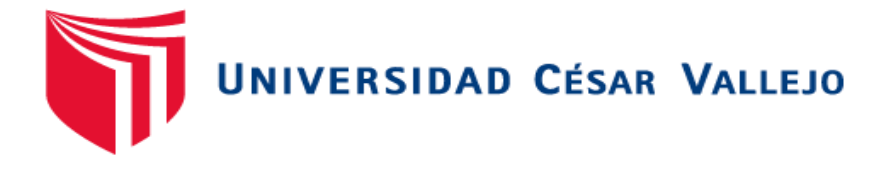

# **FACULTAD DE INGENIERÍA ESCUELA PROFESIONAL DE INGENIERÍA CIVIL**

"Aplicación del software Etabs para el diseño estructural de una edificación de 05 pisos con semisótano en San Isidro - 2018"

## **TESIS PARA OBTENER EL TÍTULO PROFESIONAL DE INGENIERA CIVIL**

### **AUTORA:**

Grados Ventura, Paula Maribel

## **ASESORA:**

Mg. Ericka Bonilla Vera

## **LÍNEA DE INVESTIGACIÓN:**

Diseño Sísmico y Estructural

**CALLAO – PERÚ 2018**

### **PÁGINA DEL JURADO**

<span id="page-1-0"></span>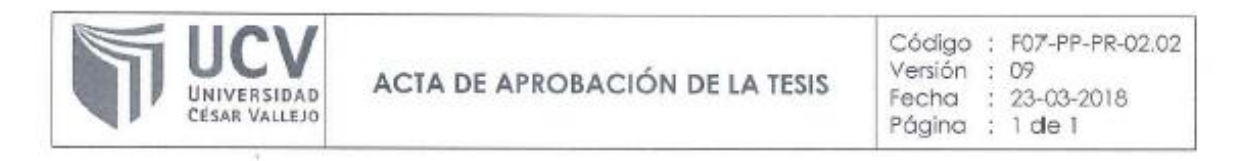

El Jurado encargado de evaluar la tesis presentada por DOÑA GRADOS VENTURA PAULA MARIBEL, cuyo título es: "APLICACIÓN DEL SOFTWARE ETABS PARA EL DISEÑO ESTRUCTURAL DE UNA EDIFICACIÓN DE 05 PISOS CON SEMISÓTANO EN SAN ISIDRO - 2018", reunido en la fecha. escuchó la sustentación y la resolución de preguntas por la estudiante. otorgándole el calificativo de: 15 (Quince).

Callao. 22 de diciembre del 2018.

Mg. Gustavo Adolfo Aybar Arriola **PRESIDENTE** 

Erick T Mg. Ericka Claudia Bonilla Vera

**SECRETARIO** 

. . . . . . . . . . . . . . . . . . . . Mg. Eduardo Quintanilla De La Cruz

VOCAL

### <span id="page-2-0"></span>**DEDICATORIA**

El presente trabajo va dedicado a mi Madre por ser quien me motiva día a día para ser una gran profesional, a mi Padre que desde el cielo me da la bendición en cada paso que doy y a mis asesores por su paciencia, enseñanzas y apoyo para la realización de mi tesis para obtener el título profesional de Ingeniera Civil.

### <span id="page-3-0"></span>**AGRADECIMIENTO**

Gracias a Dios por haberme bendecido día a día, a mi Madre por ser el motivo y el sustento económico para la realización del presente trabajo y a mis docentes por ser mis guías en el transcurso de la carrera.

### **DECLARACIÓN DE AUTENTICIDAD**

<span id="page-4-0"></span>Yo, Paula Maribel Grados Ventura con DNI Nº 73884195, a efecto de cumplir con las disposiciones vigentes consideradas en el Reglamento de Grados y Títulos de la Universidad César Vallejo, Facultad de Ingeniería Civil, Escuela de Ingeniería, declaro bajo juramento que toda la documentación que acompaño es veraz y auténtica.

Así mismo, declaro también bajo juramento que todos los datos e información que se presenta en la presente tesis son auténticos y veraces.

En tal sentido asumo la responsabilidad que corresponda ante cualquier falsedad, ocultamiento u omisión tanto de los documentos como de información aportada por lo cual me someto a lo dispuesto en las normas académicas de la Universidad César Vallejo.

Lima, 20 de diciembre del 2018

Paula Maribel Grados Ventura DNI: 73884195

### **PRESENTACIÓN**

<span id="page-5-0"></span>Señores miembros del Jurado Calificador

En el cumplimiento del reglamento de la escuela profesional de ingeniería civil, presento el proyecto de investigación titulado: **"APLICACIÓN DEL SOFTWARE ETABS PARA EL DISEÑO ESTRUCTURAL DE UNA EDIFICACIÓN DE 05 PISOS CON SEMISÓTANO EN SAN ISIDRO - 2018",** la misma que someto a vuestra consideración y espero que cumpla con los requisitos de aprobación para obtener el título Profesional de Ingeniero Civil.

La presente tesis se ha estructurado en cuatro capítulos:

Capítulo I. Se encuentra la realidad problemática, trabajos previos, teoría relacionados al tema, alcances, planteamiento del problema, justificación, hipótesis y objetivos.

Capítulo II. Se estableció el diseño de la investigación, Operacionalización de variables, población y muestra, técnicas e instrumentos de recolección de datos, método de análisis de datos.

Capitulo III. Se ubicó el desarrollo de los resultados.

Capítulo IV. Se presenta la discusión de los resultados.

Capítulo V. Se llega a las conclusiones de la investigación.

Capítulo VI. Se plasmaron las recomendaciones

Capítulo VII. Se citaron las referencias bibliográficas.

LA AUTORA

## ÍNDICE

<span id="page-6-0"></span>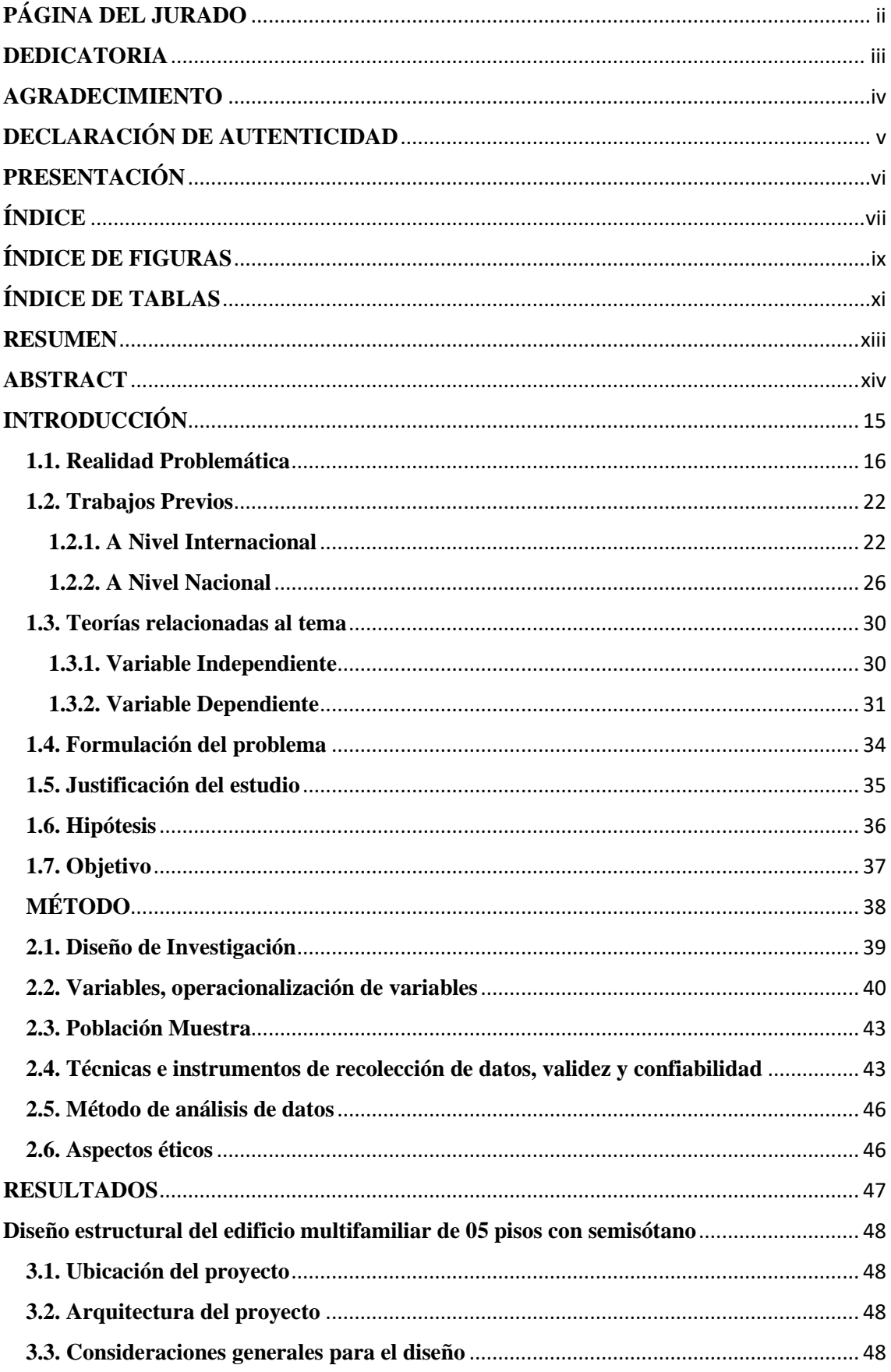

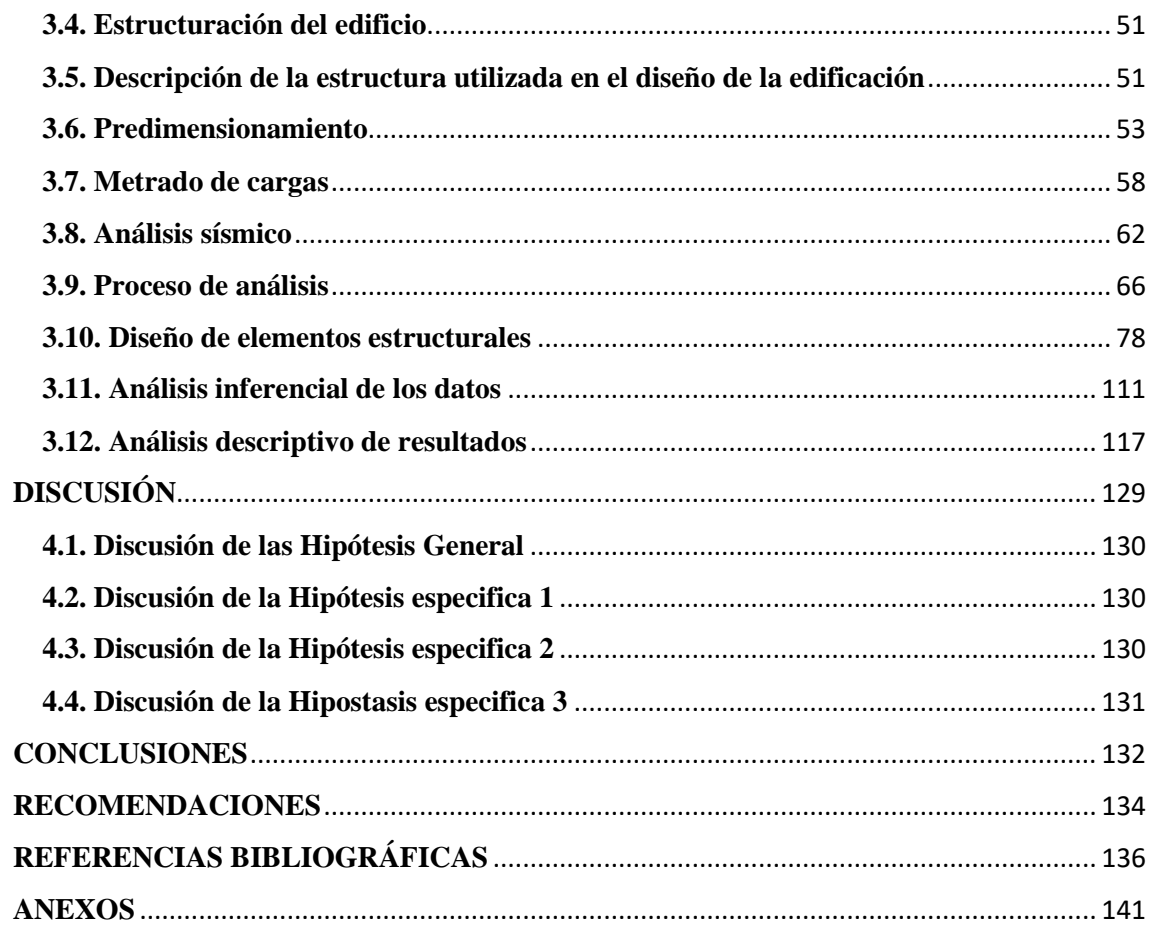

## **ÍNDICE DE FIGURAS**

<span id="page-8-0"></span>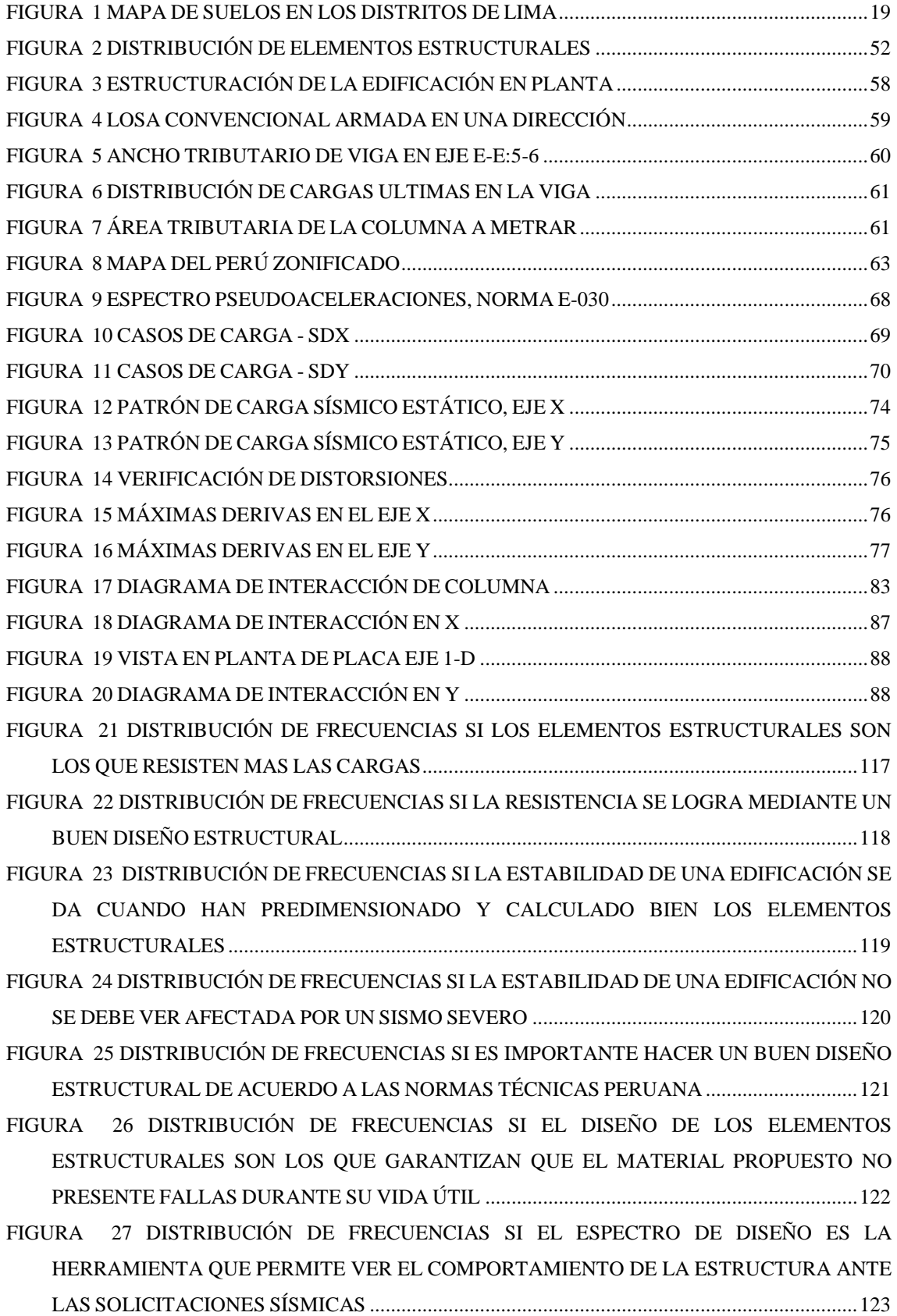

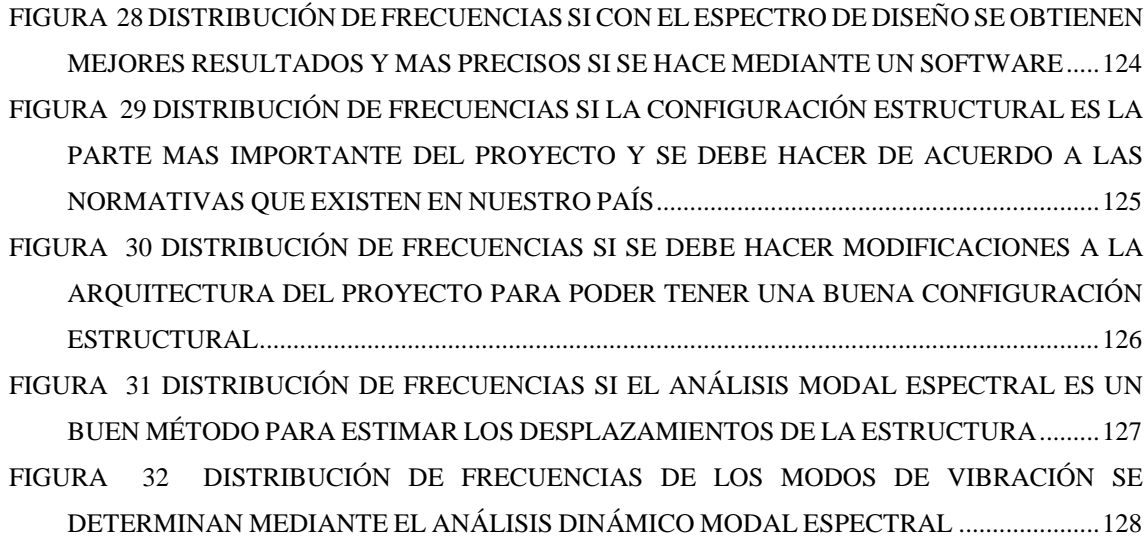

## **ÍNDICE DE TABLAS**

<span id="page-10-0"></span>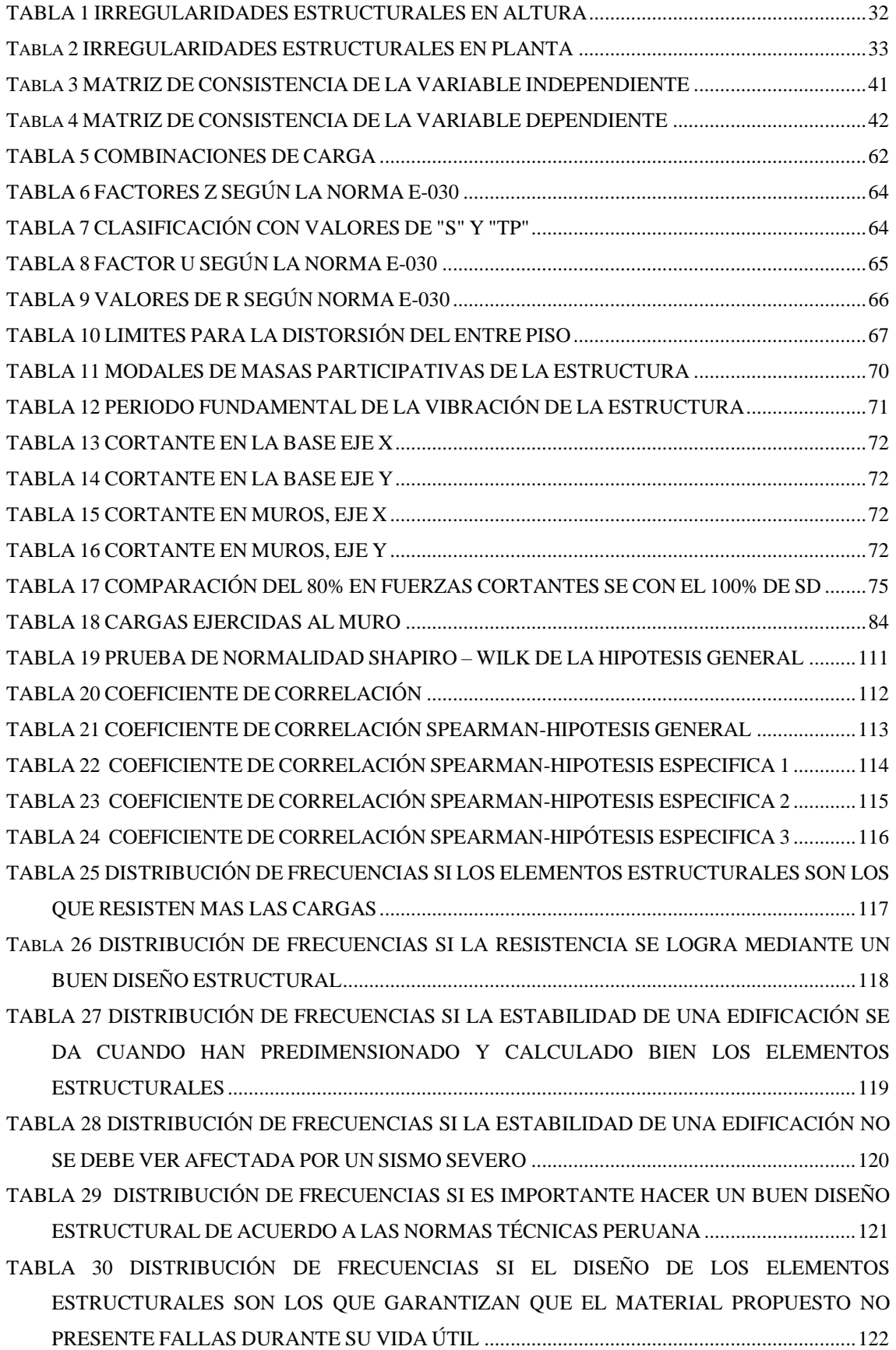

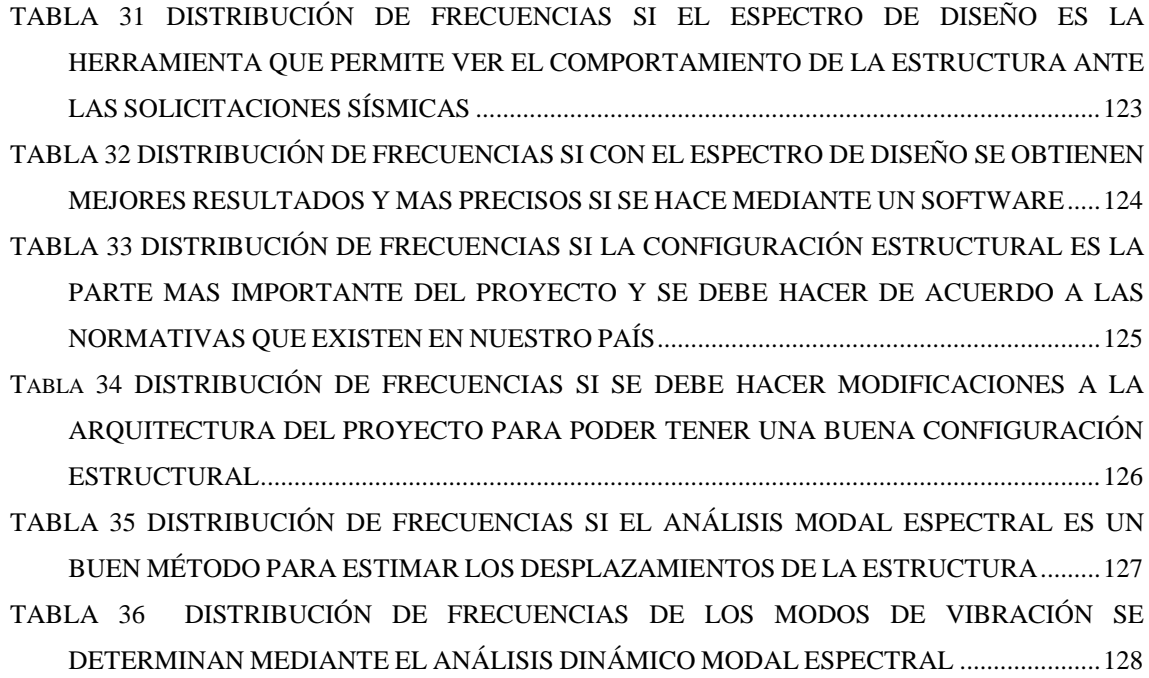

#### **RESUMEN**

<span id="page-12-0"></span>La presente investigación denominada "APLICACIÓN DEL SOFTWARE ETABS PARA EL DISEÑO ESTRUCTURAL DE UNA EDIFICACIÓN DE 05 PISOS CON SEMISÓTANO EN SAN ISIDRO - 2018", consiste en el análisis y diseño estructural de un edificio multifamiliar de 05 pisos con semisótano ubicado en el distrito de San Isidro en la ciudad de Lima. Según el enfoque de la investigación es de tipo cuantitativo, aplicada y pre experimental; la población de estudio los estudiantes del décimo ciclo de la carrera de ingeniería civil de la universidad Cesar Vallejo.

La muestra de esta investigación con 18 estudiantes del décimo ciclo de la carrera de Ingeniería Civil de la universidad Cesar Vallejo, asi mismo la presente investigación se dividió en 5 etapas:

La primera etapa consistió en la modificación de los planos arquitectónicos, se inició con la configuración estructural para poder definir la ubicación de todos los elementos estructurales, luego se procedió hacer el predimensionamiento y metrado de cargas correspondientes.

La segunda etapa se procedió a realizar la modelación con el software Etabs v17 una modelación con el análisis dinámico modal espectral de acuerdo a los parámetros que manda nuestra norma técnica peruana E.030 del Diseño Sismo resistente. Además, también para poder verificar las derivas entre piso y si están dentro del rango máximo estipulado en la normativa.

La tercera etapa consistió en diseñar cada uno de los elementos estructurales, para ver si estos soportan todas las cargas a las que estará sometida la edificación.

La cuarta etapa consistió en la validez y confiabilidad de las hipótesis planteadas, además de presentar cada pregunta de la encuesta con su respectivo gráfico.

La quinta etapa se llega a las conclusiones según los objetivos planteados, y se da las recomendaciones para poder mejorar en los que es el análisis y diseño estructural de edificaciones.

**Palabras Claves: Análisis sísmico, Diseño de elementos estructurales, Sistema estructural.**

#### **ABSTRACT**

<span id="page-13-0"></span>The present investigation called "APPLICATION OF THE ETABS SOFTWARE FOR THE STRUCTURAL DESIGN OF A BUILDING OF 05 FLOORS WITH SEMI-BASE IN SAN ISIDRO - 2018", consists in the analysis and structural design of a multifamily building of 05 floors with semi-basement located in the district of San Isidro in the city of Lima. According to the research approach, it is quantitative, applied and preexperimental; the study population students of the tenth cycle of the civil engineering career of the Cesar Vallejo University.

The sample of this research with 18 students of the tenth cycle of the career of Civil Engineering of the Cesar Vallejo University, likewise the present investigation was divided into 5 stages:

The first stage consisted in the modification of the architectural plans, started with the structural configuration to be able to define the location of all the structural elements, then proceeded to do the pre-sizing and metering of corresponding loads.

The second stage was carried out modeling with Etabs v17 software a modeling with spectral modal dynamic analysis according to the parameters set by our Peruvian technical standard E.030 of the resistant earthquake design. In addition, also to verify the drifts between floors and if they are within the maximum range stipulated in the regulations.

The third stage consisted of designing each of the structural elements, to see if these support all the loads to which the building will be subjected.

The fourth stage consisted in the validation and reliability of the hypotheses, besides presenting each question of the survey with its respective graph.

The fifth stage is reached the conclusions according to the objectives, and recommendations are given to improve in which is the analysis and structural design of buildings.

**Keywords: Seismic analysis, Design of structural elements, Structural system.**

## **CAPÍTULO I**

## <span id="page-14-0"></span>**INTRODUCCIÓN**

#### <span id="page-15-0"></span>**1.1. Realidad Problemática**

**A nivel mundial**, el diseño de las estructuras se ha vuelto muy importante para la sociedad y para las futuras generaciones ya que este se considera como un desarrollo sustentable que satisface las necesidades y brinda seguridad para la población. Así mismo es necesario resaltar que en épocas antiguas los desarrollos de ingeniería estructural estuvieron limitados por condiciones económicas, técnicas y constructivos y actualmente estos factores han dejado de ser limitantes por lo que ahora existen muchos métodos y técnicas de diseño generando que el proceso sea más eficaz.

El mundo exige también una innovación progresiva donde se planteen mejoras de diseño estructural aplicando la tecnología actual que son los programas computacionales, estos nos ayudan a realizar un diseño más preciso y real minimizando costos y tiempo. Existen varios softwares el más conocido es el ETABS ya que este programa es netamente para edificaciones este programa computacional diseña grandes estructuras de pisos muy elevados y es de gran aporte ya que tiene gran capacidad de almacenamiento de información y velocidad de procesamiento.

Esta evolución del diseño estructural se ve reflejado en todos los cambios que tienen las normas ya que ahí se va plasmando todas las modificaciones que se hacen conjuntamente con el avance de la tecnología es como cada vez el diseño estructural se hace más importante y prioritario en cada proyecto de construcción.

**En el Perú** en los tiempos antiguos se utilizaba mucho el ingenio del hombre para hacer sus viviendas, ellos mismos lo construían a su manera utilizando sus propias ideas y creatividad. Todas las viviendas eran diseñadas y construidas por ellos mismos y estas eran de elaboradas con los recursos que ofrecía la naturaleza. Como sabemos nuestros ancestros eran personas muy hábiles ya que en esa época no existía nada de tecnología y ellos mismos iban en busca de sus materiales para construir sus viviendas, su creatividad e imaginación era inigualables, pues construyeron grandes ciudadelas de barro, poco a poco se fueron mejorando y pasaron a utilizar la piedra como recurso para hacer sus construcciones, una de las ciudadelas hechas a base de dicho material es Machu Picchu que hoy en día es considerada una de las siete maravillas del mundo y fue construida por los Incas, estos genios sin haber ido a una universidad sabían mucho de construcción.

Esta ciudad arqueológica ubicada en Cuzco tiene unos diseños arquitectónicos impresionantes, sus piedras fueron pulidas tan perfectamente que todo encaja de manera exacta. Esta ciudadela lleva años desde que fue construida y no ha sufrido mayores daños ante los desastres naturales, puede que por los años de antigüedad tenga algunas fisuras, pero no se ha derrumbado y es hoy en día uno de los atractivos turísticos más importantes del Perú a nivel internacional, todo aquel que visita el lugar se queda asombrado porque cada espacio que hay dentro de ella es un estilo único.

Pasando los años se fue evolucionando, comenzaron a construirse viviendas con materiales que empezaron aparecer para mejorar la calidad de las construcciones, además aparecieron distintas herramientas y métodos de diseño, uno de ellos es el diseño estructural, que se basa en la resistencia, rigidez y estabilidad de las estructuras para poder equilibrar todas las cargas a las que estará sometida y soportar las solicitaciones sin llegar al colapso. El principal objetivo del diseño estructural es resistir las cargas de trabajo, cualquier movimiento sísmico y cumplir su tiempo de vida útil para el cual está diseñada.

El diseño estructural es una de las ramas de la ingeniería civil más importante, ya que aquí trabaja mucho la intuición de los creadores y el método científico, esto garantiza que los diseños no presenten fallas durante su tiempo de servicio.

En nuestro país existen varios centros de estudios que forman a Ingenieros Civiles especialistas en cálculo estructural, este profesional es uno de los más importantes en las obras civiles, ellos forman el esqueleto de las edificaciones para que luego se incorporen las otras especialidades.

Hasta hace unos años los especialistas en diseño estructural tenían que hacer sus cálculos a mano y sin usar instrumentos tecnológicos, como la calculadora; aplicando todos los conocimientos aprendidos en la universidad, se tomaban un tiempo considerable para poder hacer dichos trabajos. Era importante que fueran bien minuciosos al realizar este tipo de diseños estructurales, porque la estructura es la parte más importante de la edificación ya que garantiza la estabilidad de la construcción y si esta falla, al momento de hacer la ejecución del proyecto podría generarse serios problemas, es por ello que esta debe quedar predimensionada de acuerdo a las normas técnicas y luego ser analizada mediante algún software estructural de tal modo que resulte con un grado de seguridad apropiado para asegurar

la continuidad de la edificación, evitar pérdidas de vidas humanas y minimizar daños a la propiedad.

Por otro lado, el problema que hoy en día atraviesa nuestro país es que se construyen viviendas sin hacer un adecuado análisis estructural o en otros casos son construidas por los mismos propietarios y ellos no tienen ni la más mínima idea acerca de que hacer un análisis o diseño estructural es esencial. En el Perú existe mucha informalidad en el sector construcción ya que la mayoría de la población construye de manera ilegal porque no está en condiciones económicas para solventar este tipo de trabajos, solo en ciertas zonas urbanas logran hacer sus construcciones adecuadas.

Según Capeco (2018), "[…] solo en Lima el 70% de las viviendas son informales. A nivel nacional esta cifra puede elevar hasta el 80%" (Diario la República, 2017).

Esto quiere decir que solo el 30% son viviendas que han cumplido con las normas técnicas y que la mayoría de construcciones no están diseñadas correctamente ni han contado con la participación de profesionales en su proceso constructivo, es por ello que están en peligro que cuando haya un sismo de gran magnitud no soporten y puedan colapsar. Son varios los criterios que diferencian una vivienda formal de una informal, comenzando por lo más básico que es el poseer un título de propiedad y una licencia de construcción, esta última es otorgada por la municipalidad donde se garantiza que el terreno posee un suelo apto para construir, dicha licencia demora aproximadamente entre 4 a 7 meses en ser otorgada al propietario y como su necesidad es construir la vivienda lo más pronto posible, optan por construir de manera informal y en suelos no aptos para habitar.

La informalidad de viviendas también se da por la pobreza que hay en nuestro País, debido a ella es tanta necesidad de tener un techo donde poder vivir que por ende la gente decide habitar en zonas vulnerables a los desastres naturales como por ejemplo construyen en cerros, orillas de los ríos, en rellenos sanitarios, etc. Es preocupante la inseguridad a la que se exponen las viviendas mal construidas, ante ello se recomienda capacitar a la población y a los constructores para que sean conscientes del grave problema que sus malas decisiones y acciones pueden generar en sus vidas.

Como ya se indicó, están los suelos en los cuales se comienza a construir la vivienda dado que toda construcción debe tener un previo estudio de suelos, para que se pueda saber en qué condiciones está y poder hacer un adecuado diseño de acuerdo a las

características que este tenga, ya que para construir se debe empezar por tener un buen diseño de la cimentación y así esté preparada para no sufrir daños ante cualquier eventualidad sísmica.

Según el Instituto Geofísico del Perú dice que:

"[…], en la ciudad de Lima existen 3 tipos de suelos, que son distribuidos en las distintas partes de la capital, ante la ocurrencia de un terremoto y estos son: no compactos, medianamente compactos y bien compactos (Diario la Republica, 2017).

<span id="page-18-0"></span>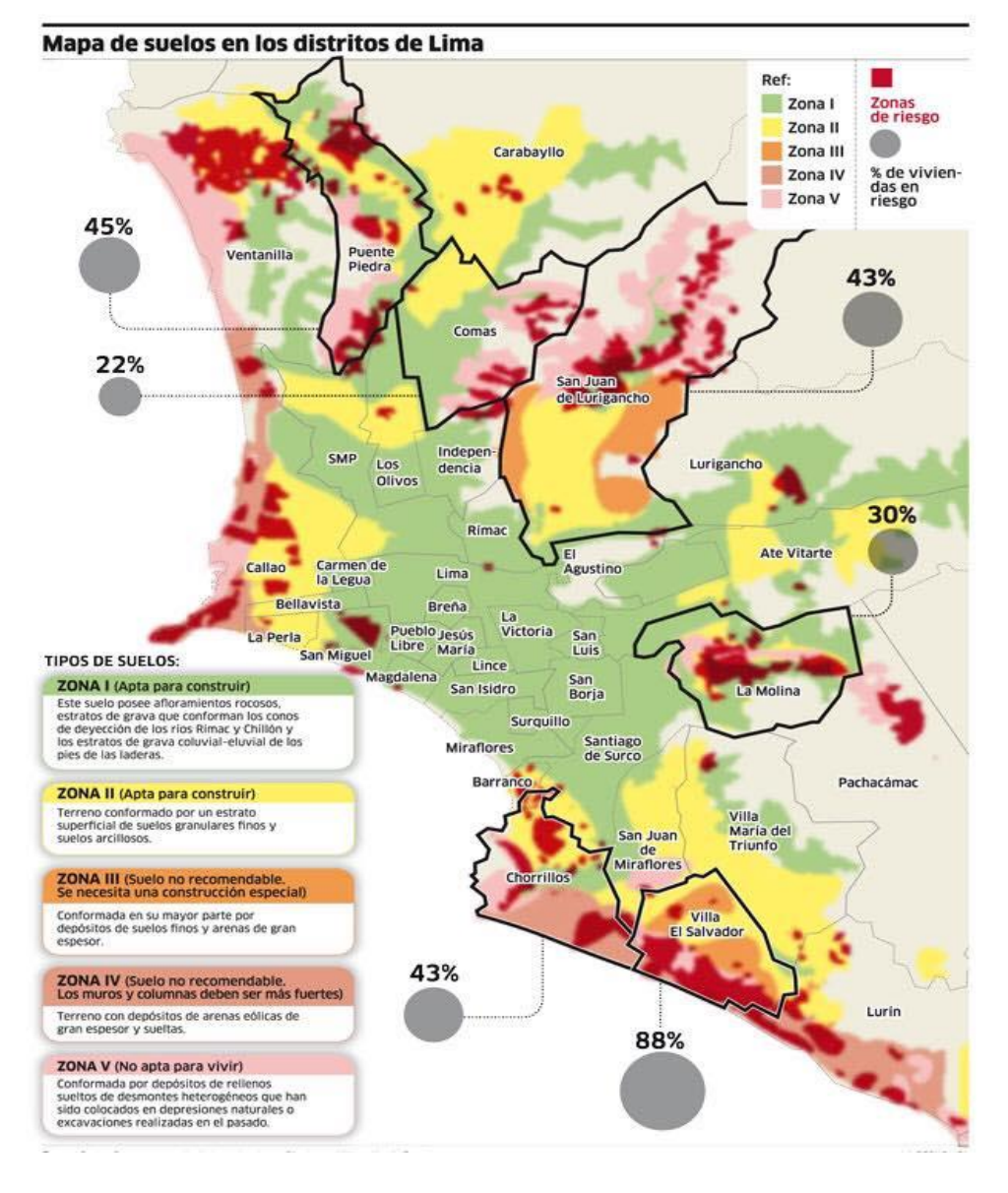

*FIGURA 1 MAPA DE SUELOS EN LOS DISTRITOS DE LIMA*

Fuente: (Centro Peruano Japonés de Investigaciones Sísmicas y Mitigación de Desastres)

Las zonas que están de color verde son las únicas que están aptas para construir porque posee afloramientos rocosos, estratos de grava que conforman los conos de deyección de los ríos Rímac y Chillón.

Las zonas de color rojo y rosado, son las más vulnerables a cualquier catástrofe de la naturaleza, pues por su tipo de suelo, que no es el adecuado para la construcción, quedarían destruidas en su totalidad. Por esta razón es que se requiere que para construir se haga un previo estudio y análisis de las características físicas que posee el suelo de la zona.

Por consiguiente, con el avance de la tecnología hoy en día existen softwares de diseño y análisis estructural que nos ayudan acelerar el proceso del trabajo del cálculo estructural y también permiten analizar sísmicamente la estructura.

Estos softwares requieren ingresar una serie de datos previamente analizados a criterio del Ingeniero y cumpliendo los parámetros de la norma técnica para poder dar un resultado final optimo y de confianza.

Uno de los softwares de análisis y diseño estructural es el ETABS, el cual desde hace aproximadamente 30 años viene facilitando el trabajo de los ingenieros especialistas en estructuras y haciendo más económico para el cliente, dicho programa realiza los siguientes trabajos

- Plantas y Alzado.
- $\triangleright$  Edición interactiva de datos.
- $\triangleright$  Herramientas de edición de mallado.
- Diseño de edificaciones.
- $\triangleright$  Bandas de integración.
- Funciones de espectro de respuesta.
- Postension.
- Cargas automáticas de sismo y viento.

ETABS es un software de gran ayuda para realizar un diseño o análisis de estructuras, pero el programa debe cumplir con las expectativas del usuario, es decir que se debe modelar según como se haya estudiado el lugar de desarrollo, también debemos analizar y utilizar nuestros propios criterios para evaluar los resultados y revisar que sean los correctos, que tengan lógica y sobre todo que sean coherentes.

El programa de diseño estructural ETABS es muy práctico, ayuda hacer el análisis en menos tiempo y es exclusivamente para edificaciones.

Al ingresar los datos anteriormente analizados por el especialista dependiendo del tipo de suelo, peso que va soportar la estructura, zonificación, etc. Se debe tener en cuenta que, si se digitan mal los datos desde el inicio, estaría mal todo y los resultados van a estar errados, ya que todo el proceso está enlazado entre sí.

Para Afuso (2017), "[…] es recomendable aplicar el uso de los programas computacionales para el análisis sísmico, para poder calcular los esfuerzos de los elementos y realizar los diseños mediante hojas de cálculo para así detectar algún error durante el procedimiento de análisis y diseño" (p. 100).

Es importante resaltar que con el avance de la tecnología existen diversos programas de análisis y diseño que nos facilitan o nos ayudan a obtener un resultado óptimo y seguro, pero no podemos dejar atrás a nuestro lado intuitivo y creativo, como ingenieros debemos usar ambos métodos, tanto el programa como nuestro propio conocimiento.

Es cierto que los programas nos ahorran tiempo, por eso es que se utilizan, pero también se debe estudiar la estructura considerando nuestro propio criterio y razón analítica antes de modelarla en el software y así poder obtener resultados confiables y beneficiosos. Al realizar un diseño estructural también es muy importante tener en cuenta los parámetros que manda la norma técnica peruana E-030 ya que en la norma encontramos distintos puntos a considerar en un diseño de acuerdo a la zona de estudio.

#### <span id="page-21-0"></span>**1.2. Trabajos Previos**

Para esta investigación se estudiaron tesis, artículos y libros relacionados con las variables de estudio, como son la variable independiente "Diseño estructural de una edificación multifamiliar" y la variable dependiente "Aplicación del software ETABS", las mismas que han sido tomadas como las más importantes y serán presentadas a continuación.

#### <span id="page-21-1"></span>**1.2.1. A Nivel Internacional**

**LLANO Iza, Alex. Diseño Estructural de una edificación de 6 pisos, mediante un análisis lineal controlado por derivas inelásticas y una comprobación con un análisis estático no lineal, aplicando la técnica de Pushover. Tesis (Ingeniero Civil). Quito: Escuela Politécnica Nacional, facultad de Ingeniería Civil y Ambiental, 2015.** 

El principal objetivo es hacer el diseño estructural de una edificación de seis pisos, mediante un análisis lineal controlado por derivadas inelásticas y comprobar a través de un análisis estático no lineal, aplicando la técnica de PUSHOVER.

El aporte principal de la tesis se refleja en la técnica que está utilizando como es la de PUSHOVER, esta técnica nos permite ver el estado sísmico de la estructura, nos da una noción si es que la estructura está preparada para soportar un sismo de gran magnitud. Es muy importante que cuando hagamos un diseño, comprobemos si todo está tal cual lo

hemos diseñado, además de fijarnos si la estructura esta con un buen modelamiento para que nos pueda dar resultados positivos y confiables.

La técnica de PUSHOVER aporta positivamente al realizar un modelamiento no lineal mayormente en estructuras de acero; esta técnica nos ayuda a ver el estado dinámico y verificar los esfuerzos y velocidades a la que pueda estar sometida.

Muchas de las construcciones se hacen informalmente y sin hacer un previo estudio, es por ello que ante un sismo de gran magnitud hay pérdidas de vida porque las edificaciones no se hicieron formalmente y no dan tiempo que la gente evacue.

**CUEVA Jiménez, Ronal y GONZALES Chalcualán, Daniel. Diseño por desempeño de edificaciones en hormigón armado con muros de corte mediante los códigos Fema, utilizando el programa ETABS. Sangolqui: Escuela politécnica del Ejercito, facultad de Ingeniería Civil, 2013. 9 pp.** 

El principal objetivo es realizar el diseño de edificaciones de tipo de uso esencial utilizando muros de corte aplicando el código FEMA 273, donde este requiere un estricto control en deformaciones y derivas de entrepiso de la estructura apoyada por el programa de cálculo estructural ETABS. Tesis (Ingeniero Civil).

El aporte principal de la tesis se refleja en la utilización del código FEMA 273, este va ayudar a analizar las diversas demandas sísmicas en las distorsiones que pudieran verse en los entre pisos de la edificación a diseñar.

También se va analizar mediante el uso del software de diseño estructural como es el ETABS, este programa va analizar el comportamiento de la estructura para los fines que se requieran y a criterio del diseñador. Dicho programa es netamente para edificaciones por lo que te da un resultado más verídico y completo asemejándolo a la realidad.

**DÍAZ Ordaz, Yolanda y RODRÍGUEZ Sandoval, Alfonso. Análisis y Diseño estructural, como marco referencial para el desarrollo de un sistema de calidad en la construcción y supervisión de edificaciones con estructura de concreto reforzado. Tesis (Ingeniería Civil). México: Instituto Politécnico Nacional, escuela superior de Ingeniería y Arquitectura, 2009. 7 pp.**

El principal objetivo es reforzar los conocimientos sobre las funciones y responsabilidades del supervisor, sobre los buenos procedimientos y técnicas actuales de construcción con concreto, para garantizar el cumplimiento exacto del proyecto estructural, sus especificaciones y los documentos contractuales; con el fin de conocer el comportamiento y la relación del concreto con los aspectos formales y estructurales en el diseño y construcción.

El aporte de la tesis es enriquecer el conocimiento, sobre las funciones encargados del supervisor de las obras, con el fin de que se realicen trabajos de calidad, cumpliendo las normas dadas y dicho proyecto se desarrolle en el tiempo determinado y con un costo económico. Hoy en día es muy importante la labor de un supervisor de obra ya que el es quien dará conformidad de los trabajos que se cumplan todas sus partidas, que se utilicen los materiales adecuados, que se ejecute cada actividad de acuerdo al cronograma y evitar las holguras o trabajos no contributarios.

En pocas palabras el supervisor debe hacer un seguimiento a todas las actividades de un proyecto y para ello debe ser una persona preparada tanto en conocimientos técnicos como teóricos y que estén ligados con su ética profesional. En la actualidad vemos muchas irregularidades en la construcción y es porque hay profesionales que no tienen ética, honestidad al realizar su trabajo.

## **MULLO Pilamunga, Clara. Análisis y diseño de un edificio con aisladores sísmicos, modelamiento en ETABS. Tesis (Ingeniero Civil). Quito: Universidad central de Ecuador, facultad de Ingeniería, 2014.**

El principal objetivo es estudiar el comportamiento estructural de una edificación convencional entrando en comparación con el edificio aislado, del bloque Hospitalización I del Hospital Regional de Ambato.

El principal aporte de esta tesis es que nos enseñará a ver el comportamiento de una estructura de un edificio convencional con un edificio aislado, ya que hoy en día la aislación en las estructuras se consideran un diseño estratégico porque reduce la energía que pueda ingresar en la cimentación. Esta estrategia es mayormente utilizada en estructuras que son construidas en zonas con alta sismicidad. En la presente investigación no se utilizó el aislamiento en la estructura ya que la zona de estudio que es san isidro se encuentra en zonas con buen suelo, lo cual no requiere de esta estrategia. Así mismo en la edificación diseñada se utilizó un mayor porcentaje en muros de corte apoyado también con algunas columnas y vigas que serán el soporte cuando ingresen cargas laterales.

**ALVARADO Lemolle, Jorge. Análisis y Diseño de un edificio de concreto reforzado estructurado con el sistema losa plana en zona I del D.F, bajo uso del software de diseño (STAAD PRO. 2007 y ETABS V.9.0). Tesis (Ingeniero Civil). México: Instituto Politécnico Nacional, escuela de superior de Ingeniería y Arquitectura, 2008.** 

El principal aporte de esta tesis es que está utilizando el sistema losa plana, este sistema se basa en la interacción de losas y columnas sin la intervención de vigas, este sistema se recomienda utilizar en zonas con baja sismicidad.

También se hace una comparación entre dos programas de diseño, donde se busca cual es el más óptimo y poder dar a los resultados más verídicos y que se asemejen a la realidad cuando se produzca un sismo. Dichos programas son de gran aporte a la ingeniería estructural ya que en ellos podemos verificar e identificar los posibles daños y debilidades que cada elemento estructural pueda tener.

La mayoría de calculistas estructurales buscan economía pero que vaya de la mano con un buen procesamiento y análisis de la estructura es por ello que buscan distintos métodos

y softwares que hagan dar resultados más reales y confiables. En este aporte el autor utilizo el método de losa plana que es una técnica económica, pero hay que tener en cuenta que solo se debe utilizar en zonas donde los sismos no sean frecuentes y no afecte mucho a la estructura ya que solo interactúan losas y columnas y se omiten las vigas.

**CHACON Teleyssat, Daniel. Análisis Técnico y Económico en el Diseño de Edificios con Estructuras en Acero, sometidos a Sismos de Probabilidad de Excedencia Variable en la Ciudad de Quito. Tesis (Ingeniero Civil). Ecuador: Universidad San Francisco De Quito, Colegio de Ciencias e Ingeniería, 2015.**

El principal objetivo es demostrar la implementación de esta norma en el diseño de edificios de acero, sujetos a distintas intensidades sísmicas.

El aporte principal de esta investigación es que este proyecto permitirá hacer una comparación de los distintos aspectos técnicos en los que se diferencian las estructuras de acero sismoresistentes versus la construcción con hormigón armado. Ambas técnicas son muy aplicables en el rubro, pero cada uno está destinado para algún uso en especial y también se tiene en cuenta el lugar donde será construido, a la vez se debe seguir los parámetros que manda la norma.

En la presente investigación se hizo el diseño de concreto armado de acuerdo a lo establecido en la norma técnica E-030 ya que ahí encontramos los parámetros que se tienen que considerar al realizar un diseño estructural, así como también nos da criterios estructurales de acuerdo a la zona de estudio.

## **HARUN Mugo, Thande. Structural Analysis and Design of a Warehouse Building. Bachelor's tesis. Hamk university of applied sciences: Degree Programme in Mechanical Engineering and Production Technology, 2014.**

The objective of the thesis is to improve the design of a warehouse building. Structural analysis is important as the reliability of the structure is investigated

The main contribution of this thesis is that the seismic analysis that is done to the buildings are precisely to be able to see or detect the state in which the structure is and will be when an earthquake occurs.

A structure is designed so that there is less loss of human lives, so that they have time to evacuate and do not stay inside them.

#### <span id="page-25-0"></span>**1.2.2. A Nivel Nacional**

**Guevara Dongo, Irma y Vera Calderon, Antony. Diseño de un edificio de concreto armado de 6 pisos con semisótano para un Hotel-Restaurant ubicado en el distrito de Nuevo Chimbote, provincia de Santa. Tesis (Ingeniero Civil). Trujillo: Universidad privada Antenor Orrego, facultad de Ingeniería, 2013.** 

El principal objetivo es efectuar el análisis y diseño estructural de un edificio de seis pisos y un semisótano destinado para el uso de hospedaje ubicado en el distrito de Nuevo Chimbote sobre un terreno de 314.04 m2 de área.

El aporte principal de la tesis es analizar la estructura para así haya un buen comportamiento ante un sismo de gran magnitud en nuestro país, además de hacer el cálculo que es de vital importancia ya que depende de las resistencias de los elementos estructurales para que de un buen procesamiento de datos cumpliendo con nuestra norma E-030 sismoresistente.

Para que se haga un buen diseño y análisis de estructuras, es necesario siempre utilizar un software, ya que este es de gran aporte en el procesamiento de los datos, velocidad analística y diseño más fiable.

En la presente investigación se utilizó el software Etabs para hacer más veloz y eficaz el procesamiento de los datos, el sistema que se utilizó es de concreto armado asignando un mayor porcentaje en placas siempre siguiendo los criterios que manda la norma E-030 de acuerdo a la zona de estudio en este caso es San Isidro.

**MEZA Gallegos, Jorge. Diseño estructural de un edificio de concreto armado de cinco pisos y un semisótano ubicado en la ciudad de Arequipa. Tesis (Ingeniero Civil). Lima: Pontificia Universidad Católica del Perú, facultad de Ciencias e Ingeniería, 2014. 114 pp.** 

El principal objetivo es diseñar un edificio multifamiliar ubicado en la ciudad de Arequipa, presentándose los resultados en un juego de planos estructurales.

El aporte principal de la tesis, es hacer el diseño mediante el criterio del ingeniero estructural y analizarlo con algún software, ya que hoy en día con el avance de la tecnología existen varios programas computacionales de análisis y diseño estructural que aportan para que los resultados se asemejen más a la realidad en caso que ocurra un sismo.

Al final del conjunto de todo este procedimiento se presentará todos los datos resumido en los planos estructurales, los cuales van a servir de apoyo cuando se va a ejecutar la edificación; en los planos estará plasmado todos los detalles de los elementos estructurales además de las especificaciones técnicas.

**SANTILLAN Jesús, Julio. Diseño de un edificio multifamiliar de 6 niveles con semisótano en concreto armado y elementos prefabricados – Ciudad de Huánuco. Tesis (Ingeniero Civil). Lima: Universidad Nacional de Ingeniería, facultad de Ingeniería Civil, 2015, 4 pp.**

El principal objetivo es hacer el diseño y análisis de una edificación con 6 niveles con semisótano de concreto armado y elementos prefabricados, destinado al uso de viviendas, con ubicación en la ciudad de Huánuco.

El aporte principal de la tesis es hacer el diseño estructural empleando elementos prefabricados como una solución moderna ante los diferentes problemas que existen, este tipo de elementos tiene ventajas en la construcción ya que ahorra tiempo y costo.

Por otro lado, se infiere que esta investigación, con la utilización de estos recursos, busca la simplicidad estructural donde haga más factible llegar al resultado y además que en un proyecto siempre se busca el avance de la obra y este es uno de las técnicas que es muy útil para acortar el tiempo y poder llegar a resultados en el tiempo establecido. Dar prioridad al avance de la obra es de gran aporte tanto económico como técnico siempre teniendo en cuenta la calidad de los trabajos y evitar que existan holguras o aportes no contributarios.

**ACOSTA Barreda, Alonso. Diseño estructural de un edificio multifamiliar de 11 pisos y 2 sótanos en concreto armado en el distrito de Arequipa. Tesis (Ingeniero Civil). Arequipa: Universidad Católica de Santa María, facultad de Arquitectura, Ingeniería Civil y del Ambiente, 2016, 3 pp.**

El principal objetivo es hacer el análisis y diseño estructural de un edificio de vivienda multifamiliar en concreto armado, realizar los planos de la especialidad de estructurales, realizar el presupuesto al igual que el cronograma de obra de la especialidad de estructuras

El principal aporte de la tesis es hacer el cálculo estructural donde se tenga en cuenta el criterio del diseñador para hacer el análisis en el programa ETABS, con los resultados obtenidos realizar los planos estructurales, para poder ejecutar la edificación; además hacer el cronograma de obra solo de la parte estructural, para tener una secuencia de los trabajos que estén considerados en él y así no haya trabajos no contributarios en la ejecución y este se termine en el plazo establecido.

**RIVAS Valverde, Erik y SALAZAR Lujan, Efraín. Diseño estructural de un edificio de concreto armado de 5 niveles con sótano y semisótano. Tesis (Ingeniería Civil). Lima: Pontificia Universidad Católica del Perú, facultad de Ciencias e Ingeniería, 2015, 2. pp.** 

El principal objetivo es desarrollar el diseño estructural de una edificación multifamiliar de 5 pisos, un sótano y un semisótano, teniendo como ubicación el distrito de Miraflores.

El aporte principal de esta investigación es hacer un adecuado diseño para que resista las cargas a las que va estar sometida la estructura, también para que cumpla su tiempo de vida útil, ya que sabemos que toda estructura debe cumplir un máximo de años del cual debe resistir a sismos de normal magnitud.

## **AZA Santillán, Enrique. Diseño Estructural de un edificio residencial de concreto armado de ocho pisos y semisótano. Tesis (Ingeniería Civil). Lima: Pontificia Universidad Católica del Perú, facultad de Ciencias e Ingeniería, 2014. 2 pp.**

El principal objetivo es realizar el análisis, así como también el diseño estructural en concreto armado de un edificio residencial de ocho pisos con semisótano y mediante el software ETABS modelar la estructura para poder ser analizada.

El principal aporte de esta estructura es garantizar la estabilidad y rigidez de la edificación, disminuyendo las pérdidas humanas ante los desastres de la naturaleza y sea una estructura segura, económica y habitable para los años en la cual está diseñada. El sistema utilizado es de concreto armado como en la presente investigación que también se utilizó el mismo sistema constructivo. En su mayoría siempre en las edificaciones suelen utilizar el sistema de concreto armado ya que interactúan placas y pórticos haciendo que la estructura resista fuerzas de tracción, compresión y el acero que confiere mayor ductilidad a las piezas haciendo que estas no se deformen fácilmente y sean menos frágiles.

## **AYALA Bustamante, Orlando. Diseño del edificio multifamiliar "Los Robles" urbanización Santa Maria, distrito de José Leonardo Ortiz, Provincia Chiclayo, Región Lambayeque. Tesis (Ingeniero Civil). Trujillo: Universidad Cesar Vallejo, facultad de ingeniería, 2017.**

El principal objetivo es desarrollar el diseño estructural de un edificio multifamiliar de acuerdo al reglamento nacional de edificaciones, además de realizar una programación de obra y su presupuesto.

El autor realiza su diseño mediante un programa de diseño utilizando las normas técnicas peruanas. Así mismo verificar que dicho diseño obtenga un buen comportamiento sísmico comprobándolo en el programa utilizado por el autor.

Realizar el diseño estructural de una edificación es muy importante hoy en día porque evitará pérdidas de vidas humanas ya que siempre se diseña con el objetivo de minimizar daños a las estructuras o en caso de sismos fuertes este no colapse al momento del movimiento, sino de un tiempo prolongado para que las personas puedan evacuar a lugares más seguros.

## **TABOADA García, José Antonio y Izcue Uceda Arturo Martin. Análisis y Diseño de estructuras asistido por computadora. Tesis (Ingeniero Civil). Lima: Pontifica Universidad Católica del Perú, facultad de Ingeniería, 2009.**

El principal objetivo es poder desarrollar el análisis estructural de un edificio y diseñar los principales elementos estructurales mediante sistemas computacionales, así de esta manera hacer el modelaje de las estructuras más real y verídico.

El aporte de esta investigación es poder diseñar y modelar un algún software la edificación y que esta cumpla con las normas establecidas. En la actualidad hoy en día muchos estructuralistas utilizan algún programa de diseño ya que se obtienen resultados más confiables y semejantes a la vida real en caso de un sismo. Además, que en los programas se puede ver el diseño de la estructura en 3D y ver los movimientos sísmicos como si fuera en la vida real.

En este trabajo de investigación, se utilizó el programa estructural ETABS que es netamente para edificaciones donde nos da los resultados detalladamente en los cuales serán plasmados en planos estructurales.

### <span id="page-29-0"></span>**1.3. Teorías relacionadas al tema**

#### <span id="page-29-1"></span>**1.3.1. Variable Independiente**

#### **Definiciones de Software de Diseño ETABS**

Para Aza (2014) "utilizar los programas computacionales de diseño estructural permite realizar los análisis por cargas de gravedad o cargas horizontales con alta precisión, pero es responsabilidad del calculista la correcta interpretación de los datos y resultados, de manera que se logre un diseño realista, económico y seguro" (p. 96).

Los softwares de diseños facilitan el trabajo al realizar el análisis estructural, pero si no se hace un correcto uso los resultados podrían traer graves problemas (Aza, 2014, 96. p).

El programa computacional ETABS es un programa de análisis y diseño estructural basado en el método de los elementos finitos con características especiales para el análisis y diseño estructural de edificaciones.

ETABS es exclusivamente para el análisis de edificaciones, donde hace más ligero el trabajo a comparación de otros programas que son más generales. Los programas computacionales aceleran el procesamiento de los datos, haciéndolos más sintetizados generando que el análisis estructural sea más cercano a la realidad. En la presente investigación se está aplicando este programa ya que teniendo como antecedentes las investigaciones presentadas anteriormente se decidió dicho software porque es netamente para edificios; además nos ayuda a simplificar el tiempo, procesar velozmente los datos ingresados, tener una mejor perspectiva y por ultimo una mejor representación de los resultados tanto así que se puede visualizar la edificación cuando intervienen las fuerzas sísmicas como si fuera en la realidad.

Según el CSI (Computers & Structures, INC) el "ETABS es un programa innovador y revolucionario que nos permite realizar el análisis estructural y dimensionamiento de edificios. Esto es el resultado de 40 años de investigación y desarrollo continuo, esta última versión de ETABS ofrece herramientas inigualables de modelado y visualización de objetos 3D, alta capacidad de poder analítico lineal y no lineal, opciones de dimensionamiento sofisticadas y que abarcan una amplia gama de materiales, esclarecedores gráficos, informes y diseños esquemáticos que facilitan la comprensión del análisis y de los respectivos resultados"

Según (Ing. Hernández, Eliud. 2008, pág 2). En su libro "Análisis y Diseño Estructural Utilizando el Programa ETABS v9". El programa Etabs en un programa computacional de análisis y diseño elaborado para analizar sistemas de edificaciones. Etabs tiene la capacidad de diseñar y modelar los más grandes y complejos edificios, incluyendo un amplio rango de comportamientos no lineales, haciéndolo la herramienta más importante para los ingenieros calculistas especializados en estructuras de la industria de la construcción. Etabs posee las siguientes ventajas:

- $\checkmark$  Facilidad en modelaje de edificaciones de acero, concreto, compuestos o cerchas, así mismo rampas lineales y circulares, muros de corte, completamente integrado y disponibles desde la misma interfaz usada para modelar y analizar el modelo.
- $\checkmark$  Permite realizar un predimensionamiento inicial de elementos de acero y concreto y posteriormente ir optimizándolos considerando condición sismo resistente.
- $\checkmark$  Facilidad para aplicar diversos tipos de casos de carga y combinaciones, tanto lateral como vertical. Incluyendo carga automática por viento y sismo y cargas por espectros de respuesta, con curvas predeterminadas.
- $\checkmark$  Por eso y mucho más este software es una herramienta de análisis predilecto por muchos estructuristas.

#### <span id="page-30-0"></span>**1.3.2. Variable Dependiente**

#### **Definiciones de Diseño Estructural**

Para Afuso (2017, p 5) "el diseño estructural consiste en darle al edificio cierta rigidez, en sus dos sentidos de modo que la edificación tenga un excelente comportamiento ante un sismo. Se recomienda que la estructuración sea lo más simple posible para que la modelación de la estructura sea lo más real posible o se asemeje a la realidad".

"La estructuración de un edificio sirve para que este resista ante un sismo de gran magnitud, dependiendo la zona en la que se ha construido" (Afuso, 2017, 5. p).

El diseño estructural "es un proceso mediante el cual se van definiendo las características del sistema que se va a utilizar de acuerdo a los parámetros y estudios respectivos de manera que cumpla en forma óptima con sus objetivos. El objetivo de realizar un diseño estructural es que pueda resistir las fuerzas a las que va estar sometido, sin colapso o mal comportamiento" (Roberto Meli, s.f, p. 21).

Según NTP E-030 (2016, p22)" las estructuras debes ser consideradas como regulares o irregulares con el fin de determinar el procedimiento adecuado de análisis y los valores apropiados del factor de reducción de fuerza sísmica"

- a. **Estructuras Regulares.** Son las que no tienen discontinuidades significativas horizontales o verticales en su configuración resistente a cargas laterales.
- b. **Estructuras Irregulares.** Se definen como estructuras irregulares aquellas que presentan una o más de las características indicadas en la tabla N° 1.3.2.1 o tabla N° 1.3.2.2
- c.

*TABLA 1 IRREGULARIDADES ESTRUCTURALES EN ALTURA*

#### **IRREGULARIDADES ESTRUCTURALES EN ALTURA**

#### <span id="page-31-0"></span>**Irregularidades de Rigidez – Piso Blando**

En cada dirección la suma de las áreas de las secciones transversales de los elementos verticales resistentes al corte en un entrepiso, columnas y muros, es menor que 85% de la correspondiente suma para el entrepiso superior, o es menor que 90% del promedio para los 3 pisos superiores. Ni es aplicable en sótanos.

Para pisos de altura diferente multiplicar los valores anteriores por (h/hd) donde hd es altura diferente de piso y h es la altura típica de piso.

#### **Irregularidades de Masa**

Se considera que existe regularidad de masa, cuando la masa, cuando la masa de un piso es mayor que el 150% de la masa de un piso adyacente. No es aplicable en azoteas.

#### **Irregularidad Geométrica Vertical**

La dimensión en planta de la estructura resistente a cargas laterales es mayor que 130% de la correspondiente dimensión en un piso adyacente. No es aplicable en azoteas ni en sótanos.

### **Discontinuidad en Sistemas Resistentes**

Desalineamiento de elementos verticales, por tanto, por un cambio de orientación, como por un desplazamiento de magnitud mayor que la dimensión del elemento.

Fuente: Norma tecnica peruana E-030

#### **IRREGULARIDADES ESTRUCTURALES EN PLANTA**

#### <span id="page-32-0"></span>**Irregularidades Torsional**

Se considera solo en edificios con diafragma rígidos en los que el desplazamiento promedio de algún entrepiso exceda del 50% del máximo permisible indicado en la tabla N°8 de la norma E-030.

En cualquiera de las direcciones de análisis, el desplazamiento relativo máximo entre dos pisos consecutivos, en un extremo del edificio, es mayor que 1,3 veces al promedio de este desplazamiento relativo máximo con el desplazamiento relativo que simultáneamente se obtiene en el extremo opuesto.

#### **Esquinas entrantes**

La configuración en planta y el sistema resistente de la estructura, tienen esquinas entrantes, cuyas dimensiones en ambas direcciones, son mayores que el 20% de la correspondiente dimensión total en planta.

#### **Discontinuidad del diafragma**

Diafragma con discontinuidades abruptas o variaciones en rigidez, incluyendo áreas abiertas mayores a 50% del área bruta del diafragma.

Fuente: Norma tecnica peruana E-030

"The structural design, seen as a process, involves all those activities aimed at defining the properties of the (structural) system that provide economic strength and rigidity to the construction" (Ciencia ergo sum, s.f, p 171).

### <span id="page-33-0"></span>**1.4. Formulación del problema**

#### **1.4.1. Problema General**

¿Cuáles son los parámetros para el diseño estructural de una edificación multifamiliar de 05 pisos con semisótano aplicando el software ETABS, según la norma técnica peruana E-030 en el distrito de San Isidro 2018?

#### **1.4.2. Problemas Específicos**

- $\triangleright$  ¿Cuáles serán los criterios de estructuración para el diseño de una edificación multifamiliar de 05 pisos con semisótano aplicando el software ETABS, según la norma técnica peruana E-030 en el distrito de San Isidro 2018?
- ¿Cuál será el análisis a realizar para el diseño estructural de una edificación multifamiliar de 05 pisos con semisótano aplicando el software ETABS según la norma técnica peruana E-030 en el distrito de San Isidro 2018?
- $\sum$  *i*. Cuál serán las derivas entrepiso en el diseño de una edificación multifamiliar de 05 pisos con semisótano aplicando el software ETABS según la norma técnica peruana E-030 en el distrito de San Isidro 2018?

#### <span id="page-34-0"></span>**1.5. Justificación del estudio**

#### **1.5.1. Justificación Práctica**

La justificación del estudio se basa en hacer el análisis y diseño estructural en el distrito de San Isidro, donde

Según Carrillo, sostiene que:

"[…] tiene un tipo de suelo que posee materiales granulares gruesos, con aspecto uniforme, que se clasifican como conglomerado de canto rodado, gravas, arenas y limo […]" (s.f. pp,11).

Como distrito de San Isidro es una de las zonas con baja sismicidad, tiene un tipo de suelo adecuado y apto para construir ya que además cuenta con un porcentaje menor de viviendas informales.

Por ello la presente investigación se realiza, puesto que existen zonas con suelos no aptos para construir y sin embargo la población decide hacer sus viviendas sin tener conciencia de ello.

Se ha considerado hacer el diseño estructural de una edificación multifamiliar aplicando el uso del software ETABS, cumpliendo con todos los parámetros que manda la norma técnica E-030, porque existe la necesidad de disminuir el porcentaje de construcciones informales en nuestro país y así la población tenga mayor seguridad ante los posibles desastres naturales que en los últimos tiempos se vienen dando con frecuencia.

#### **1.5.2. Justificación Metodológica**

Hoy en día se requieren soluciones rápidas que contribuyan a la realización del análisis y diseño estructural, además de usar herramientas tecnológicas que nos ayuden a determinar el desempeño de una edificación cuando se produzcan un sismo.

Estas herramientas computacionales nos permiten resultados más sistematizados y además que reducen el tiempo en el procesamiento de datos.

#### **1.5.3. Justificación Social**

De carácter social ya que con la presente investigación va a contribuir a que se realice en otras edificaciones ya sea mejorada o con sus propios criterios según su lugar.

### <span id="page-35-0"></span>**1.6. Hipótesis**

#### **1.6.1. Hipótesis General**

Los parámetros para realizar el diseño y análisis estructural de una edificación multifamiliar de 05 pisos con semisótano en San Isidro - 2018 se obtendrán mediante la norma técnica E-030.

#### **1.6.2. Hipótesis específicas**

- $\geq$  Los criterios de estructuración que nos da la norma E 030 del RNE para el diseño estructural de una edificación multifamiliar de 05 pisos con semisótano aplicando el software ETABS nos permite obtener una estructura sismoresistente, en el distrito de San Isidro 2018.
- El análisis dinámico para el diseño estructural de una edificación multifamiliar de 05 pisos con semisótano aplicando el software ETABS, en el distrito de San Isidro 2018; nos da el comportamiento de la estructura ante la acción de las cargas.
- Las derivas de entrepiso obtenidas en el diseño estructural de una edificación multifamiliar de 05 pisos con semisótano aplicando el software ETABS, en el distrito de San Isidro 2018; no exceden las derivas máximas permitidas.
# **1.7. Objetivo**

# **1.7.1. Objetivo General**

Realizar el diseño estructural usando los parámetros según la norma técnica E-030 para una edificación multifamiliar de 05 pisos con semisótano aplicando el software ETABS.

# **1.7.2. Objetivos Específicos**

- $\triangleright$  Aplicar los criterios de estructuración que nos da la norma  $E 030$  del RNE para el diseño estructural de una edificación multifamiliar de 05 pisos con semisótano aplicando el software ETABS, en el distrito de San Isidro 2018.
- Realizar los análisis dinámicos para el diseño estructural de una edificación multifamiliar de 05 pisos con semisótano aplicando el software ETABS, en el distrito de San Isidro 2018.
- Determinar las derivas de entrepiso en el diseño estructural de una edificación multifamiliar de 05 pisos con semisótano aplicando el software ETABS, en el distrito de San Isidro 2018

**CAPÍTULO II MÉTODO**

# **2.1. Diseño de Investigación**

# **Tipo de investigación**

# **Aplicada**

Según Lozada (2014) menciona que es "[…] Este tipo de estudios presenta un gran valor agregado por la utilización del conocimiento que proviene de la investigación básica" (p.35).

La presente investigación es aplicada, debido a que se va a utilizar conocimientos teóricos aprendidos a lo largo de la carrera de ingeniería civil, para poder dar solución a los problemas que se han detectado y así constatar la hipótesis planteada.

# **Pre experimental**

Según Hernández (2008) "La investigación de tipo pre experimental se estudia solo una variable y no existe ningún control, no existe la manipulación de la variable independiente ni se utiliza grupo control. Tampoco existe la comparación de grupos, por lo tanto este tipo de diseño consiste en administrar un estímulo en la modalidad de solo pos prueba o en la de pre prueba-pos prueba". (p. 10)

La presente investigación es pre experimental ya que su grado de dominio es minino, el cual hace que en su validación se obtenga resultados más confiables, ya que no va existir ninguna modificación de la variable.

Generalmente es muy importante porque tiene un acercamiento bastante prolongado al problema general de la investigación con la realidad.

# **Diseño de investigación**

Según Hernández Sampieri, y otros (2010, p.149)" podría definirse como el tipo de investigación que se realiza sin manipular libremente la variable independiente".

Para la presente investigación tiene el diseño de investigación de tipo no experimental de corte transversal, ya que solo se harán el diseño y análisis estructural, mas no se ejecutará.

La investigación se resumirá en planos y el diseño de cada uno de los elementos estructurales ya que es de tipo no experimental porque no se ejecutará en la vida real.

# **2.2. Variables, Operacionalización de variables**

# **Variables**

Una variable es una propiedad que tiene una variación que puede medirse u observarse (Hernández Sampieri et al. 2010, p.93).

# **Variable Independiente**

**V1:** Software de diseño ETABS

#### **Variable Dependiente**

**V2:** Diseño estructural

# Tabla 3 MATRIZ DE CONSISTENCIA DE LA VARIABLE INDEPENDIENTE

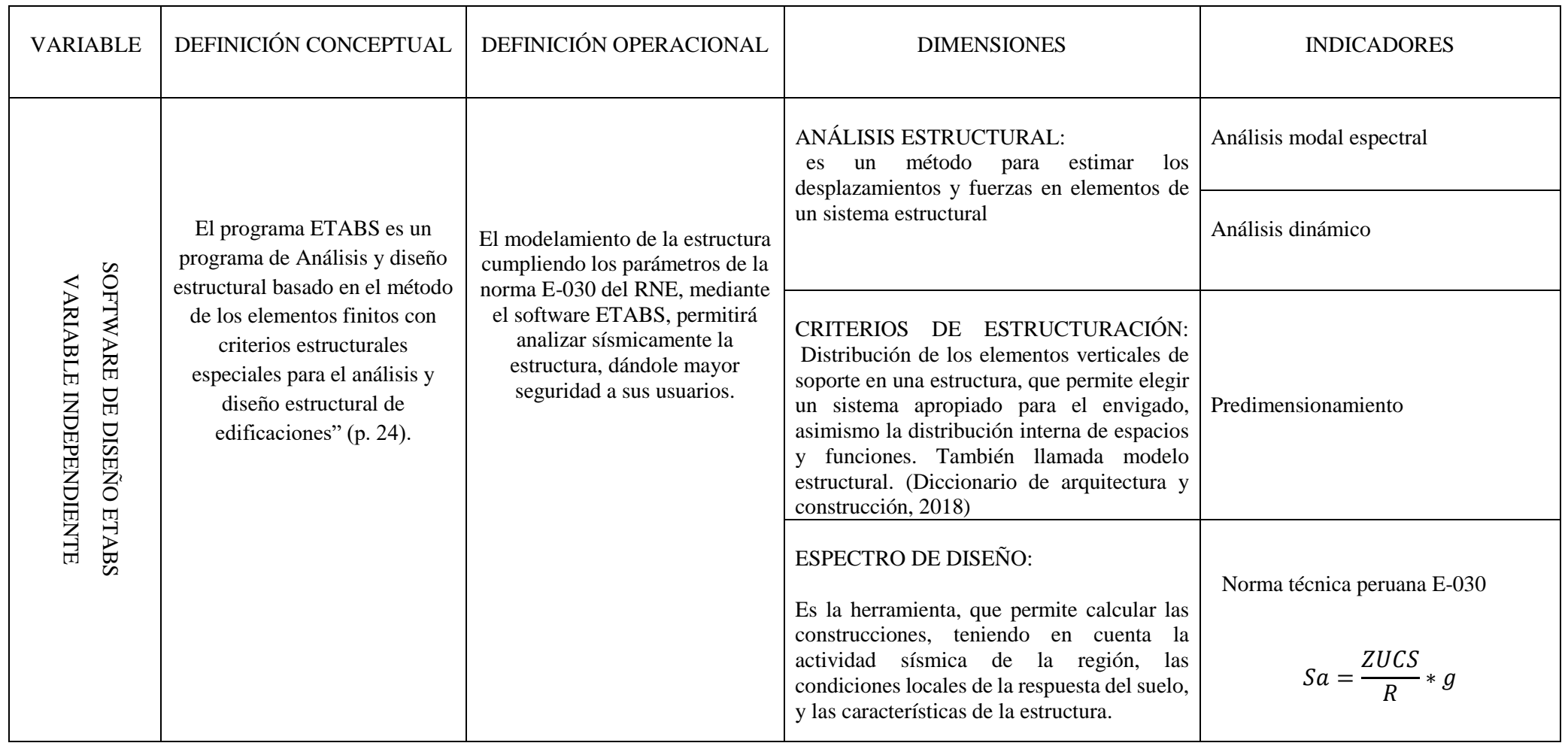

Fuente: Elaboración Propia

#### *Tabla 4* MATRIZ DE CONSISTENCIA DE LA VARIABLE DEPENDIENTE

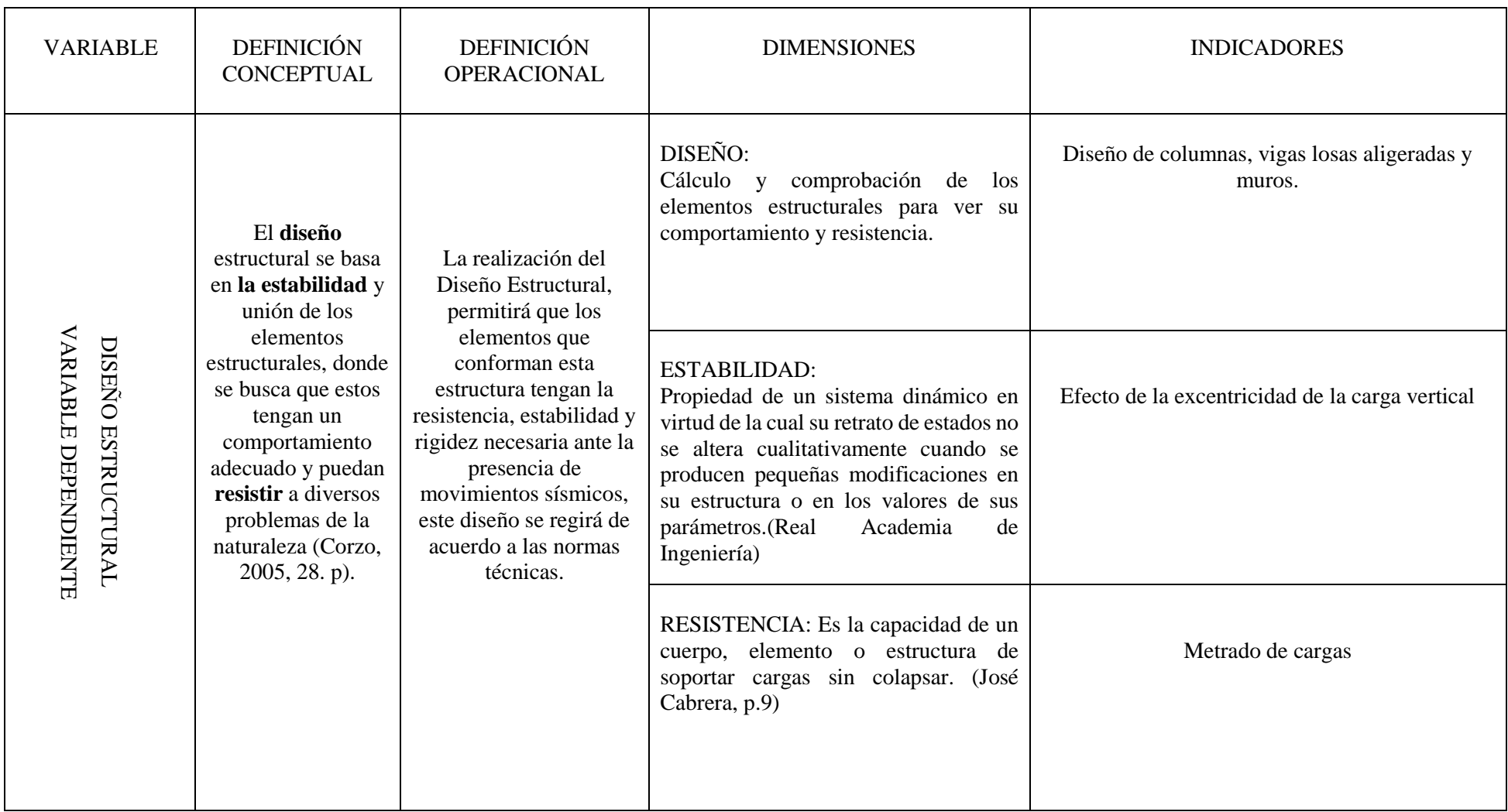

Fuente: Elaboración Propia

## **2.3. Población Muestra**

#### **Población**

Para Hernández, R., Fernández, C. y Baptista, P. (2010) "La población es el conjunto de todos los objetos de estudio." (p.174).

Para la presente investigación, la población de estudio lo conforman los estudiantes de ingeniería civil del décimo ciclo de la universidad Cesar Vallejo.

#### **Muestra**

Es la parte de la población que se selecciona, de la cual realmente se obtiene información para el desarrollo del estudio y sobre la cual se efectuarán la medición y la observación de las variables objeto de estudio. (Bernal, 2010, p.161)

Para la presente investigación se tomó como muestra a 18 estudiantes de ingeniería civil del décimo ciclo de la universidad Cesar Vallejo.

#### **2.4. Técnicas e instrumentos de recolección de datos, validez y confiabilidad**

#### **Técnicas de gabinete**

Se contó con la información arquitectónica (planos) de la edificación.

#### **Recopilación Bibliográfica**

Consistió en recopilar información referente a estudios similares y relacionados a las variables de estudio (Diseño estructural y Software ETABS). Para la presente investigación se buscó información en tesis similares, libros y en la norma técnica E-030 además del Reglamento Nacional de Edificaciones.

## **Selección de la zona de estudio**

Para poder seleccionar la zona de estudio, reuní información donde encontré que la universidad Cesar Vallejo, cuenta con estudiantes del décimo ciclo de la carrera de ingeniería civil, ya que dichos estudiantes tienen experiencia porque han hecho practicas pre profesionales donde aprendieron muchas más cosas relacionadas a la carrera.

# **La encuesta**

Teniendo ya seleccionada la zona de estudio, se procedió a realizar una encuesta a los 18 estudiantes del décimo ciclo de ingeniería civil de la universidad Cesar Vallejo.

# **Validez**

Para Uzcategu, D (2015), La validez, en términos generales, se refiere al grado en que un instrumento realmente mide la variable que pretende medir […] (P.1)

Para la validación del estudio se ha hecho un instrumento de validez predictiva aplicada que ha sido doblegado a juicios de expertos, en la escuela de Ingeniería Civil de la Universidad César Vallejo.

# **Confiabilidad**

La confiabilidad del instrumento se realizó con el método de Alfa de Cronbach, ingresando los datos recolectados de la encuesta al estadístico SPSS 20, realizada a la muestra que corresponde los 18 estudiantes del décimo ciclo de la carrera de Ingeniería Civil de la Universidad Cesar Vallejo.

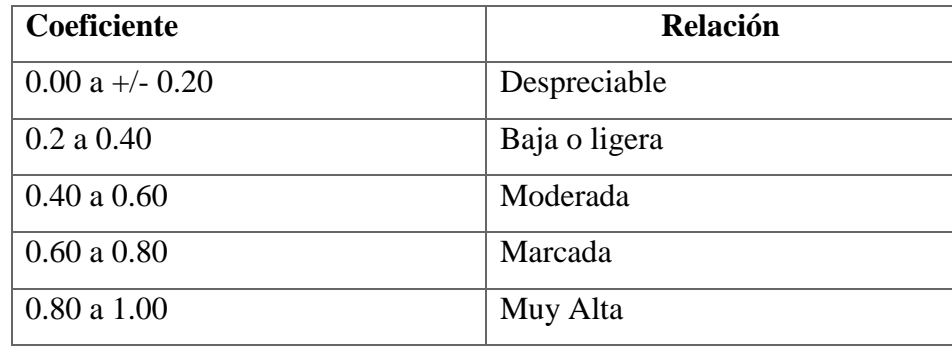

## **FIABILIDAD**

# **PARA LA VARIABLE DEPENDIENTE:** Diseño Estructural

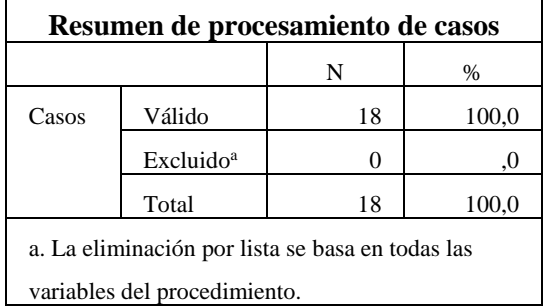

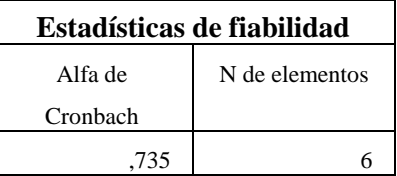

#### **PARA LA VARIABLE INDEPENDIENTE:** Software ETABS

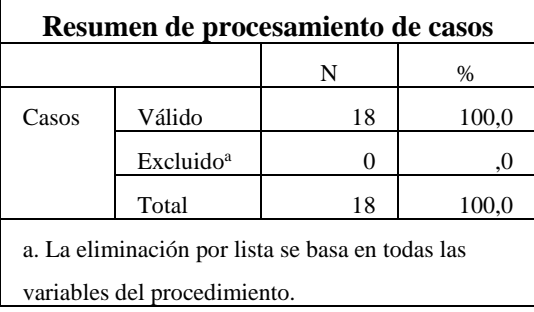

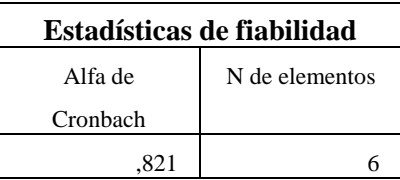

Los datos estadísticos de fiabilidad para la variable independiente y dependiente indican que la prueba es confiable porque dio un valor de 0.815 y 0,821; es decir el grado de fiabilidad del instrumento y de los ítems se considera muy alto.

## **2.5. Método de análisis de datos**

Para la presente investigación se utilizó un análisis cuantitativo para el análisis y obtención de los resultados mediante el software ETABS y también hojas de cálculo en Matlab. Además de las normas técnicas E-030 sismoresistente, E-060 concreto armado y E-020 cargas.

## **2.6. Aspectos éticos**

Esta investigación hace referencia a las citas donde se extrajo la información más relevante y el investigador se compromete a respetar los resultados que se obtendrán en el análisis de los datos que se han desarrollado mediante el instrumento de investigación.

Según el autor Gonzales nos dice que:

"Como estudio de la moral, la ética es, ante todo, filosofía práctica cuya tarea no es precisamente resolver conflictos, pero si plantearlos. Ni la teoría de la justicia ni la ética comunicativa indican un camino seguro hacia la sociedad bien ordenada o la comunidad ideal al dialogo que postulan  $[...]$ " (2011, p.53).

En la presente investigación se ha considerado importante los siguientes aspectos éticos:

- $\checkmark$  La información presentada en este trabajo de investigación es responsabilidad que asume el investigador.
- $\checkmark$  Se ha considerado citas bibliográficas para evitar e ir contra la ética del investigador y así evitar el plagio de información.
- Los resultados deberán ser sustentados con fuentes confiables y en orden adecuado.

El autor de la presente investigación hace validar y honrar la verdad de los resultados.

# **CAPÍTULO III RESULTADOS**

# **Diseño estructural del edificio multifamiliar de 05 pisos con semisótano**

#### **3.1. Ubicación del proyecto**

El área de estudio, se encuentra en AV. Dos de mayo 1405-1305 San Isidro.

#### **3.2. Arquitectura del proyecto**

El proyecto de vivienda multifamiliar comprende 5 pisos y semisótano. El semisótano es exclusivo para estacionamiento.

Los demás pisos son para departamentos, cada piso cuenta con 5 departamentos.

La azotea cuenta con cuartos de servicio y sala de área común.

Finalmente, las escaleras y ascensor están ubicados en la parte central del edificio donde estos conectan con los cinco pisos.

#### **3.3. Consideraciones generales para el diseño**

#### **3.3.1. Estudio de suelos**

En definición el estudio de suelos es un conjunto de actividades que se debe realizar en toda construcción para poder verificar toda la información, las condiciones y características del suelo en el que será ejecutado el proyecto. Dicho conjunto de actividades es clave para todo tipo de construcciones porque es ahí donde comienza la planificación, el análisis y diseño de un proyecto.

Para la presente investigación se tomó como referencias antecedentes de estudios de suelo de la misma zona (San Isidro) ver anexo, rigiéndose también con los parámetros que nos da nuestra norma técnica peruana E-030 en el capítulo II, 2.3 Condiciones geotécnicas; cuadro N° 2 Clasificación de los perfiles del suelo.

Se toma como referencia dichos datos, ya que solo se está haciendo la aplicación del software para el análisis y diseño de la estructura (columnas, vigas, muros, losas aligeradas y cimentación).

#### **3.3.2. Materiales, cargas y reglamento (rne)**

#### **Materiales**

#### Concreto

Es la combinación de cemento, agua, agregado fino y agregado grueso y adicionalmente se le echa un aditivo para que complemente y pueda tener un buen fraguado.

En la parte interior lleva acero, este actúa como refuerzo y así sea considerado un material útil e único. Dicho material compuesto es capaz de resistir fuertes cargas de compresión y trasmitirlas a los elementos estructurales.

En este estudio de la edificación se utilizó un concreto con las siguientes características:

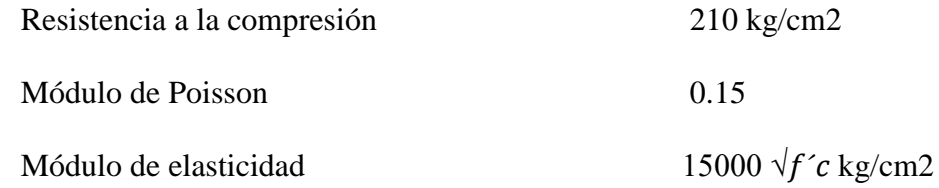

Armadura de Acero: conformada por varillas de acero corrugado Grado 60 (ASTM A615) y tienen las siguientes propiedades:

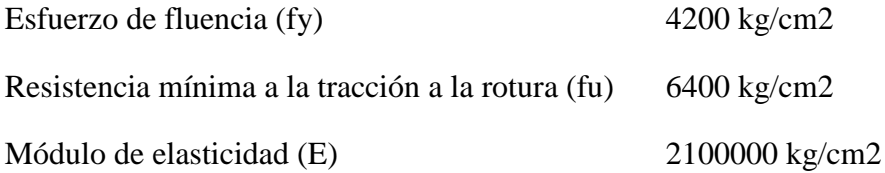

#### **Cargas de diseño**

En nuestro país tenemos nuestra propia norma de cargas y es la E-020, esta establece los valores que se deben considerar en el diseño de cualquier edificación, pero el establecimiento de cargas va depender del uso al que se le va a dar.

Las cargas que se han considerado son:

Carga Viva (C.V): Conformado por el peso de los ocupantes, materiales, equipos, muebles y otros elementos movibles soportados por la edificación (Sensico, 2016).

Carga Muerta (C.M): Conformado por el peso de todos los materiales, equipos, tabiques y otros elementos soportados por la edificación, también se incluye su peso propio, que sean permanentes o con una variación en su magnitud, pequeña en el tiempo (Sensico, 2016).

Carga de sismo (C.S): Conformada por las fuerzas que se generan sobre la estructura debido a la acción de un sismo.

Nuestra norma de Concreto Armado E.0.60 manda combinaciones de cargas que se muestran a continuación:

$$
U1 = 1.4CM + 1.7CV
$$
  
\n $U2 = 1.25(CM + CV) \pm S$   
\n $U3 = 0.9CM \pm S$ 

Igualmente, la Norma de concreto armado E.0.60 establece los factores de reducción de resistencia que se muestran a continuación:

> Flexión sin fuerza axial 0.90 Tracción y flexo-tracción 0.90 Compresión y flexo-compresión 0.70 Corte y torsión 0.85

#### **Reglamento**

También se utilizó las siguientes normas del reglamento nacional de edificaciones:

Norma Peruana E.0.20 Cargas Norma Peruana E.0.50 Suelos y Cimentaciones Norma Peruana E.0.30 Diseño Sismo resistente Norma Peruana E.0.60 Concreto Armado

#### **3.4. Estructuración del edificio**

#### **Simetría y simplicidad**

Siempre se busca al realizar un diseño que la estructura tenga simetría y también simplicidad, ya que cuanto más simple y simétrica sea la edificación tendrá mejor comportamiento cuando se le apliquen las cargas sísmicas.

## **Rigidez lateral**

El edificio debe tener una estructuración que cumpla con lo establecido en la norma de diseño sismo resistente E-030 de las derivas máximas permitidas en concreto armado.

Si la estructura de la edificación no tiene buena rigidez lateral, sus desplazamientos serán de mayor longitud cuando haya un sismo, es por ello que mediante el diseño estructural se busca que este cumpla o supere los parámetros que manda nuestra norma E-030.

# **Continuidad y conformidad de la estructura**

Siempre se requiere que la edificación sea continua, en este caso la edificación si cumple con este criterio ya que tanto en planta como en elevación presenta continuidad y conformidad.

# **3.5. Descripción de la estructura utilizada en el diseño de la edificación**

Para el diseño de esta edificación se ha diseñado con dos direcciones que son X e Y. En la dirección X se colocará placas de concreto que soporten las solicitaciones de posibles sismos y en la dirección Y se colocaron placas y algunas columnas respetando la arquitectura de la edificación.

Las vigas se asignaron considerando que no afecte la arquitectura del proyecto. Asi mismo se colocó vigas chatas de 20x25 cm en la zona del ducto del ascensor.

En cuanto a los techos se puede apreciar que se ha colocado losas aligeradas en una dirección con espesor de 20cm.

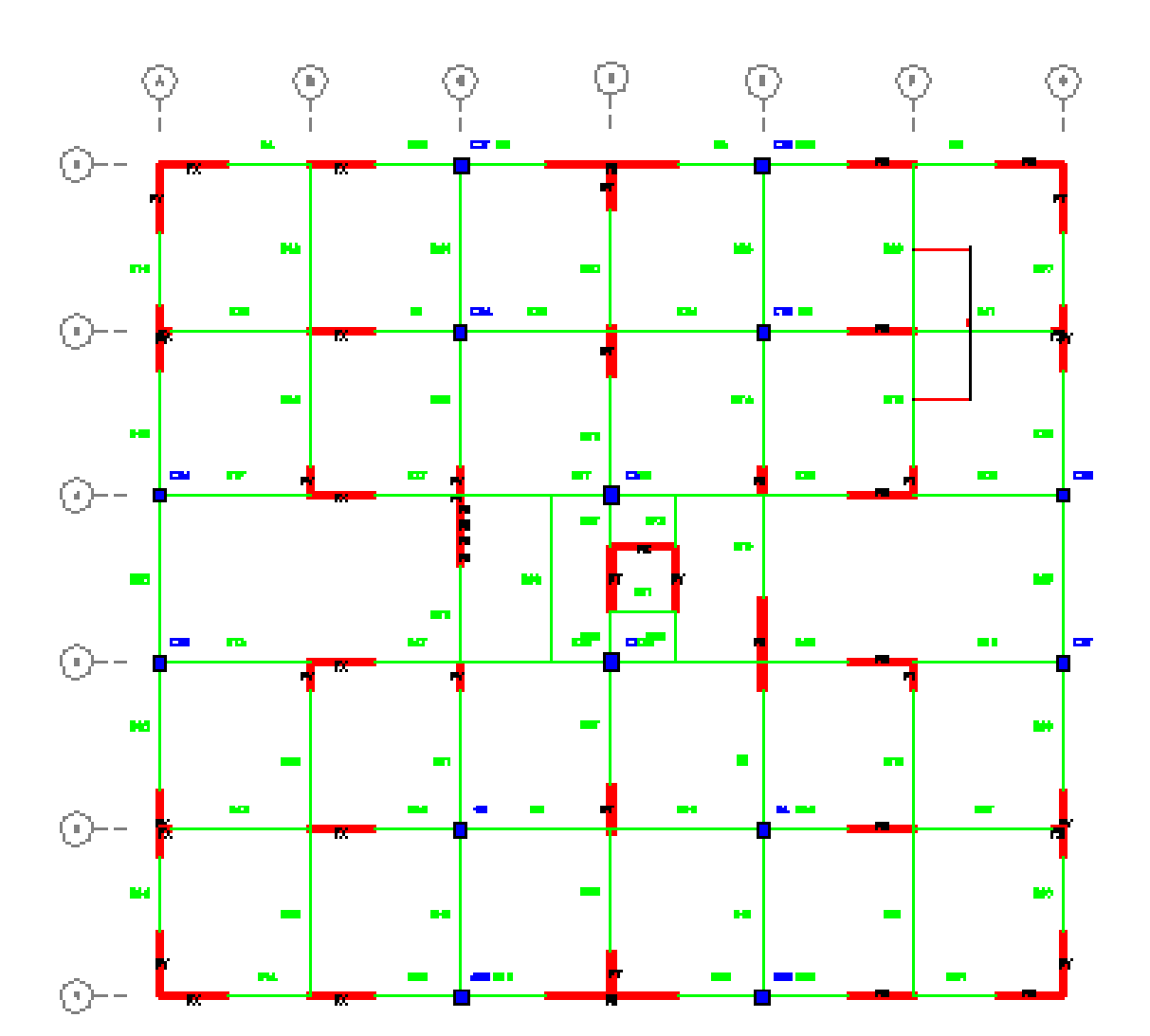

*FIGURA 2 DISTRIBUCIÓN DE ELEMENTOS ESTRUCTURALES*

#### **3.6. Predimensionamiento**

#### **3.6.1. Predimensionamiento de losas aligeradas armadas en una dirección**

El peralte de las losas aligeradas podrá ser dimensionado con los siguientes criterios:

$$
h = \frac{LL}{25}
$$
 Para S/C < 300 a 350kgf/m<sup>2</sup>  

$$
h = \frac{LL}{30}
$$
 Para S/C > 300 a 350kgf/m<sup>2</sup>

Donde:

h= Espesor de losa aligerada.  $LL = Luz$  libre

Para una luz libre de 4.15m y una  $S/C$  de 200kgf/m<sup>2</sup>:

$$
h = \frac{4.15m}{25} = 0.166m
$$

Para este caso, usaremos un espesor tentativo de 20cm

#### **3.6.2. Predimensionamiento de escalera**

Para la presente investigación hubo una única escalera del proyecto consta de dos tramos iguales que deben cubrir una altura típica de 2.07 m, que se traduce en 14 contrapasos de 0.18 m, pasos de 0.25 m, una luz libre de 2.75 m, ya que los descansos sirven como apoyo a la escalera y por lo cual se asigna como luz libre la distancia entre los puntos medios de cada descanso.

Espesor de losa

$$
e = \frac{l}{20} = 0.138m
$$

$$
e = \frac{l}{25} = 0.11m
$$

promedio  $e = 0.12m$ 

Contrapaso = 18cm

Paso  $=$  25cm

$$
e' = \frac{e}{\cos(\emptyset)} = 0.812
$$

$$
Espesor promedio = tp = e' + \frac{c}{2} = 23.79cm
$$

Metrado de cargas

1. Tramo inclinado:

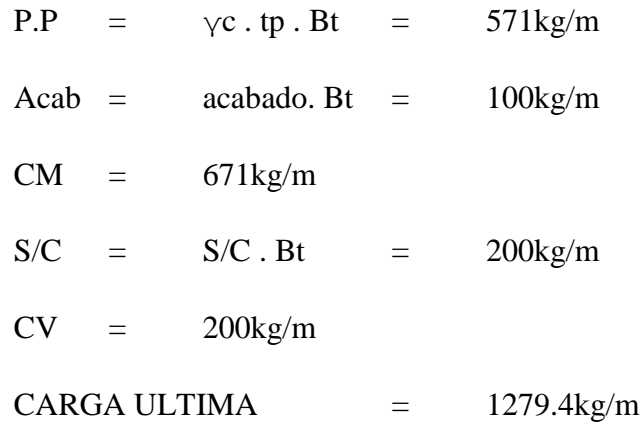

2. Tramo horizontal

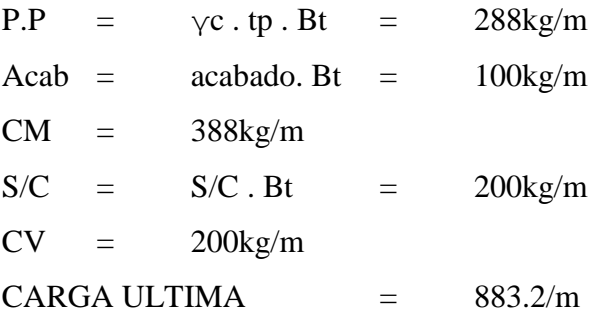

Espesor(t)= $\frac{LL}{25} \approx \frac{LL}{20}$  $rac{LL}{20} = \frac{2.95}{25}$  $rac{2.95}{25} \approx \frac{2.95}{20}$  $\frac{2.95}{20}$  = 0.12;0.15 m respectivamente

El espesor de la garganta elegido es: 0.15m

#### **3.6.3. Predimensionamiento de placas**

Es tedioso poder definir un dimensionamiento exacto para las placas ya que, como su principal función es absorber las fuerzas de sismo, mientras más importantes sean, tomarán un mayor porcentaje del cortante sísmico total, aliviando más a los pórticos.

Según nuestra E-030-2018, las placas pueden hacerse mínimo de 10cm de espesor (muros de ductilidad limitada), pero generalmente se consideran de 20, 25 o 30cm conforme aumentemos el número de pisos o disminuyamos su densidad.

Para nuestra caja de ascensor, usaremos placas cuyo espesor será de 20cm.

#### **3.6.4. Predimensionamiento de vigas, columnas y nodos**

Como primera aproximación se puede tomar las dimensiones de las vigas

Norma E-030-2018

$$
h = \frac{LL}{10}; \frac{LL}{12}
$$

$$
b = \frac{h}{2} \cdot \frac{h}{3} > 0.25m
$$

Donde:

h= Peralte de viga b= Base de viga

Para definir las dimensiones de columna, de manera práctica tiene que haber relación entre las columnas y vigas. Para garantizar dos cosas, el primero es confinamiento del nodo y la segunda es la relación columna fuerte viga débil.

Para tener una aproximación del área de nuestra columna, según Blanco Blasco (1992) nos da la siguiente formula:

$$
Area\ de\ Columna = \frac{Pservicio}{0.45\ f'c} \quad Para\ columnas\ en\ centro
$$

$$
Area de Columbia = \frac{Pservicio}{0.35 f'c} Para columns en esquina o mediante ras
$$

Donde:

Pservicio= P\*A\*N P= Categoría de las edificaciones – Ver tabla N 5, E-030 pg. 8 A= Área tributaria N= Número de pisos f'c= Resistencia a la compresión del concreto

Considerando esta aproximación, se tiene el área de las siguientes columnas:

 $P= 1000 \text{ kg/m}^2$ A= 22.50m Para columnas en centro A= 11.25m Para columnas en esquina o medianeras  $N= 6$  $f'c= 210$ kg $f/cm<sup>2</sup>$ 

Área de columna en centro = 1428.2cm, C (0.45m X 0.35m)

Área de columna medianera = 918.3cm, C (0.40m X 0.40m)

Para las vigas principales V.C (Eje Y-Y), tenemos una luz libre de 4.65m, por lo tanto:

$$
h = \frac{4.65m}{12} = 0.38m \to 0.40m
$$

$$
b = \frac{0.50m}{2} = 0.25m
$$

Para las vigas secundarias V.A (Eje X-X), tenemos una luz libre de 4.15m, por lo tanto:

$$
h = \frac{4.15m}{12} = 0.34m \to 0.40m
$$

$$
b = \frac{0.45m}{2} = 0.225m \to 0.25m
$$

Para las vigas chatas V. Ch, se tomará el peralte de la losa y la base mínima:

$$
h = 0.20m
$$

$$
b = 0.25m
$$

Para un buen confinamiento en el nodo, se recomienda:

 $\checkmark$  La intersección de columnas y vigas ya que es fundamental para que las placas soporten los esfuerzos producidos por los sismos.

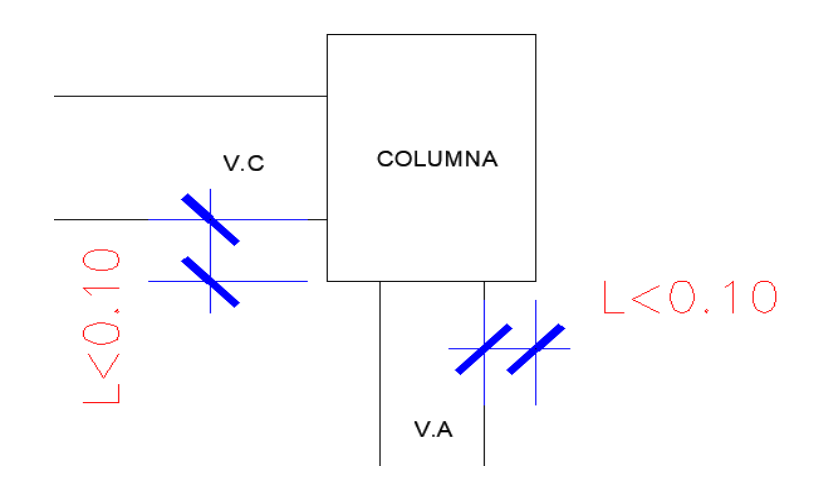

Fuente: Elaboración propia

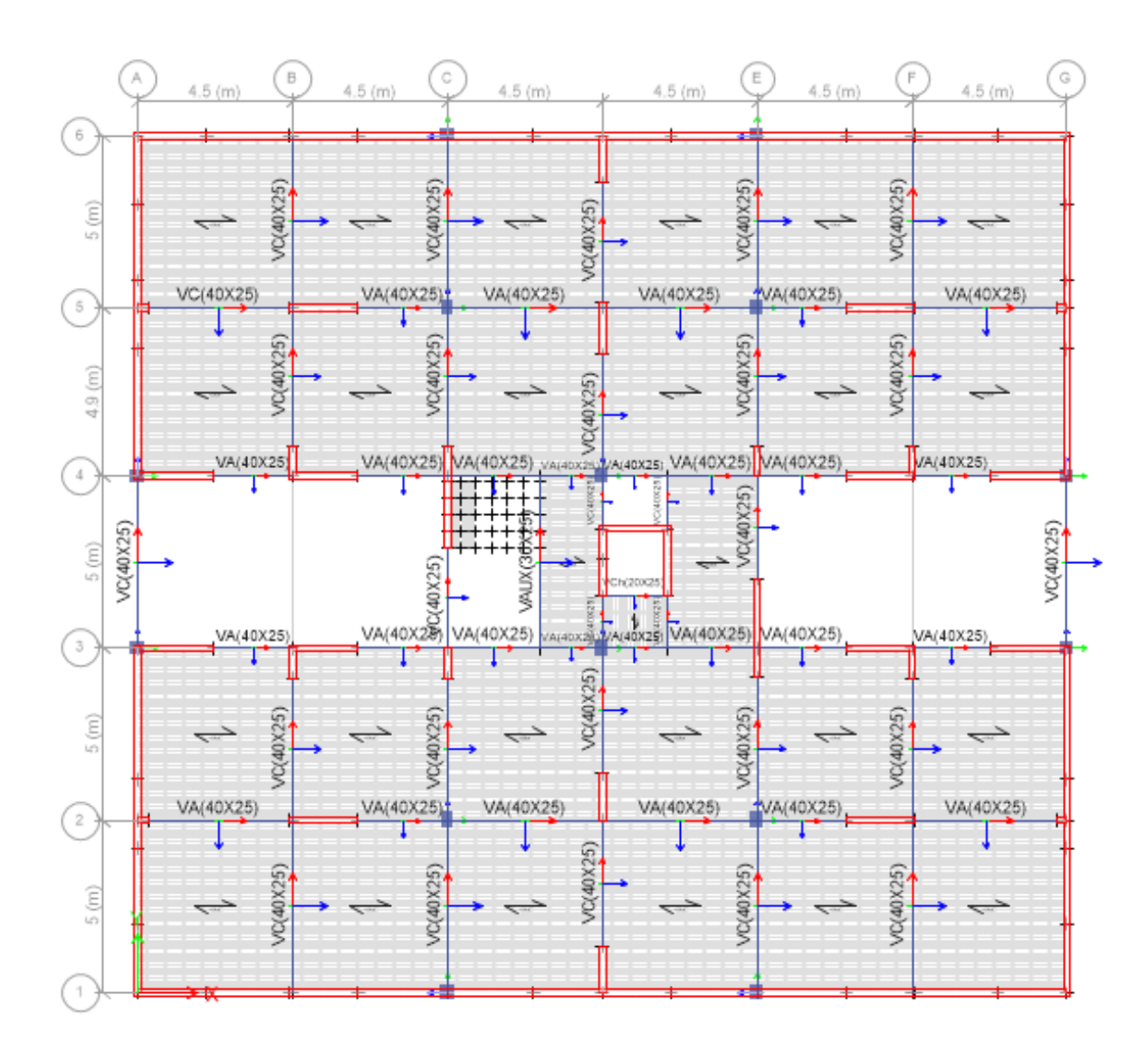

#### *FIGURA 3 ESTRUCTURACIÓN DE LA EDIFICACIÓN EN PLANTA*

#### **3.7. Metrado de cargas**

Para la presente investigación el metrado de cargas se define en estimar las cargas de gravedad actuantes sobre la super estructura. Se debe tener en cuenta que los elementos que forman parte de una estructura deben estar diseñados para soportar las grandes cargas que se aplican al mismo. Por lo cual, nuestra Norma de Cargas E.0.20 establece valores mínimos para estimarlas y estas se dividen en dos grupos: Cargas vivas (CV) y cargas muertas (CM).

Para estimar las cargas muertas se considerarán los siguientes pesos unitarios de los diferentes materiales:

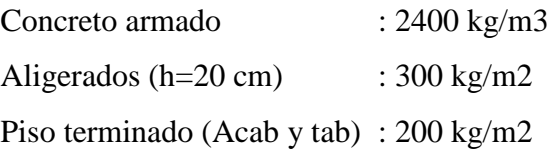

Las cargas vivas se utilizarán las cargas dadas por la Norma E.0.20:

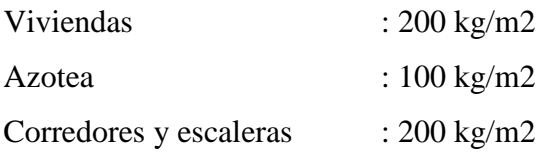

#### **3.7.1. Metrado para una losa aligerada convencional armada de una direccion**

Para el metrado de cargas se realiza para una vigueta de ancho = 0.40m. que conforma el aligerado.

#### CARGA MUERTA (CM)

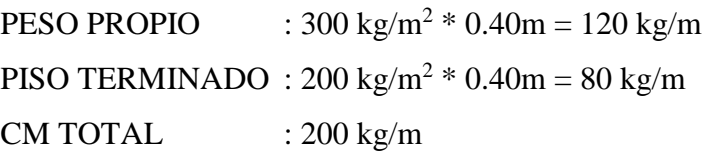

CARGA VIVA (CV)

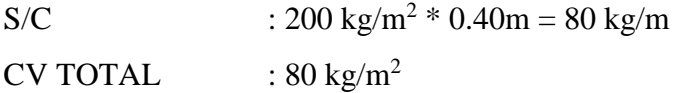

Nuestra norma peruana E.0.60 de Concreto Armado, nos da unos factores de amplificacion para convertir nuestras cargas en cargas ultimas: 1.4 para carga muerta y 1.7 para carga viva.

CU :  $1.4 \text{ CM} + 1.7 \text{ CV} = 416 \text{ kg/m}$ 

## *FIGURA 4 LOSA CONVENCIONAL ARMADA EN UNA DIRECCIÓN*

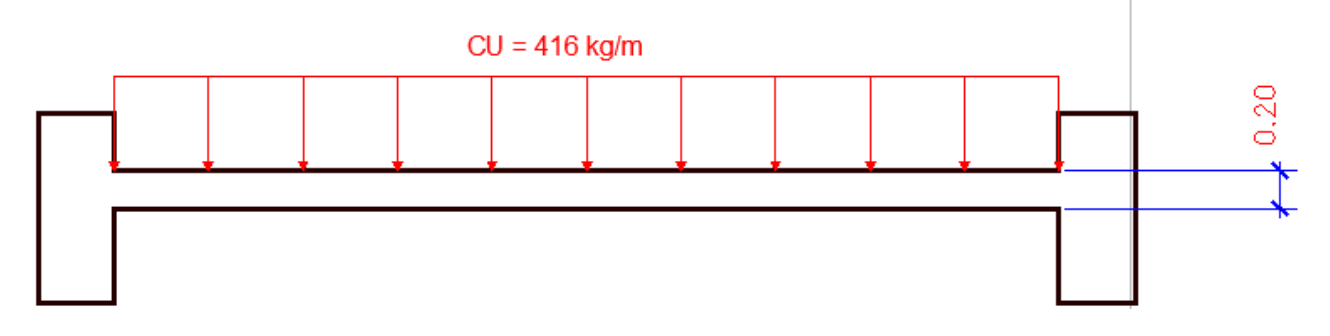

Fuente: Elaboración propia.

# **3.7.2. Metrado de vigas principales**

En la presente investigación el metrado de cargas de la viga principal tiene una luz libre de 4.25m.

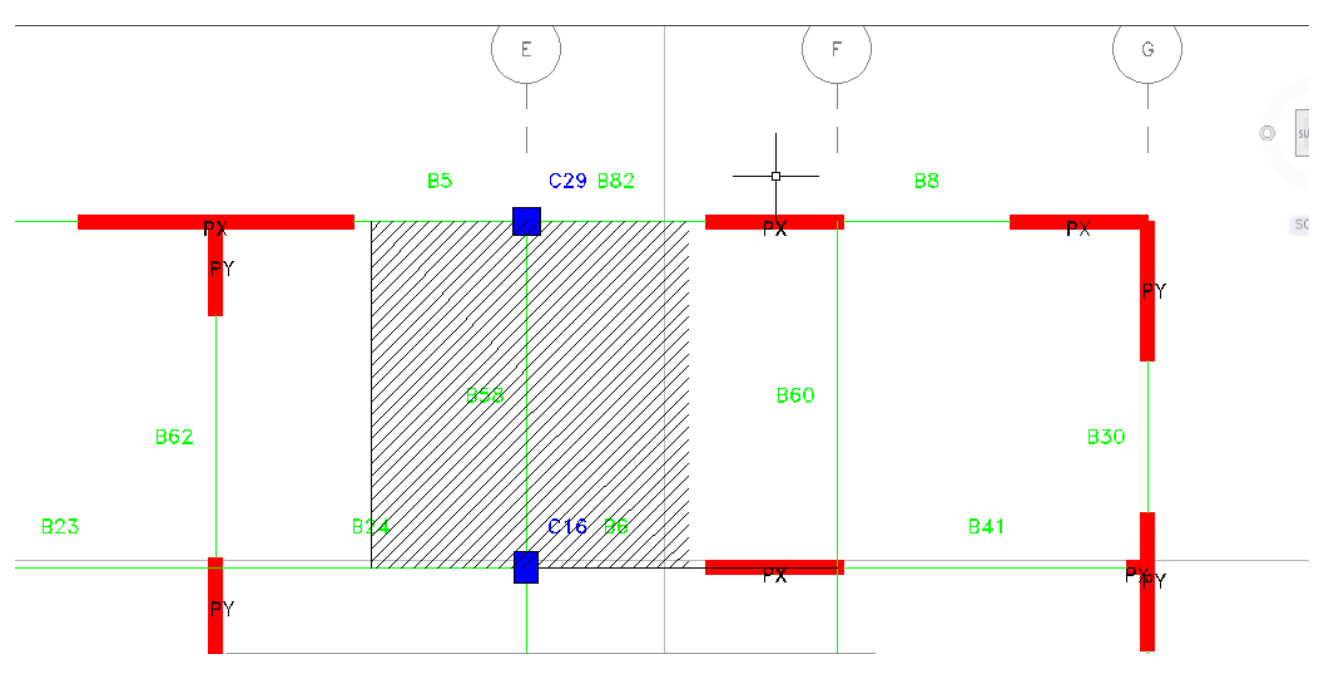

*FIGURA 5 ANCHO TRIBUTARIO DE VIGA EN EJE E-E:5-6*

CARGA MUERTA (CM)

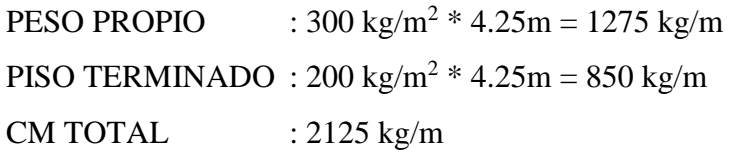

# CARGA VIVA (CV)

 $S/C$  : 200 kg/m<sup>2</sup> \* 4.25 = 850 kg/m

CV TOTAL  $: 850 \text{ kg/m}^2$ 

CU :  $1.4 \text{ CM} + 1.7 \text{ CV} = 4420 \text{ kg/m}$ 

#### *FIGURA 6 DISTRIBUCIÓN DE CARGAS ULTIMAS EN LA VIGA*

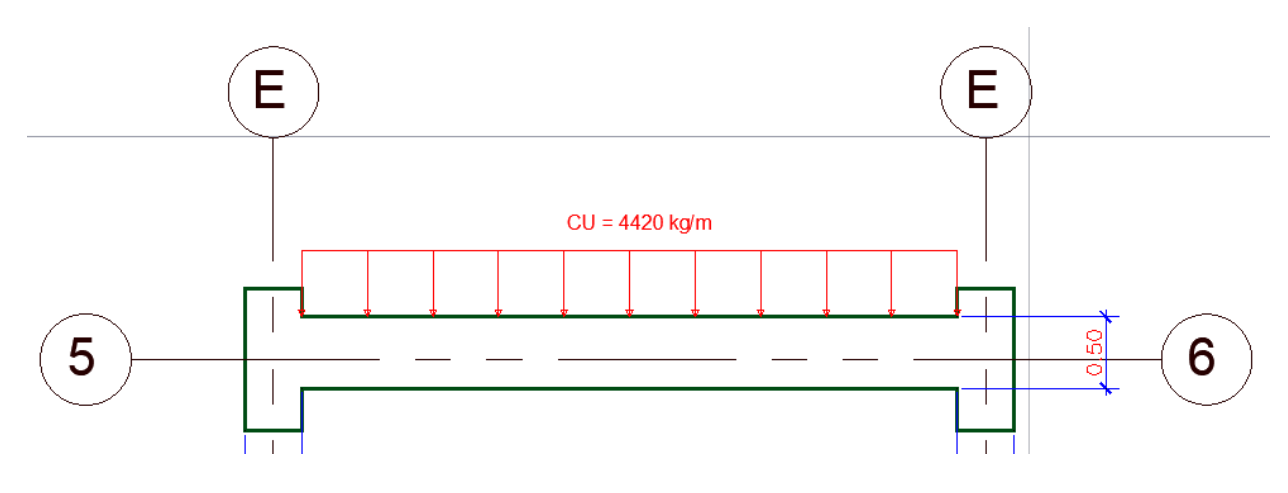

**Fuente:** elaboración propia

#### **3.7.3. Metrado de columnas y placas**

En la presente investigación el metrado de cargas de columnas y placas se visualizarà a continuaciòn. Para la realización de ello, se aplico el concepto de área tributaria en columnas y se hallaron los valores de todas las cargas que actúan en ella.

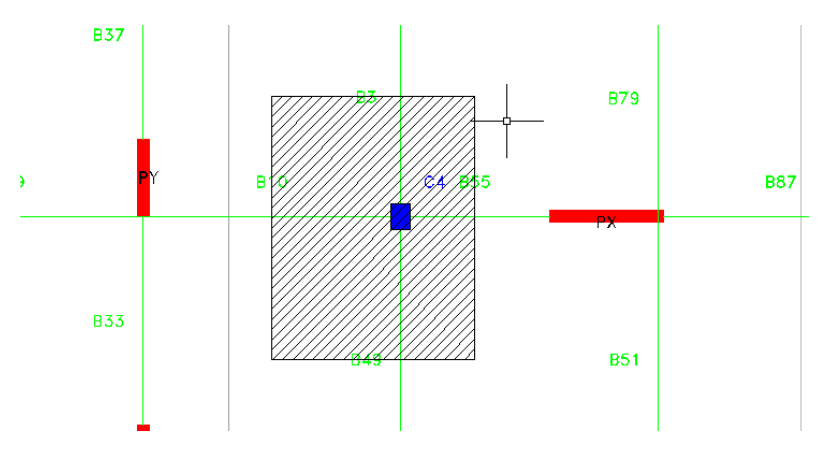

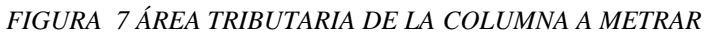

Se considera en las áreas tributarias el peso propio de las placas y columnas; asi mismo las cargas que intervengan dentro de la misma área.

#### *TABLA 5 COMBINACIONES DE CARGA*

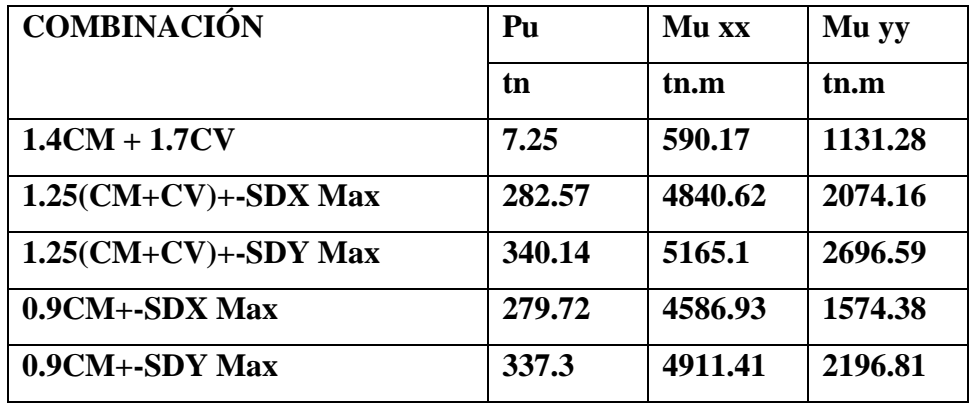

#### **3.8. Análisis sísmico**

Para la presente investigación el análisis sísmico tiene como prioridad identificar el comportamiento de la estructura ante la posible carga sísmica; así mismo evitar pérdidas de vida, tener seguros los servicios principales y reducir los daños a la propiedad.

La norma manda los siguientes principios para el diseño:

- La estructura no debería colapsar ni causar daños graves a sus ocupantes en caso de movimientos sísmicos severos.
- La estructura debería soportar movimientos sísmicos moderados, pudiendo experimentar posibles daños dentro de los límites permisibles.

Para proceder hacer el cálculo de las cargas sometidas a los elementos estructurales, se ha considerado aplicar el análisis dinámico modal espectral, establecido en la Norma E-030.

#### **3.8.1. Modelo dinámico**

Para el modelo dinámico se considera la rigidez y las propiedades inerciales de la estructura a través de un modelo tridimensional cuyo análisis fue por cargas de gravedad, para compatibilizar los desplazamientos en los entrepisos, se empleó diafragmas en cada nivel para distribuir las fuerzas horizontales a los elementos verticales según su rigidez.

#### **3.8.2. Consideraciones previas**

## **Zonificación**

Según nuestra norma técnica sismoresistente E.030 establece la división del territorio nacional en cuatro zonas.

A continuación, se observa el mapa del Perú zonificado según la norma:

*FIGURA 8 MAPA DEL PERÚ ZONIFICADO*

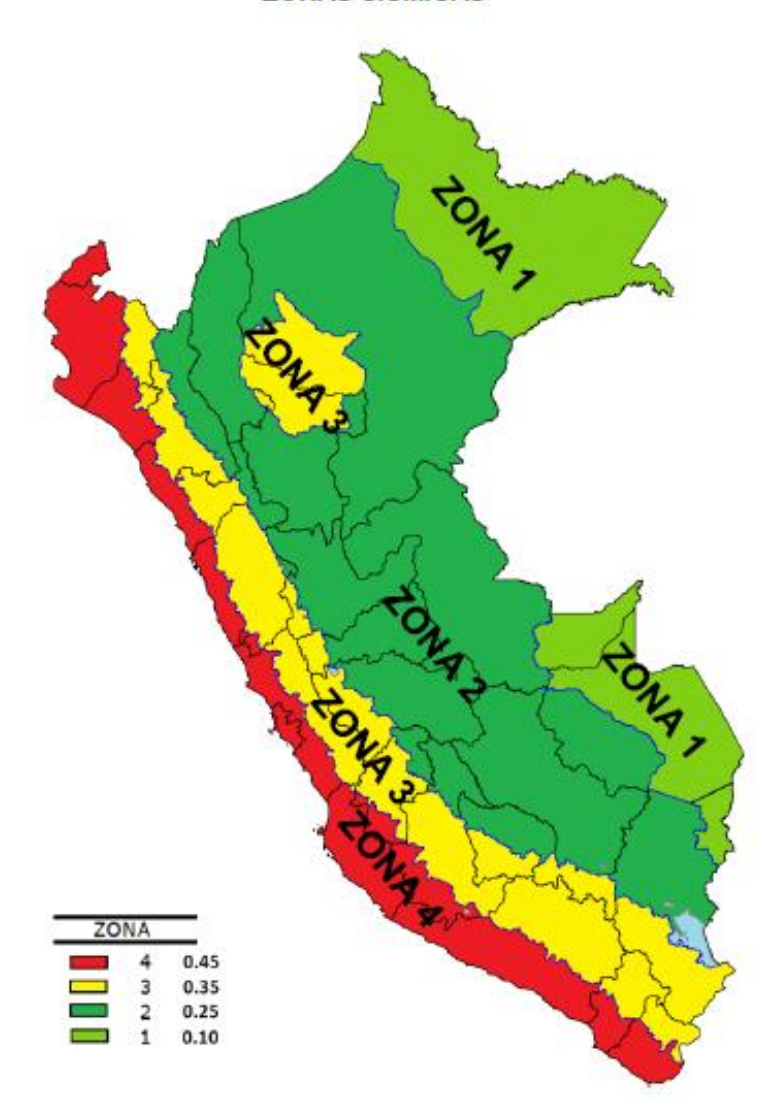

**ZONAS SÍSMICAS** 

Así mismo la norma, establece un factor "Z" a cada zona delimitada, dicho factor se interpreta como la máxima aceleración del terreno con 10% de probabilidad de ser excedida en un periodo de 50 años.

## *TABLA 6 FACTORES Z SEGÚN LA NORMA E-030*

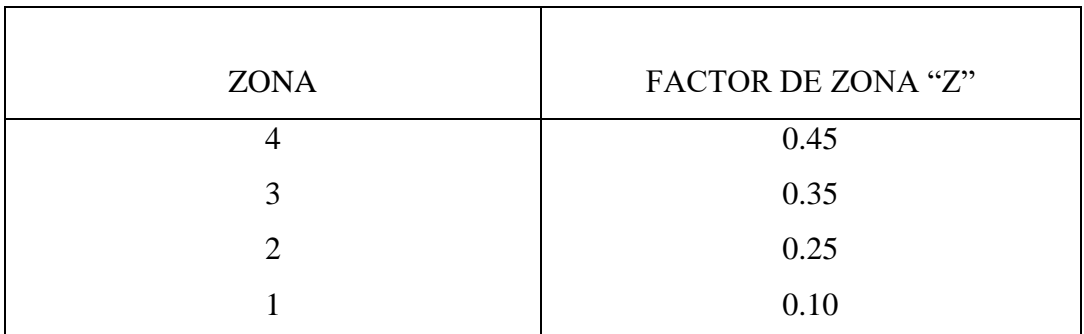

Fuente: Norma técnica E-030

# **Condiciones geotécnicas**

En la siguiente tabla se observa la clasificación con sus respectivos valores de "S" y "Tp".

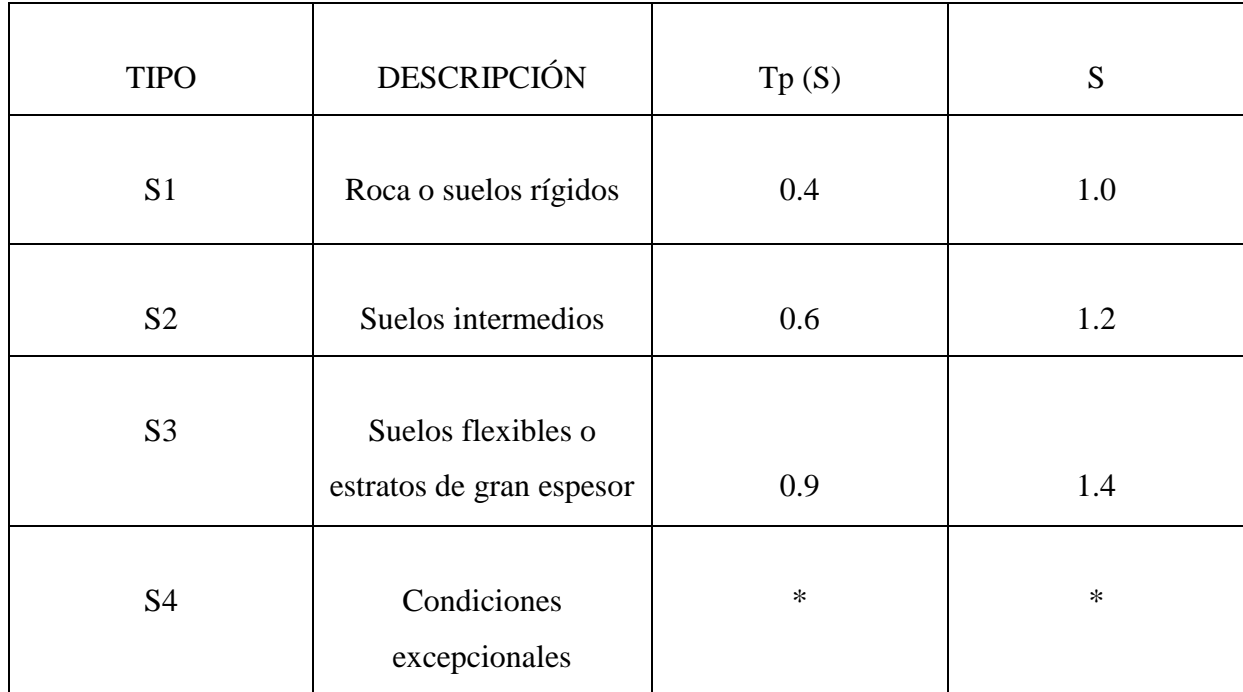

*TABLA 7 CLASIFICACIÓN CON VALORES DE "S" Y "TP"*

Fuente: Norma técnica E-030

## **Factor de amplificación sísmica**

Nuestra norma técnica sismoresistente E.0.30 define el factor de amplificación de la respuesta estructural respecto a la aceleración del suelo "C" y queda definido por la siguiente expresión:

$$
C = 2.5x \left(\frac{rp}{r}\right); C \le 2.5
$$

## **Categoría de la edificación**

A continuación, se muestra la tabla de uso e importancia de las edificaciones

| <b>CATEGORÍA</b>                 | <b>FACTOR U</b> |
|----------------------------------|-----------------|
| Edificaciones Esenciales (A1,A2) | 1.5             |
| Edificaciones Importantes (B)    | 1.3             |
| Edificaciones Comunes (C)        |                 |
| Edificaciones Menores (D)        | $\ast$          |

*TABLA 8 FACTOR U SEGÚN LA NORMA E-030*

Fuente: Norma técnica E-030

#### **Sistema estructural**

En la tabla siguiente (tomada de la Norma E.0.30 Diseño Sismo resistente) se muestra los valores de R para diferentes materiales y diferentes configuraciones estructurales.

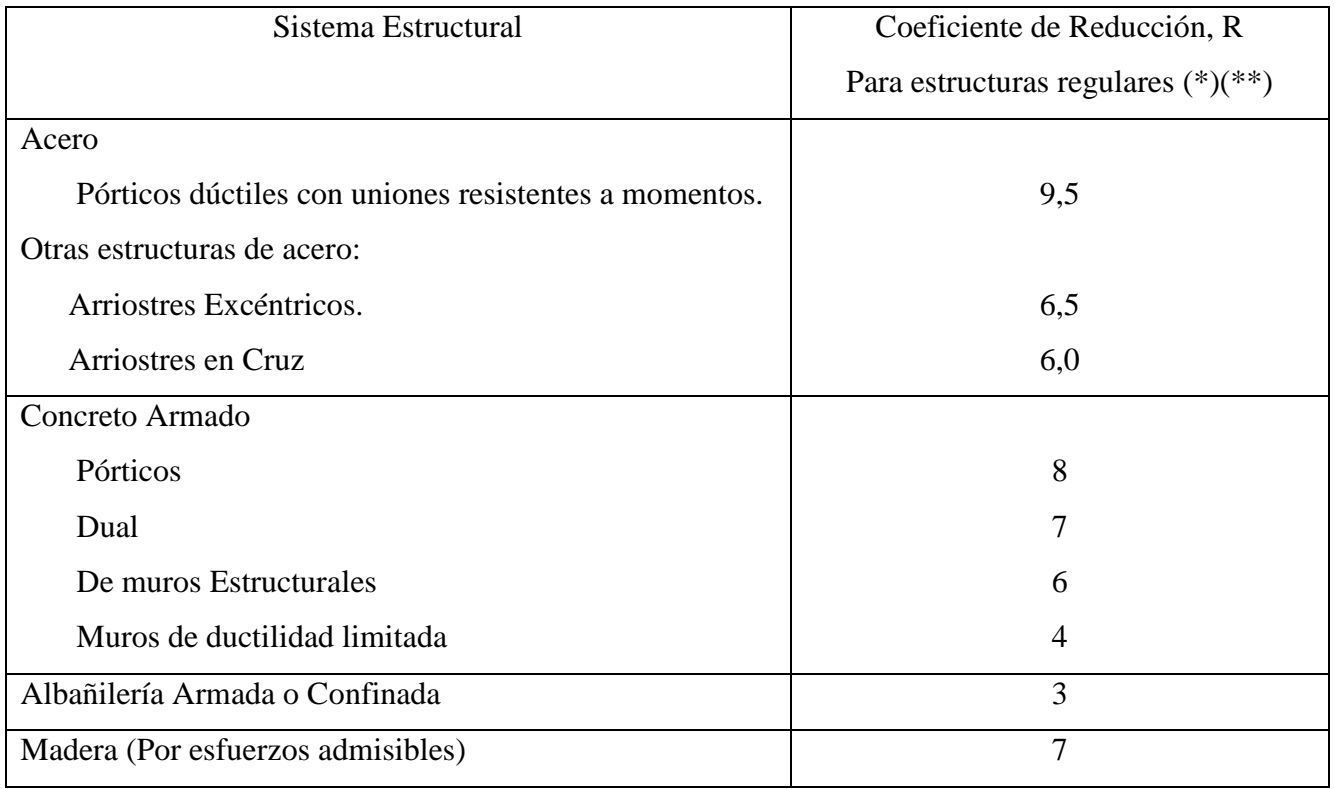

# *TABLA 9 VALORES DE R SEGÚN NORMA E-030*

Fuente: Norma técnica E-030

# **3.9. Proceso de análisis**

Datos de la edificación obtenidos según la norma E.030

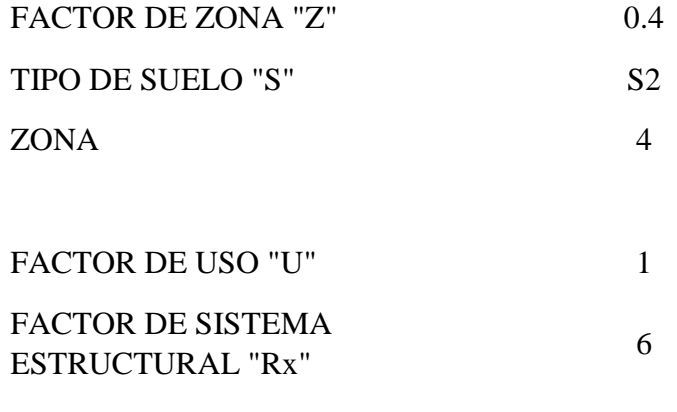

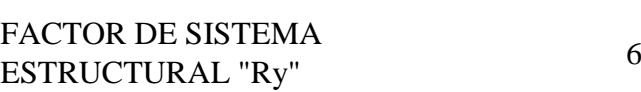

#### **3.9.1. Espectro de diseño**

El espectro de diseño se expresa en la siguiente ecuación:

$$
Sa = \frac{ZUCS}{R} * g
$$

Donde:

Sa= Pseudoaceleracion

g= Aceleración de la gravedad

#### **Requisitos de rigidez, resistencia y ductilidad**

Los desplazamientos laterales se calcularán multiplicando por 0,75 R los resultados obtenidos del análisis lineal y elástico con las solicitaciones sísmicas reducidas.

El máximo desplazamiento relativo de entrepiso, calculado según el numeral no deberá exceder la fracción de la altura de entrepiso (distorsión) que se indica en la Tabla N° 07.

| LIMITES PARA LA DISTORSIÓN DEL ENTREPISO                         |                              |  |  |  |
|------------------------------------------------------------------|------------------------------|--|--|--|
| <b>Material Predominante</b>                                     | $(\Delta, \mathrm{lh_{ei}})$ |  |  |  |
| Concreto Armado                                                  | 0,007                        |  |  |  |
| Acero                                                            | 0,010                        |  |  |  |
| Albañilería                                                      | 0,005                        |  |  |  |
| Madera                                                           | 0,010                        |  |  |  |
| Edificios de concreto armado con muros de<br>ductilidad limitada | 0,005                        |  |  |  |

*TABLA 10 LIMITES PARA LA DISTORSIÓN DEL ENTRE PISO*

Fuente: Norma técnica E-030

Irregularidades estructurales en planta:

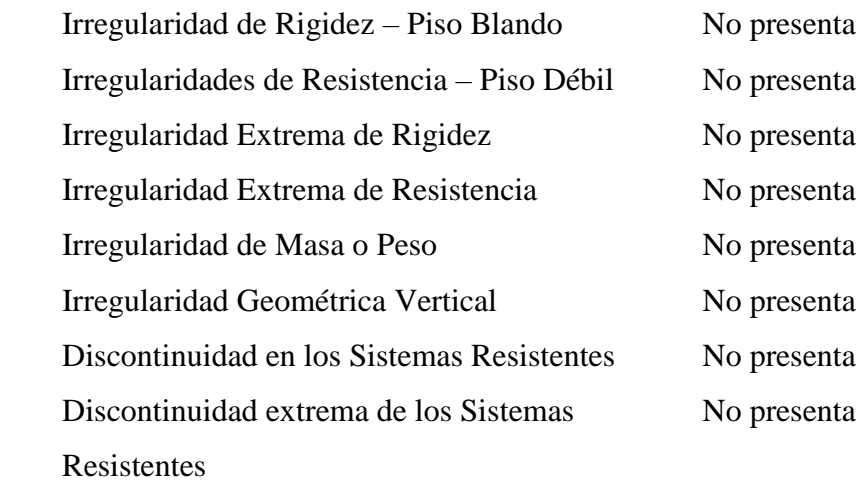

Irregularidades estructurales en altura:

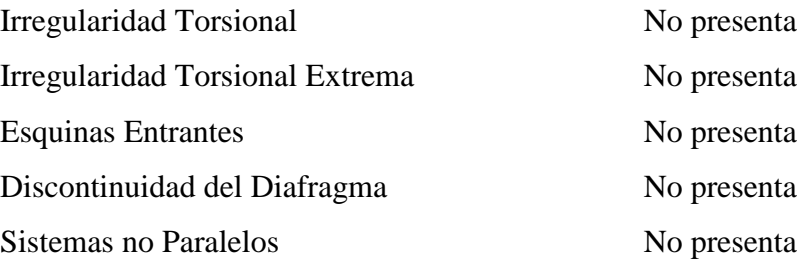

En las siguientes figuras, se muestran el espectro utilizado en el análisis sísmico para ambos ejes.

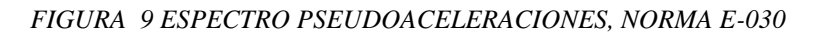

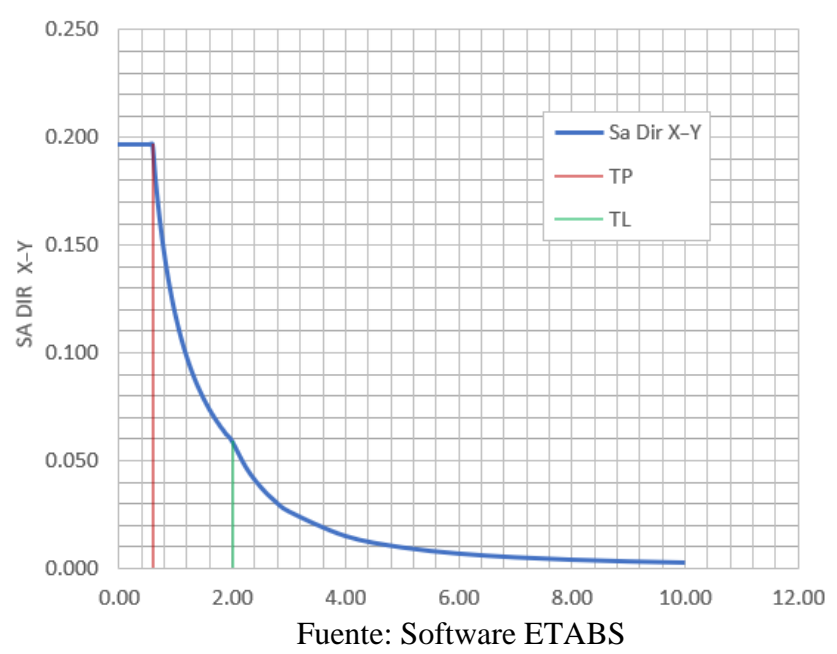

ESPECTRO DE PSEUDO - ACELERACIONES X-Y

Tendremos que definir dos casos de carga, Sismo dinámico para ambos ejes.

El ASCE7 considera que para el análisis dinámico espectral se tomará en cuenta la incidencia de aceleraciones en ambas direcciones.

Como se está realizando en dos direcciones, el tipo de combinación direccional se va considerar el absoluto (para que pueda sumar el 100% de la dirección en el eje X y el 30% en la dirección del eje Y).

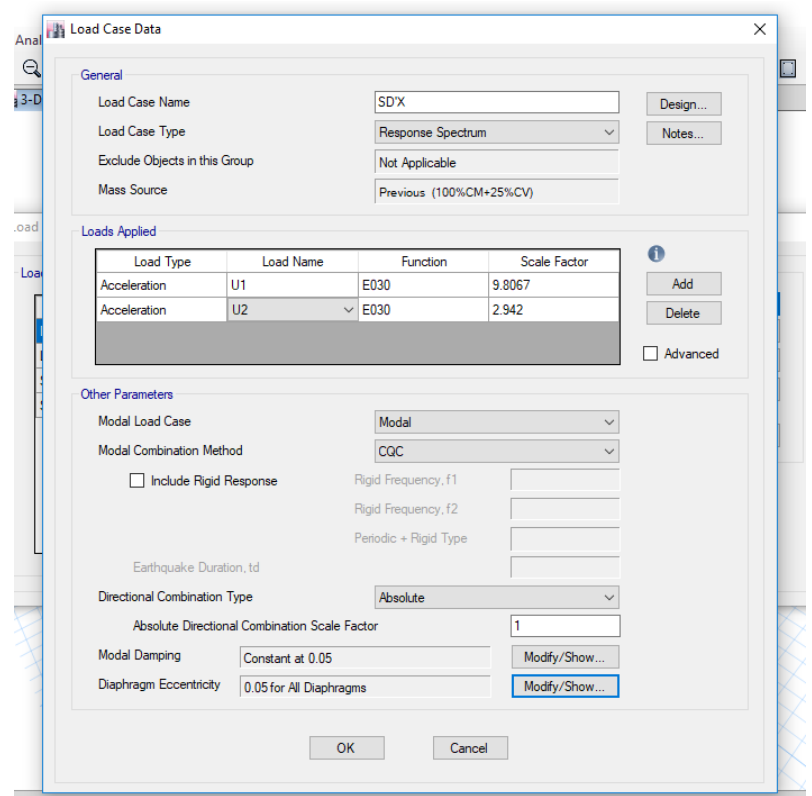

*FIGURA 10 CASOS DE CARGA - SDX*

Fuente: Software ETABS

El ASCE7 asigna que para el análisis dinámico espectral se debe tener en cuenta la incidencia de aceleraciones en las dos direcciones X Y

En la dirección Y se consideró un efecto bidireccional de ángulo de incidencia del 100% para U2 y de un 30% para U1.

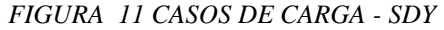

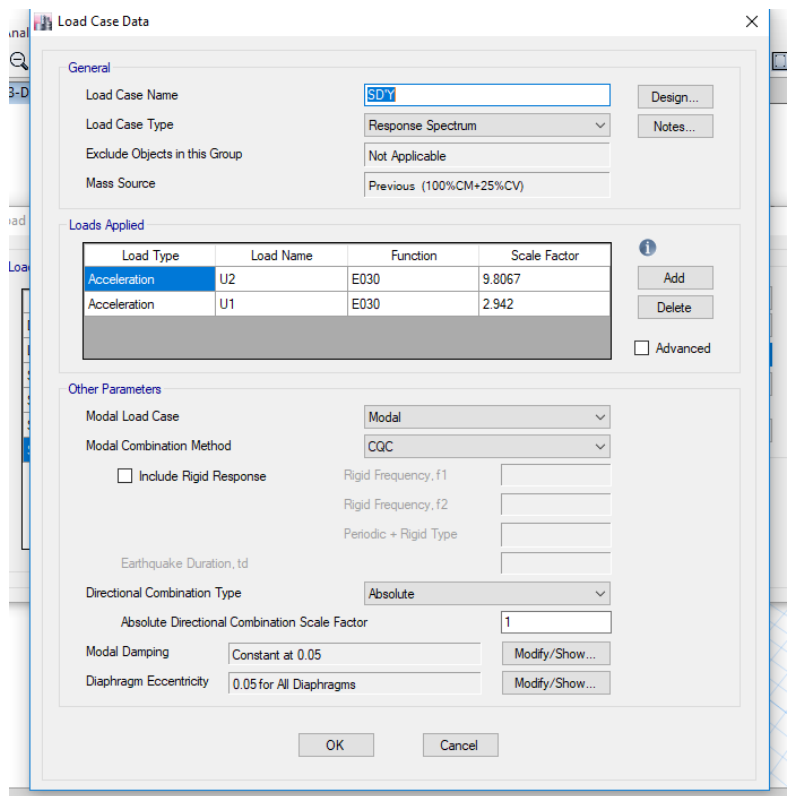

Fuente: Software ETABS

Cada modo de vibración tiene diferente forma de vibrar y a un período de vibración determinado. Se asigna un modo de vibración por cada uno de los grados de libertad en la estructura (en este caso se consideró diafragmas rígidos con 3 grados de libertad por nivel, dos traslaciones y una rotación perpendicular), teniéndose en total 18 modos, de los cuales en el modo 6 por primera vez los tres lleguen como mínimo al 90%.

| Case  | Mode           | Period | UX          | UY          | RZ          | Sum<br>UX | Sum<br>UY | Sum RZ     |
|-------|----------------|--------|-------------|-------------|-------------|-----------|-----------|------------|
|       |                | sec    |             |             |             |           |           |            |
| Modal |                | 0.331  | 0.0003      | 0.7505      | 0.00001458  | 0.0003    | 0.7505    | 0.00001458 |
| Modal | $\overline{2}$ | 0.26   | 0.7464      | 0.0003      | 0.000009961 | 0.7467    | 0.7509    | 0.00002454 |
| Modal | 3              | 0.226  | 0.000008929 | 0.00001854  | 0.7463      | 0.7467    | 0.7509    | 0.7463     |
| Modal | 4              | 0.081  | 0.00001851  | 0.1618      | 0.000009985 | 0.7467    | 0.9127    | 0.7463     |
| Modal | 5              | 0.063  | 0.1693      | 0.000009271 | 0.000003799 | 0.916     | 0.9127    | 0.7463     |
| Modal | 6              | 0.055  | 0.000002568 | 0.000008665 | 0.1707      | 0.916     | 0.9127    | 0.917      |

*TABLA 11 MODALES DE MASAS PARTICIPATIVAS DE LA ESTRUCTURA*

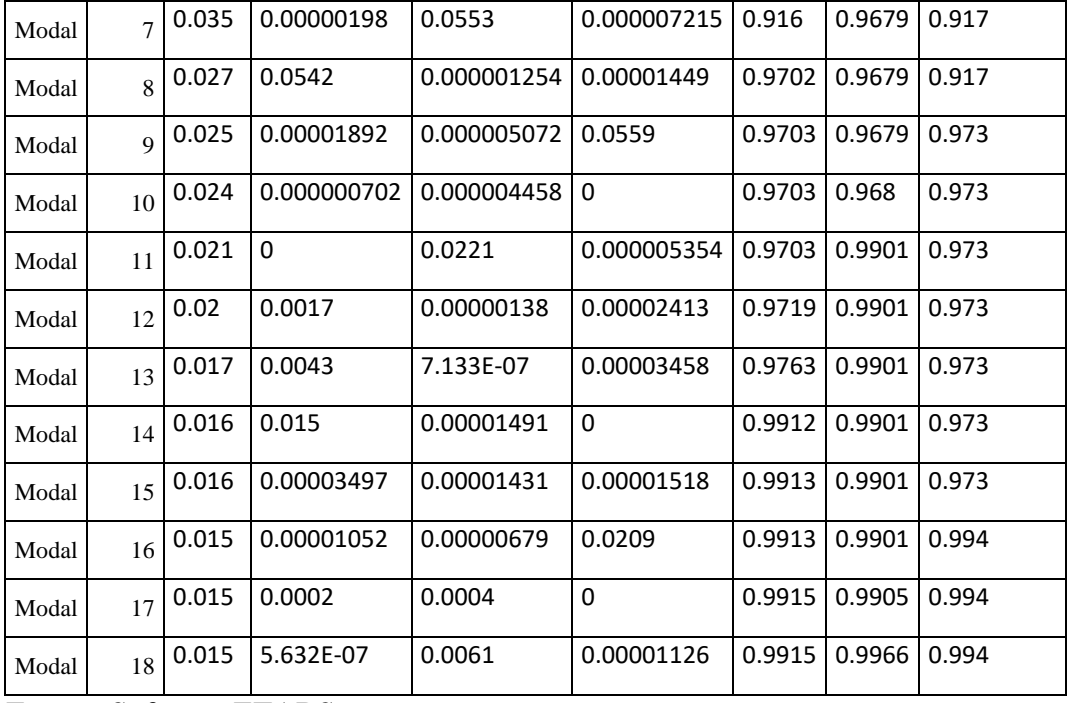

Fuente: Software ETABS

*TABLA 12 PERIODO FUNDAMENTAL DE LA VIBRACIÓN DE LA ESTRUCTURA*

| Periodo fundamental |       |  |
|---------------------|-------|--|
|                     | 0.331 |  |

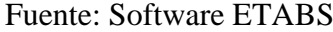

De los datos obtenidos podemos verificar que la estructura es un poco más rígida en la dirección X-X del análisis, periodo fundamental de vibración en Tx=0.331s, lo cual esto se debe a las placas con mayor longitud que estan en esa dirección.

Por otro lado en la dirección Y-Y el periodo fundamental de vibración es un tanto más corto, Ty=0.26s, lo cual esto se da a la baja consideracion de placas que se han establecido en esa dirección (básicamente las ubicadas en la zona del ascensor e inter ejes) debido al diseño arquitectonico de la edficación.

## **3.9.2. Verificacion del "r"**

A un inicio se asumio un sistema estructural Rx=Ry=6. Una vez obtenido los modos de vibracion, se debe de saber la cortante total en la base de la estructura y la cortante que absorbe las placas de 0.25m.

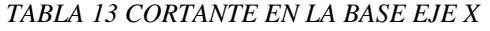

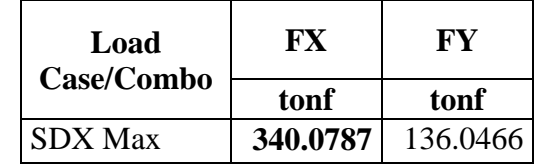

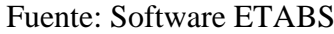

*TABLA 14 CORTANTE EN LA BASE EJE Y*

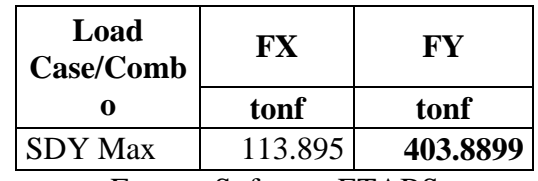

Fuente: Software ETABS

*TABLA 15 CORTANTE EN MUROS, EJE X*

|           | Pier Case/Combo | Location      | V2   |                                                        | V3   |
|-----------|-----------------|---------------|------|--------------------------------------------------------|------|
|           |                 |               | tonf | tonf                                                   | tonf |
| <b>PX</b> | <b>SDX</b> Max  | <b>Bottom</b> |      | $\vert$ 17.815 $\vert$ 259.1177 $\vert$ 2.8252 $\vert$ |      |

Fuente: Software ETABS

*TABLA 16 CORTANTE EN MUROS, EJE Y*

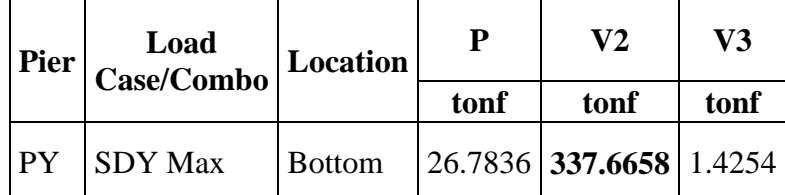

Fuente: Software ETABS
$$
\frac{Vm}{Vxy} * 100 = %Que \ absorve \ los \ muros
$$

Donde:

Vm= Cortante en muros Vxy= Cortante en eje de la estructura

$$
\frac{Vmx}{Vx} * 100 = 73.2\%
$$
  

$$
\frac{Vmy}{Vy} * 100 = 83.1\%
$$

Reafirmo que:

Rx=Ry: Muros estructurales : 6

#### **3.9.3. Verificación de cortante dinámica**

Para la verificación de la cortante basal dinámica, debemos comparar con la fuerza cortante Basal Estático, dicha fuerza se calcula con la ecuaciónsiguiente, según nuestra norma E-030- 2016:

$$
VEstatico = \frac{ZUCS}{R} * P
$$
  
Debe cumplirse que:  $\frac{C}{R} > 0.125$ 

Donde:

P: Peso de la Estructura

Tabla N°3 y N°4 (NORMA E030)

$$
Si T < T p \rightarrow C = 2.5
$$
\n
$$
Si T p < T < T l \rightarrow C = 2.5 * \left(\frac{T p}{T}\right)
$$
\n
$$
Si T > T l \rightarrow C = 2.5 * \left(\frac{T p * T l}{T^2}\right)
$$

Tp 0.60

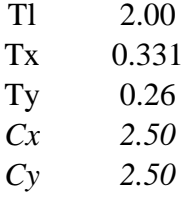

*Coeficiente base C* = 
$$
\frac{ZUCxyS}{Rxy}
$$
  
\n*Cb Cx* = 
$$
\frac{0.45 * 1.00 * 2.5 * 1.05}{6} = 0.1969
$$
  
\n*Cb Cy* = 
$$
\frac{0.45 * 1.00 * 2.5 * 1.05}{6} = 0.1969
$$
  
\n*Si T* < 0.5s → *K* = 1  
\n*Si T* > 0.5s → *K* = 0.75 + 0.5T

$$
Tx = 0.331 \rightarrow K = 1
$$

$$
Ty = 0.26 \rightarrow K = 1
$$

Se asigna los patrones de carga para ambos ejes

# *FIGURA 12 PATRÓN DE CARGA SÍSMICO ESTÁTICO, EJE X*

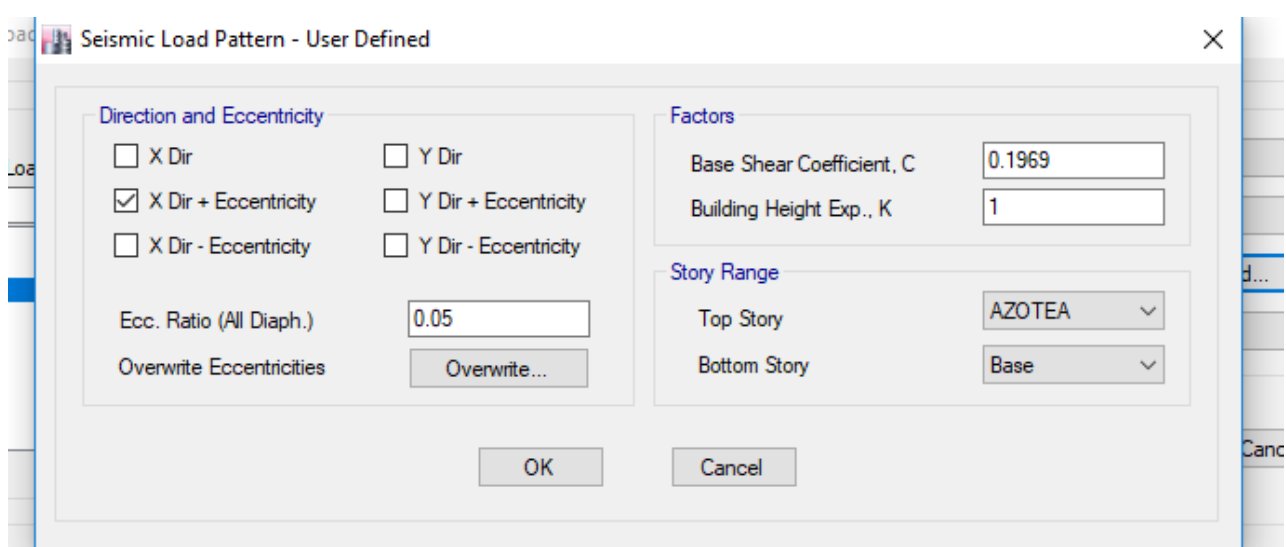

Fuente: Software ETABS

*FIGURA 13 PATRÓN DE CARGA SÍSMICO ESTÁTICO, EJE Y*

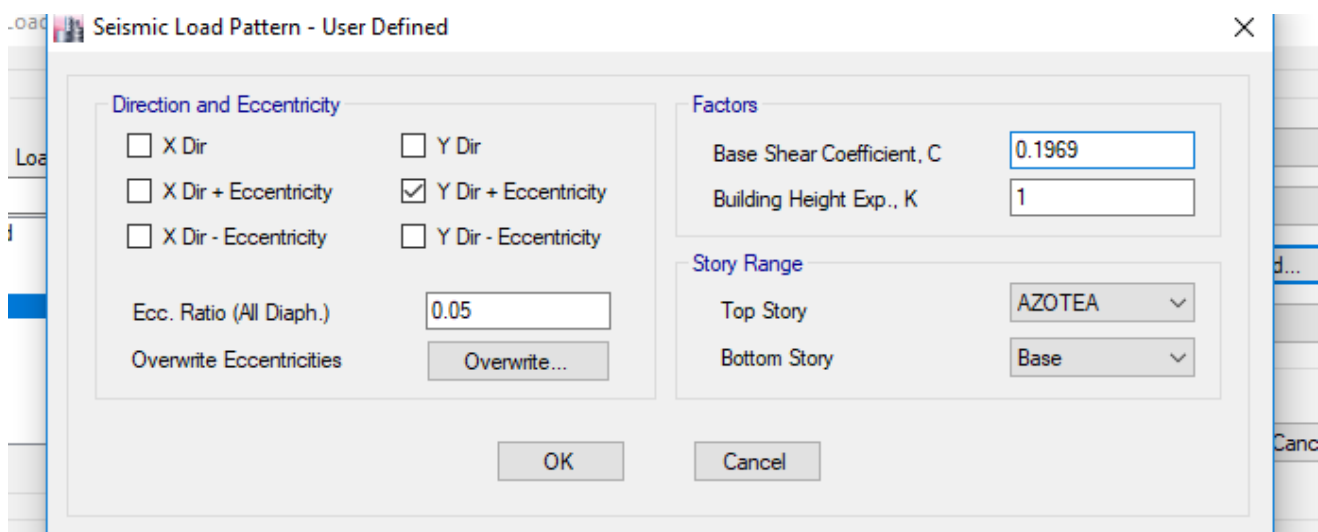

Fuente: Software ETABS

*TABLA 17 COMPARACIÓN DEL 80% EN FUERZAS CORTANTES SE CON EL 100% DE SD*

| Load<br>Case/Combo | FX     | <b>FY</b> | 0.80<br><b>SEX</b> |  | Load<br>Case/Combo | FX      | FY     | 0.80<br><b>SEY</b> |
|--------------------|--------|-----------|--------------------|--|--------------------|---------|--------|--------------------|
|                    | tonf   | tonf      | tonf               |  |                    | tonf    | tonf   | tonf               |
| <b>SDX</b> Max     | 327.51 | 108.168   |                    |  | <b>SDY</b> Max     | 123.095 | 286.47 |                    |
| <b>SEX</b>         | 504.60 | .441      | 327.41             |  | <b>SEY</b>         | 0.234   | 440.89 | 387.95             |

Fuente: Software ETABS

La norma dice, si no cumple se escala las fuerzas para que cumpla.

Siguiendo lo mencionado en el artículo 18.2 de la Norma E.030, para cada una de las direcciones, la fuerza cortante basal calculada en el análisis dinámico no podrá ser menor que el 80% de la calculada para el análisis estático en el caso de una estructura regular y que el 90% en el caso de una estructura irregular. Igualando el 80% del cortante basal estático y el cortante basal obtenido de la superposición espectral obtenemos el factor de escala "f" a utilizar para las fuerzas internas. En el caso de los desplazamientos, de acuerdo a lo indicado en la norma, estos no deben ser escalados.

$$
fe = \frac{0.80 * VEstatico}{VDinamico}; f \ge 1
$$

Donde:

fe: Factor de Escala

$$
fex = \frac{0.80Vex}{Vdx} = 1.03
$$

$$
fey = \frac{0.80Vey}{Vdy} = 1.03
$$

Se asignará de una copia de SD'XY, un nuevo caso de carga, y en las bidireccionales U1 y U2 se multiplicará por R\*0.75, para los desplazamientos.

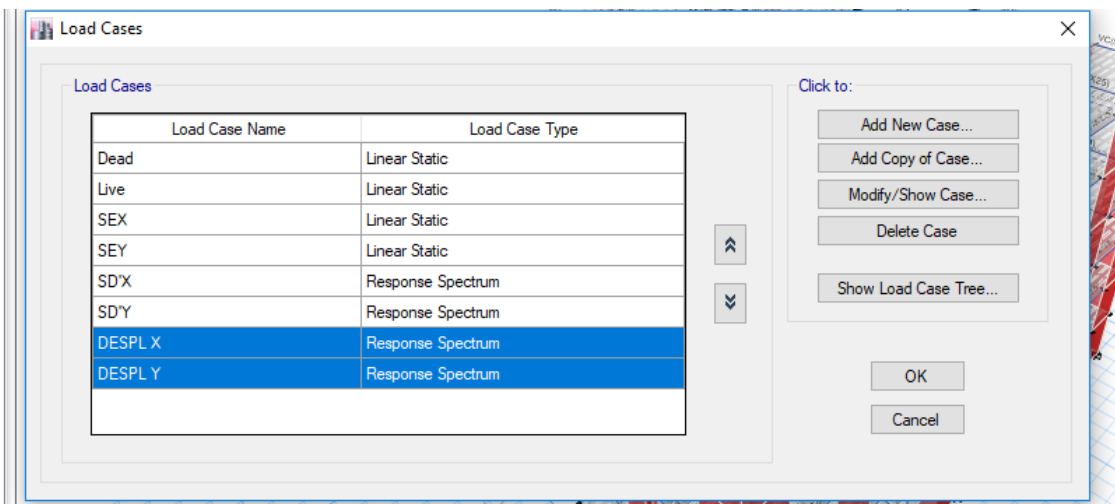

#### *FIGURA 14 VERIFICACIÓN DE DISTORSIONES*

Fuente: Software ETABS

# **3.9.4. MÁXIMOS DESPLAZAMIENTOS EN PISOS**

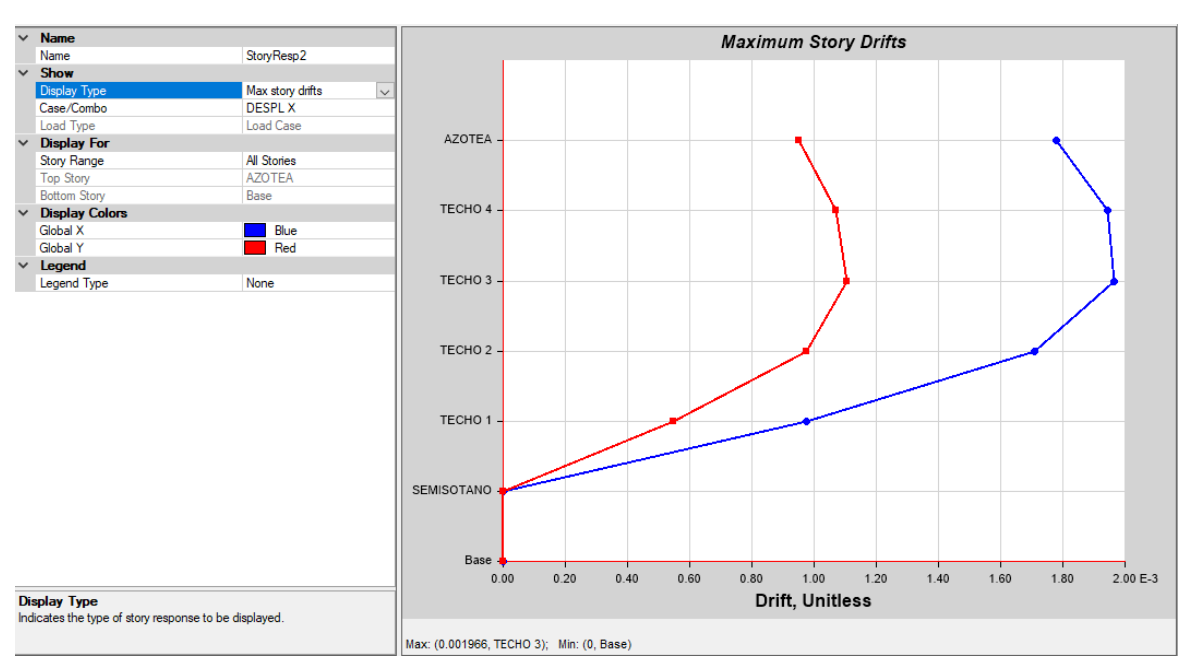

*FIGURA 15 MÁXIMAS DERIVAS EN EL EJE X*

Fuente: Software ETABS

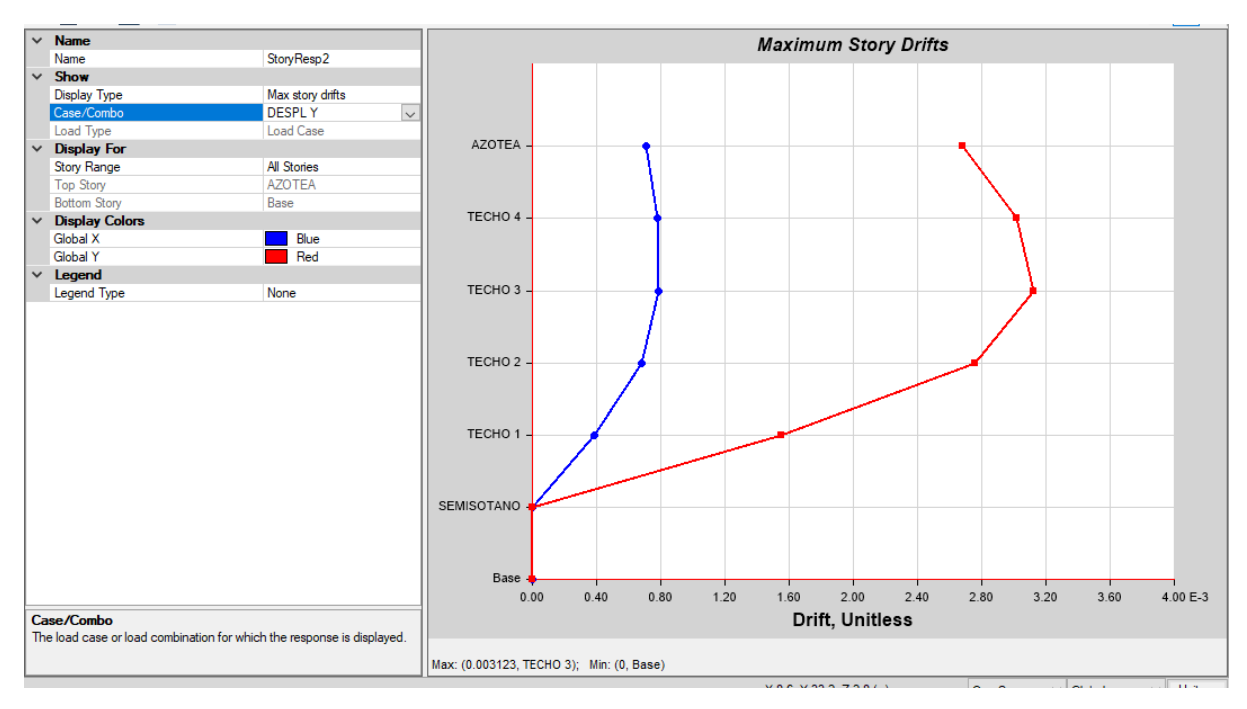

*FIGURA 16 MÁXIMAS DERIVAS EN EL EJE Y*

Fuente: Software ETABS

Nuestra norma técnica peruana sismoresistente E-030 tiene límites establecidos para el desplazamiento lateral de la estructura, para las edificaciones de concreto armado el límite para la deriva máxima es de 0.007. En este caso, las máximas derivas fueron de 0.001 y 0.003 en las direcciones X-X e Y-Y respectivamente, por lo tanto, se cumple con la exigencia de la norma para los desplazamientos laterales máximos permisibles.

No obstante, debido a que se cuentan con derivas cercanas al 0.005 (dirección Y-Y), será necesario aislar adecuadamente los elementos no estructurales (tabiques de albañilería, drywall, entre otros) de la estructura de concreto armado, buscando así minimizar el daño en los mismos durante un evento sísmico.

## **3.10. Diseño de elementos estructurales 3.10.1. Diseño de columnas**

Las columnas con las placas, trasmiten las cargas de las vigas hacia la cimentación, y además ayudan a controlar los desplazamientos laterales de la estructura.

Las columnas llegan a fallar debido a tres casos:

- Pandeo
- Aplastamiento del concreto en la cara de compresión
- Fluencia inicial del acero de refuerzo

#### Diagrama de interacción de columna

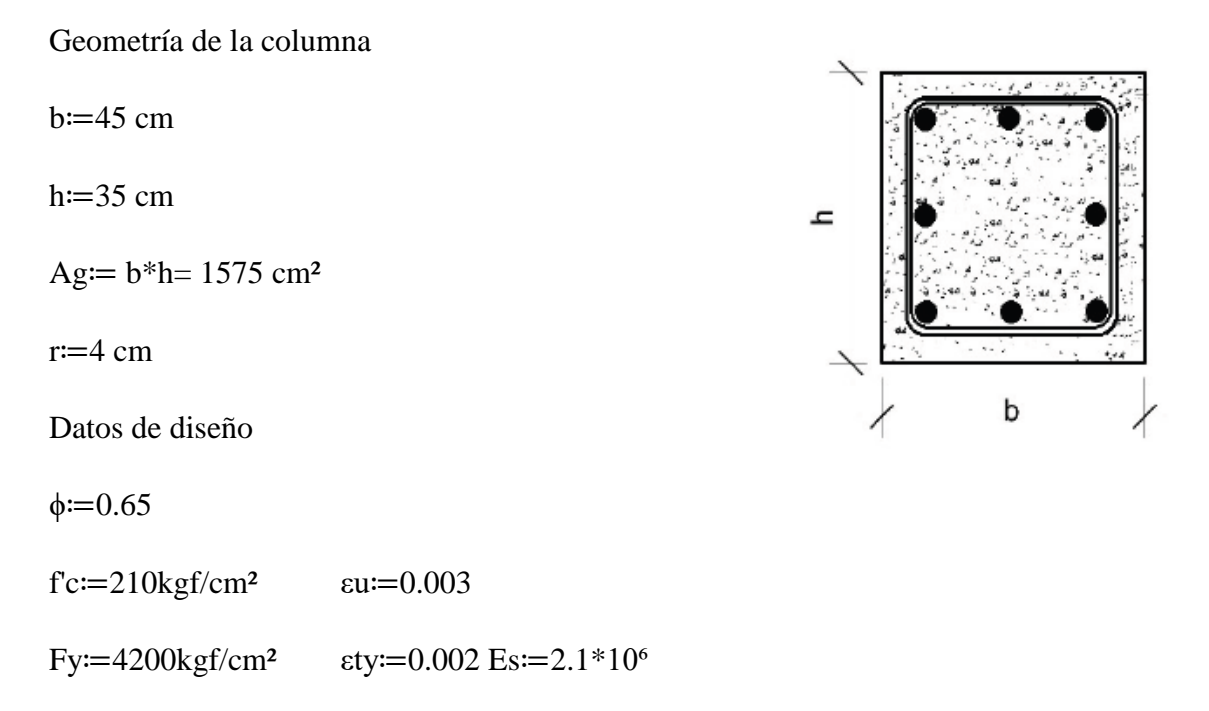

Distribución de barras

Para la distribución de barras longitudinales, se implementará una matriz donde especifica las dimensiones de cada barra asignada.

> Ase  $=\frac{1}{2}$  in Acero longitudinal en las esquinas.  $\text{Asc} = \frac{1}{2}$  $\frac{1}{2}$  in Acero longitudinal en la cara.

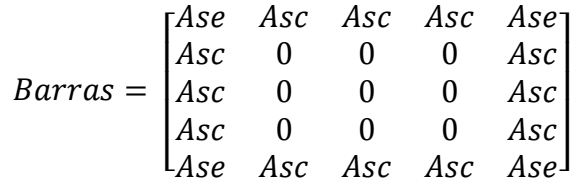

La matriz barras muestra los diámetros de cada barra de acero asignado.

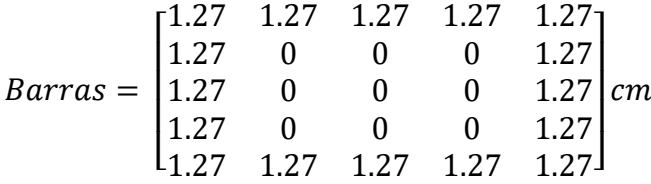

Numero de columnas de refuerzo - La equivalencia del número de columnas que tiene la matriz barras.

$$
k = rows (barras) = 5
$$

$$
n = \mathrm{cols}\;(\mathrm{barras}) = 5
$$

Área de cada barra de acero en forma de matriz, queremos una matriz que nos dice que área tiene cada sección de barra.

$$
As0 = \frac{\pi \cdot \text{barras}^2}{4} = \begin{bmatrix} 1.27 & 1.27 & 1.27 & 1.27 \\ 1.27 & 0 & 0 & 0 & 1.27 \\ 1.27 & 0 & 0 & 0 & 1.27 \\ 1.27 & 0 & 0 & 0 & 1.27 \\ 1.27 & 1.27 & 1.27 & 1.27 & 1.27 \end{bmatrix} \text{cm}^2
$$

 $I=1...n$ 

Área de cada fila de barras que momenta, es la sumatoria de las filas de acero en la matriz con el eje que momenta con la sección.

$$
Asf = \sum_{i=1}^{k} A_s^{0i} = [6.33 \ 2.53 \ 2.53 \ 6.33] cm^2
$$

Área total del acero de refuerzo y cuantía, el área total del acero de refuerzo es la sumatoria de todas las áreas de la matriz Asf, la cuantía se obtiene dividiendo dicha área total con la sección gruesa de la columna.

$$
Ast = \sum_{i=1}^{n} A_s f_{1,i} = 20.27 \, \text{cm}^2 \qquad \rho = \frac{\text{Ast}}{Ag} \times 100 = 1.29
$$

Ubicación de las filas de acero

$$
d_1 = r + \frac{barras_{1n}}{2} = 4.64cm \qquad \qquad \text{sep} = \frac{h - 2.d_1}{n - 1} = 6.43cm
$$

Creación del vector "d" con la ubicación de las filas de acero, es un vector que tiene la distancia del peralte efectivo de cada fila de acero.

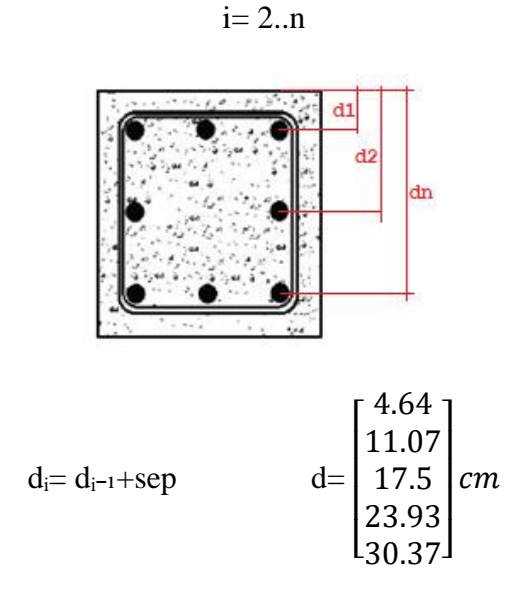

Caso de compresión pura

$$
P0= 0.85. \text{ f.c.} (Ag-Ast) + \text{fy. Ast}
$$

$$
\phi P_{n\text{-max}} = \phi.080.P_0
$$

$$
\phi P_{n\text{-max}} = 188.58 \text{tonnef}
$$

Caso de compresión y flexión, debemos calcular el β1 (Es el factor de forma que se utiliza cuando estamos usando el diagrama de bloque de compresiones de Whitney) según norma tiene la siguiente expresión:

$$
\beta_1 = \max\left(\min\left(0.85, 1.05 - \frac{f/c}{1400 \frac{kgf}{cm^2}}\right), 0.65\right) = 0.85
$$

Definir quién es "c" (Es la altura del bloque de compresiones de Whitney) en función de "a"; para cada valor de "a" vamos a tener un punto en el diagrama.

 $c(a) = \frac{a}{\beta_1}$  Valor de la altura del eje neutro en función de "a"

Calcular el esfuerzo fi en cada fila de acero (esfuerzo en cada uno de esos grupos de áreas), el esfuerzo será "fs." en función de i y de a, cada uno de los grupos de barra tiene una diferente

deformación unitaria. Y de "a" porque es la altura del bloque de compresiones en ese momento.

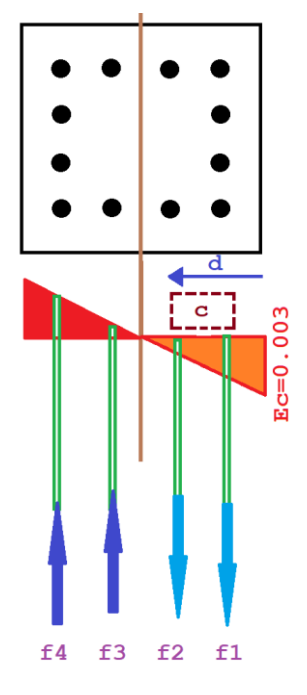

$$
f_S(i,a) = \left\| \begin{matrix} \varepsilon_s \leftarrow \varepsilon_u. \frac{c(a) - d_i}{c(a)} \\ \sin g(\varepsilon_s). \min(E_s. |\varepsilon_s|, fy) \end{matrix} \right\|
$$

 $Negativo = tracción$  $Positive = compression$ 

Condición de falla balanceada – la falla balanceada en columnas es la condición para el cual se produce simultáneamente la falla del concreto y la fluencia de la capa exterior en tensión del acero.

f(balanceada) = 
$$
\left(\left(h - \left(r + \frac{A_{se}}{2}\right)\right) \cdot 0.6\right) \cdot \beta^1 = 15.49cm
$$

 $f_s(1, \text{fbalanceada}) = 4200 \frac{kgf}{cm^2}$ 

Calcular el factor de minoración

 $d_f = max(d) = 30.37cm$ 

$$
\phi(a) = \left\| \phi \leftarrow \max\left( \min\left( 0.9, 0.65 + 0.25 \cdot \frac{(|\varepsilon_t| - \varepsilon_t v)}{0.005 - \varepsilon_t v} \right), 0.65 \right) \right\|
$$

$$
\phi \left( \text{fbalanceada} \right) = 0.65
$$

Capacidad axial minorada de la columna

$$
\phi Pn(a) = min\left(\phi(a)\left(0.85. f'c.a.b + \sum_{i=1}^{n} \left((Asf^t)_i, fs(i, a)\right)\right), \phi P_n.\max\right)
$$

$$
\phi Pn(fbalanceada) = 82.08tonne f
$$

$$
\frac{\phi Pn(fbalanceada)}{\phi(fbalanceada)} = 126.28tonne f
$$

Momento resistente minorado

$$
\phi M_{n}(a) = \phi(a) \cdot \left(0.85. f'c. a. b. \left(\frac{h}{2} - \frac{a}{2}\right) + \sum_{i=1}^{n} \left( (Asf^{t})_{i}. fs(i, a). \left(\frac{h}{2} - d_{1}\right)\right)\right)
$$

Momento horario - positivo

Momento anti horario – negativo

 $\phi M_{n}(fbalanceada) = 12.82$  tonnef.m

 $\phi$ Mn(fbalanceada)  $\frac{m n}{\phi(f$ balanceada) = 19.71 tonnef.m

Rango de valores de "a"

$$
a = 0, \frac{h}{100}...h \qquad \qquad a = \begin{bmatrix} 0 \\ 0.35 \\ 0.7 \\ 1.05 \\ 1.75 \\ \vdots \\ h \end{bmatrix} \text{cm}
$$

Solicitaciones de flexión y carga axial mayoradas, provenientes de un análisis estructural: la columna es un elemento estructural que trabaja a compresión, aunque por su ubicación en el sistema estructural, está también deberá soportar solicitaciones de flexión, cortante y torsión.

Combinaciones de análisis

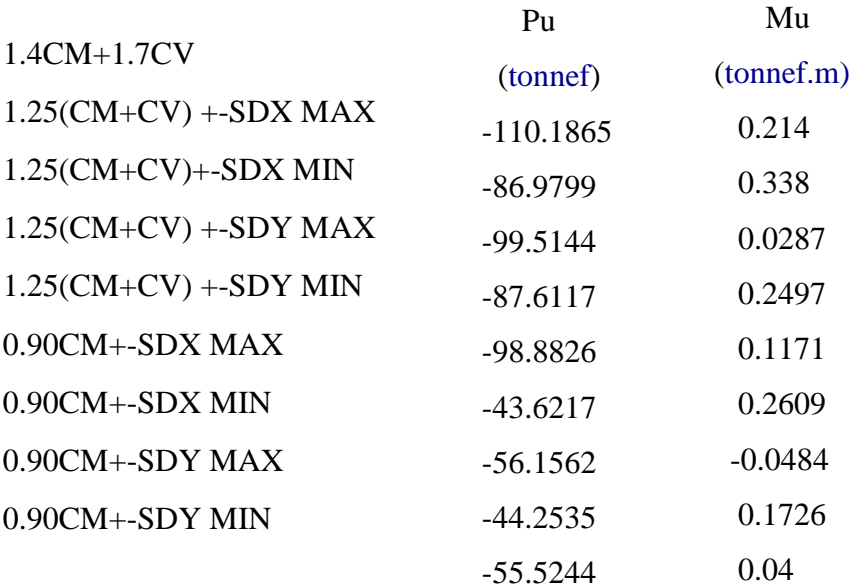

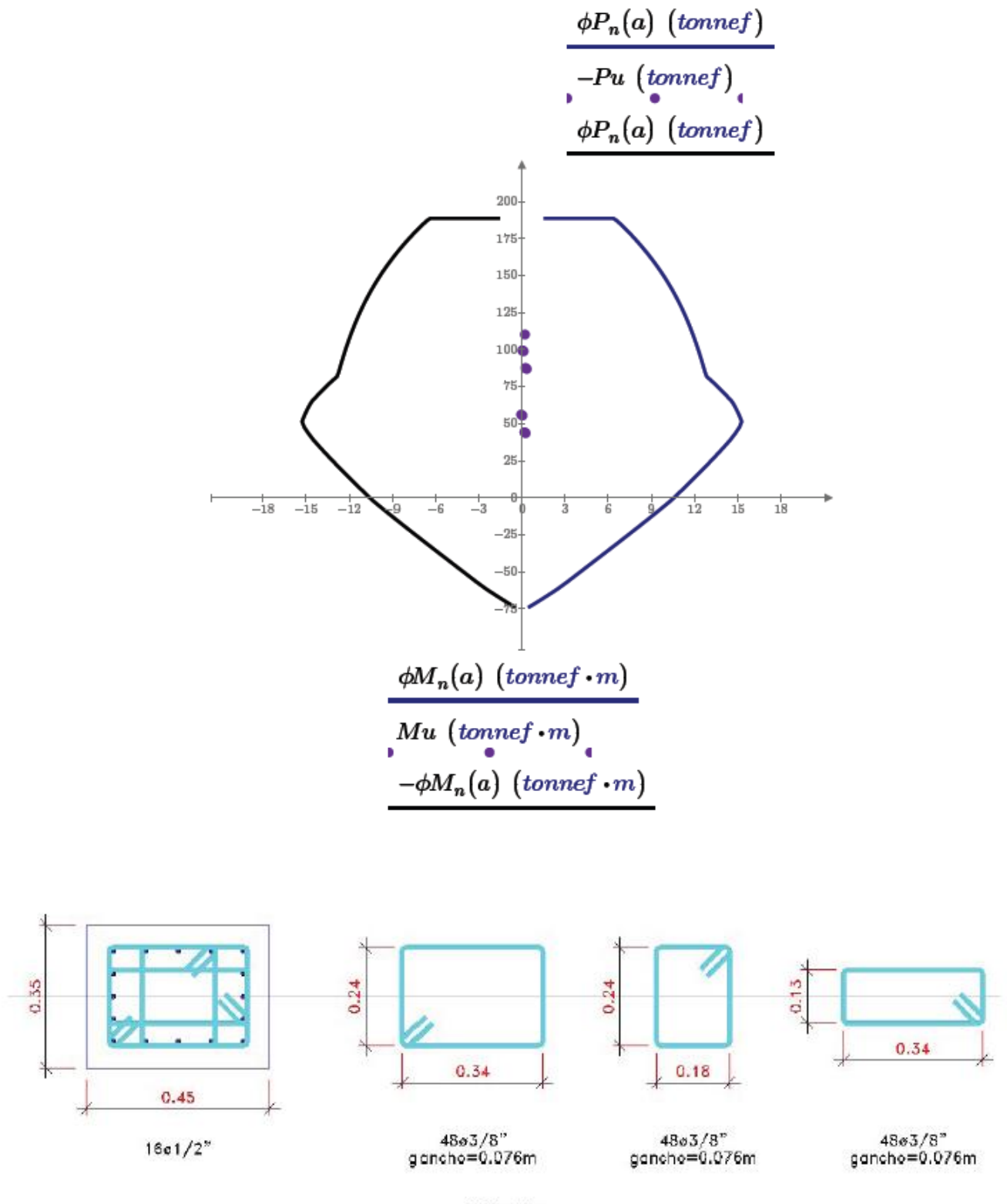

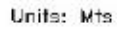

## **3.10.2. Diseño de muros de corte de concreto armado**

Datos Mumax 15.889

Fy= 4200kg/cm Para muro en X Ltotal 4.60m

# F'c= 210kg/cm Para muro en Y Ltotal 1.55m

#### *TABLA 18 CARGAS EJERCIDAS AL MURO*

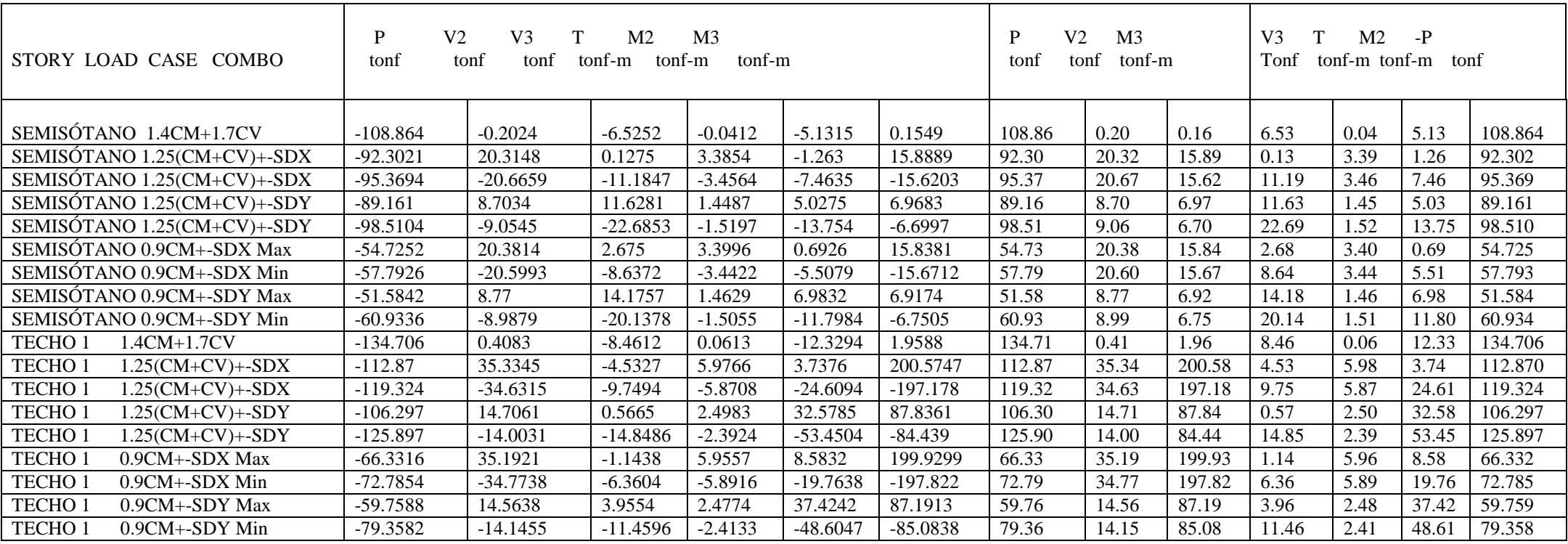

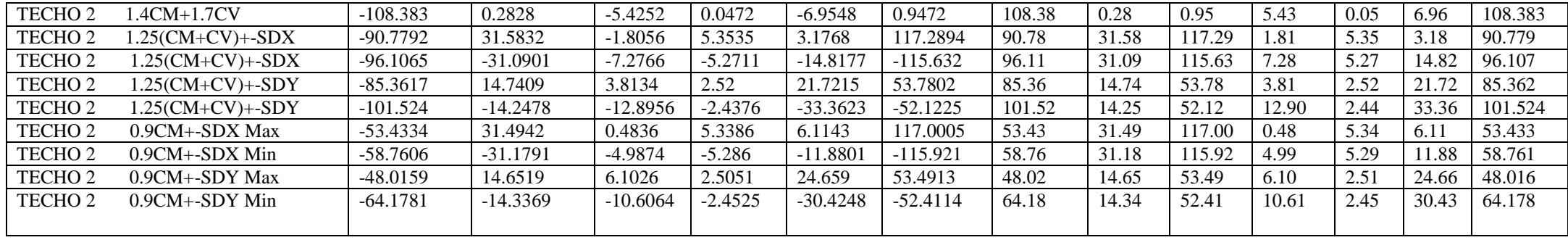

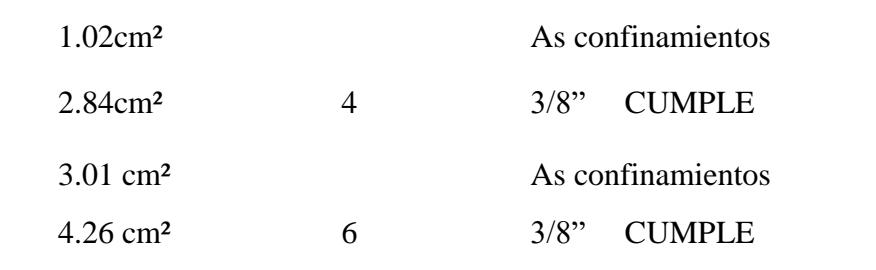

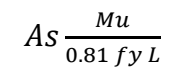

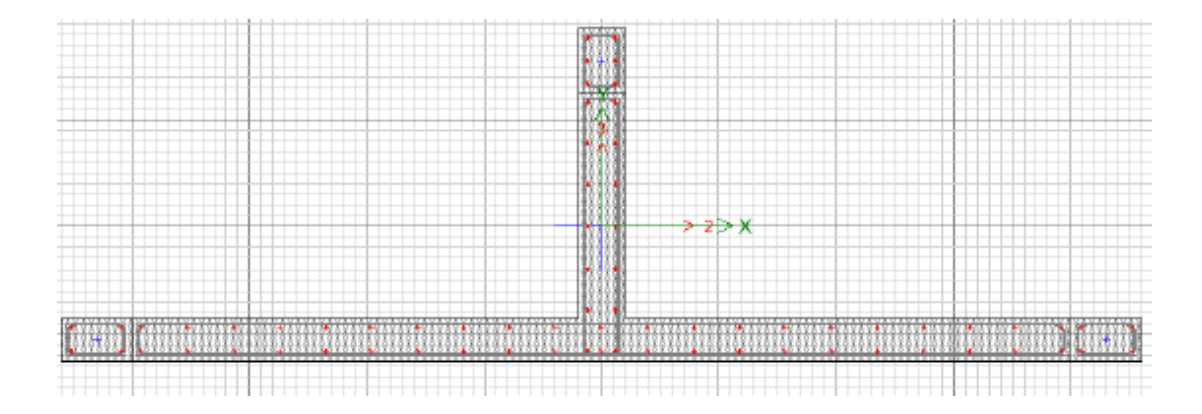

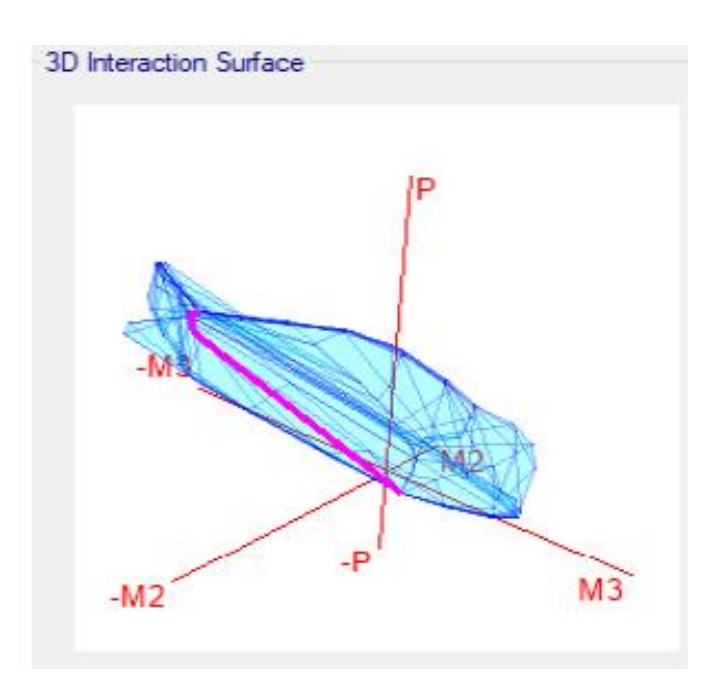

# **Curve #1 0 deg**

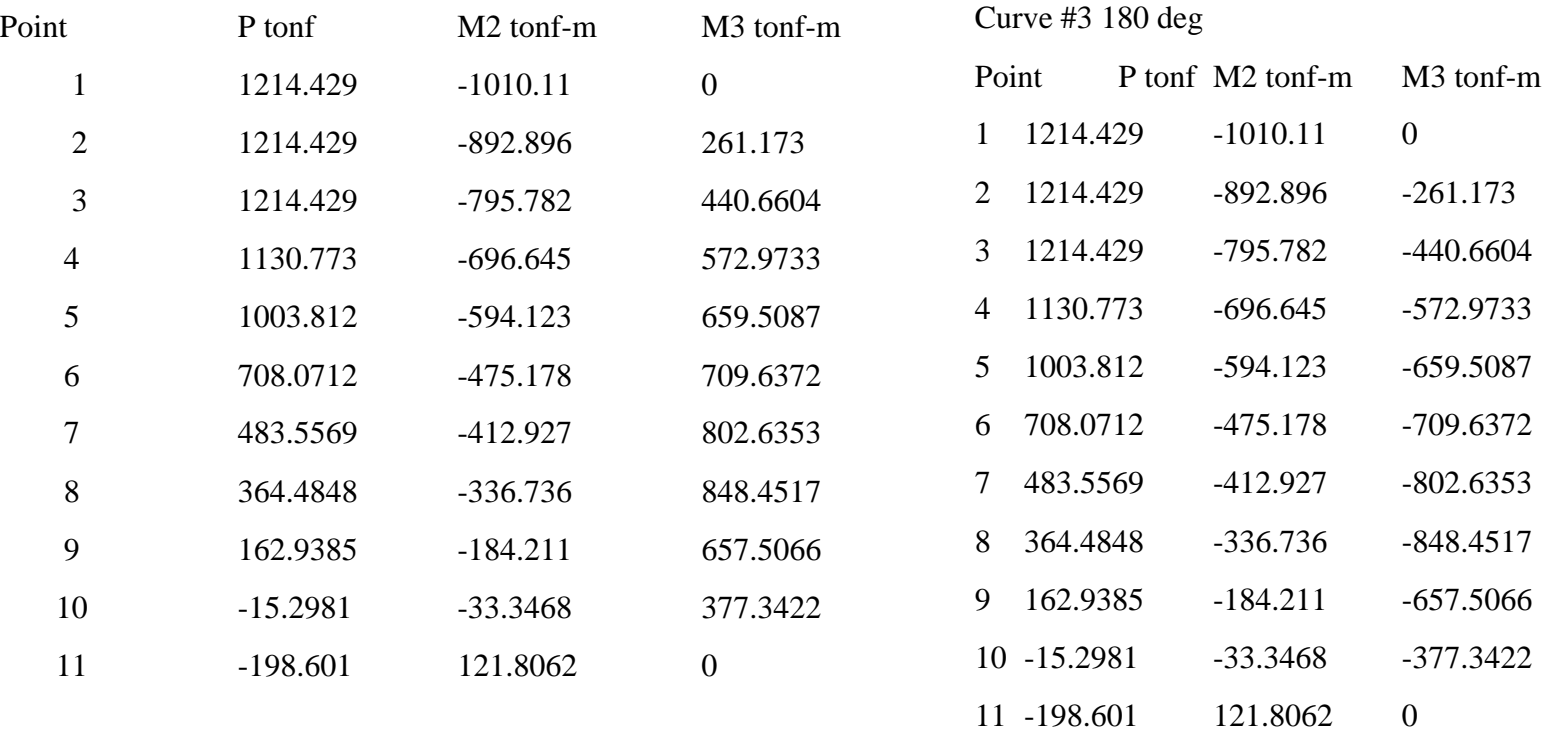

#### *FIGURA 18 DIAGRAMA DE INTERACCIÓN EN X*

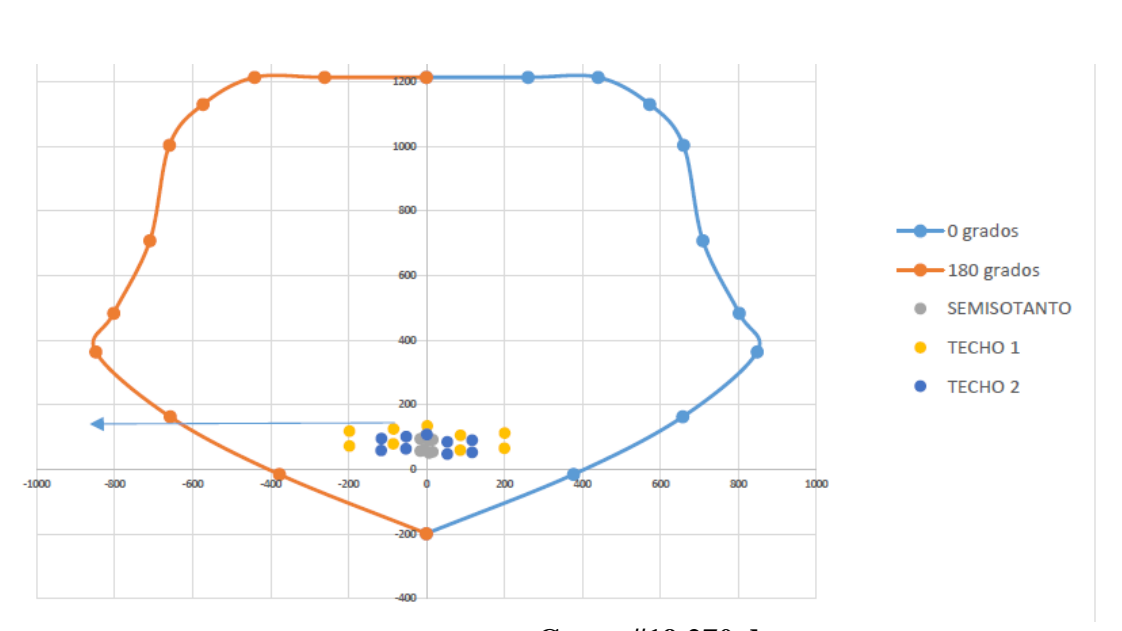

# **Curve #7 90 deg**

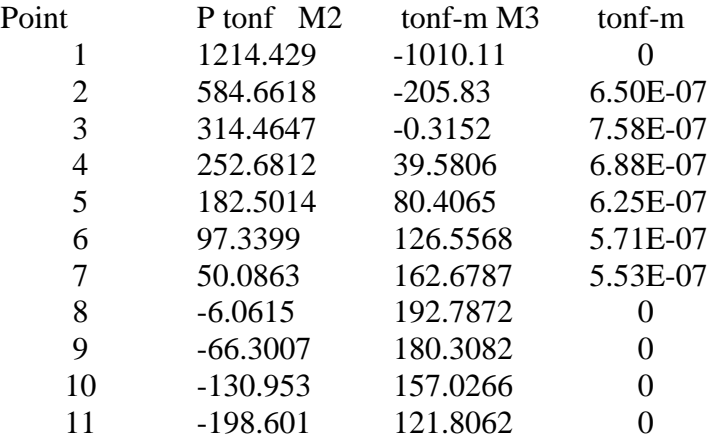

# **Curve #19 270 deg**

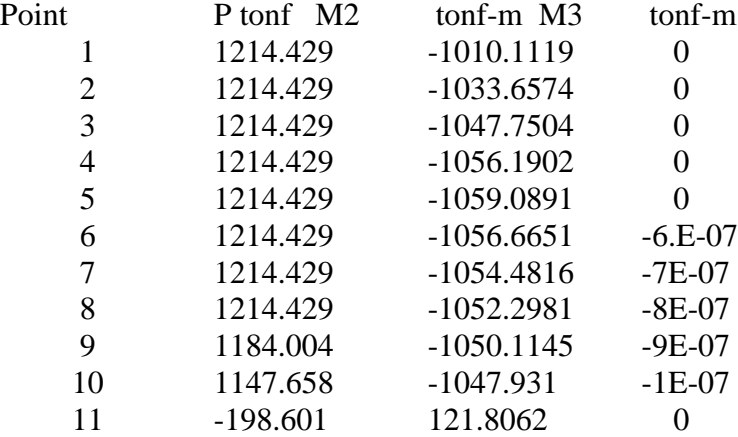

#### *FIGURA 20 DIAGRAMA DE INTERACCIÓN EN Y*

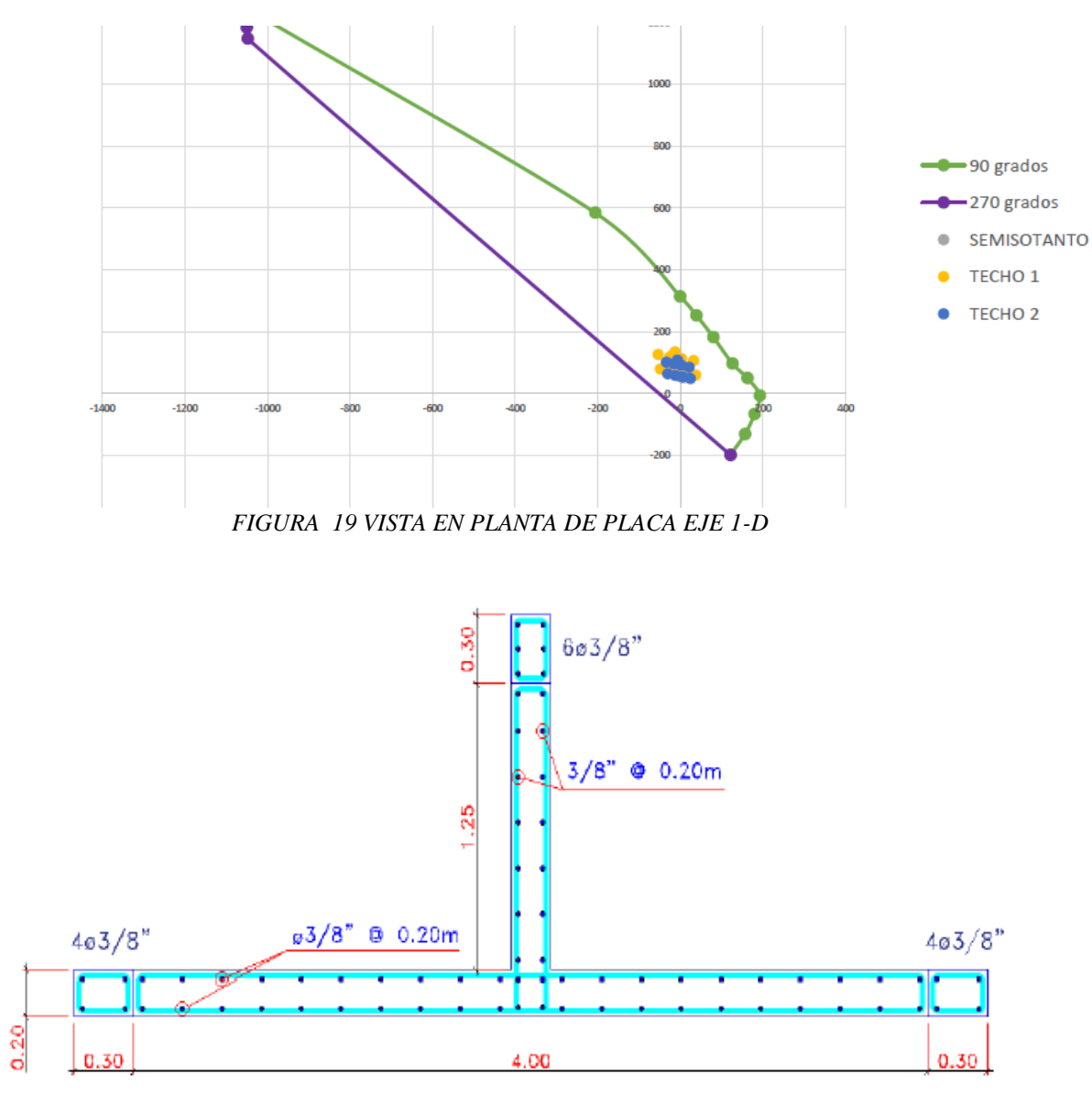

#### **3.10.3. Diseño de vigas**

Las vigas son elementos estructurales que sirven para transmitir las cargas de gravedad de los techos hacia los elementos verticales; estas son bastante importantes ya que contribuyen a tener un control en los desplazamientos al formar pórticos conjuntamente con los elementos verticales.

Geometría de la viga

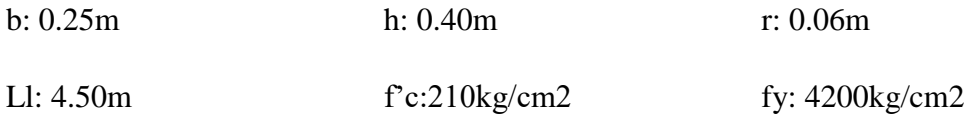

Metrado de cargas:

El metrado de cargas se realizó previamente capítulos antes. Por lo cual, se considera el metrado de cargas como:

 $CM = 2465$ kg/m  $CV = 902kg/m$  $CU = 4984kg/m$ 

Análisis Estructural

4984kgf/m

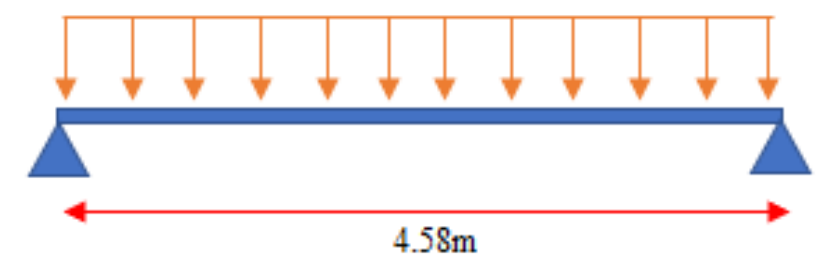

$$
M(+) = \frac{WUI^2}{10} = 10455kg \cdot m
$$

$$
M(-) = \frac{WUI^2}{16} = 6534kg \cdot m
$$

$$
V = \frac{WUln}{2} = 11413kg
$$

Diseño por flexión

Calculo de cuantías

$$
\rho b = 0.85 \left( \beta 1 \frac{f'c}{fy} \right) \cdot \left( \frac{6000}{6000 + fy} \right) = 0.02125
$$

$$
\rho max = 0.75p b = 0.0159
$$

$$
\rho min = \frac{0.80 \sqrt{f'c}}{fy} = 0.00276
$$

$$
\rho min = \frac{14}{fy} = 0.00333
$$

Calculo de áreas de acero

Acero positivo

M (+) =10455kg.m  
\nd =0.34m  
\na =0.50d =0.17m  
\n
$$
As = \frac{Mu}{\phi f y . (d - \frac{a}{2})} = 10.58cm2
$$
  
\n $a = \frac{As.fy}{0.85 f'cb} = 10.21cm$   
\n $As = \frac{Mu}{\phi f y . (d - \frac{a}{2})} = 8.15cm2$   
\n $a = \frac{As.fy}{0.85 f'cb} = 7.67cm$   
\n $As = \frac{Mu}{\phi f y . (d - \frac{a}{2})} = 8.14cm2$   
\n $a = \frac{As.fy}{0.85 f'cb} = 7.67cm ... 0k$   
\n $Asmin = \rho min. bd = 2.83cm2$   
\n $Asmax = \rho max. bd = 13.52m2$   
\n $As = 8.14cm2 \rightarrow Usar 30/4" = 8.52cm2$ 

Acero negativo

$$
M(-) = 6534 \text{kg.m}
$$
  
d = 0.34m

$$
a = 0.50d = 0.17m
$$

$$
As = \frac{Mu}{\phi f y \cdot (d - \frac{a}{2})} = 6.78cm2
$$

$$
a = \frac{As.fy}{0.85 f'cb} = 6.38cm
$$

$$
As = \frac{Mu}{\phi f y \cdot (d - \frac{a}{2})} = 5.09cm2
$$

$$
a = \frac{As.fy}{0.85 f'cb} = 4.79cm
$$

$$
As = \frac{Mu}{\phi f y \cdot \left(d - \frac{a}{2}\right)} = 5.09cm2
$$

$$
a = \frac{As.fy}{0.85 f'cb} = 4.79cm...Ok
$$

$$
Asmin = \rho min. bd = 2.83cm2
$$

$$
Asmax = \rho max. bd = 13.52m2
$$

$$
As = 5.09 \, \text{cm2} \rightarrow \text{Usar } 2\emptyset \, 3/4" = 5.68 \, \text{cm2}
$$

Verificación por cortante

$$
Cortante\,Actual\,Vc=11413kg
$$

Cortante admisible =  $Vn = 0.53 \sqrt{f'c} b.d = 6528kg$ 

$$
Vn < \frac{Vc}{2} \to No\ necesita\ refuerzo\ transversal
$$
\n
$$
Vn > \frac{Vc}{2}; Vn < Vc; Necesita\ refuerzo\ transversal
$$

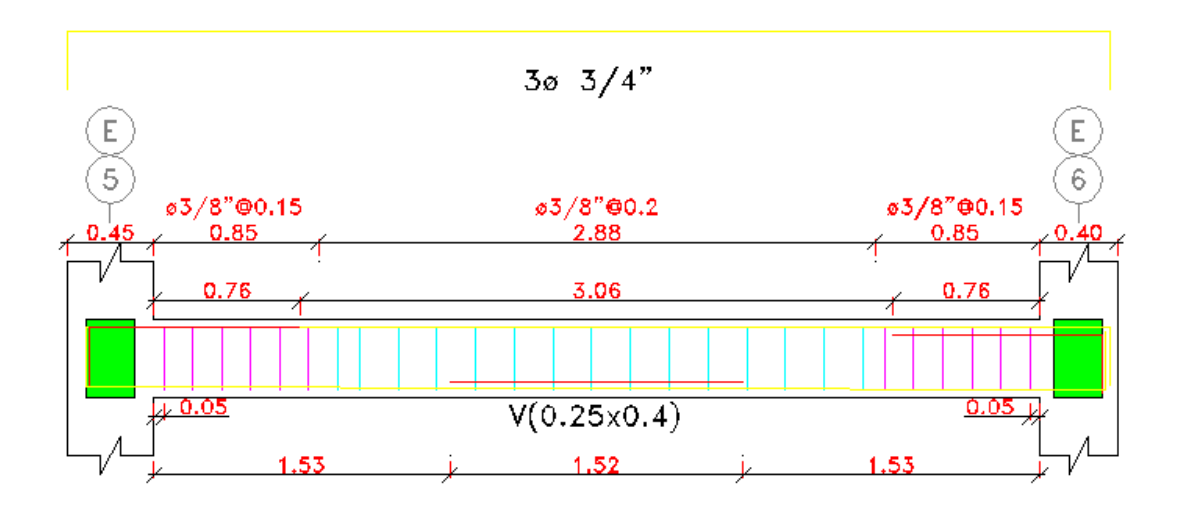

 $2\varnothing$  3/4"

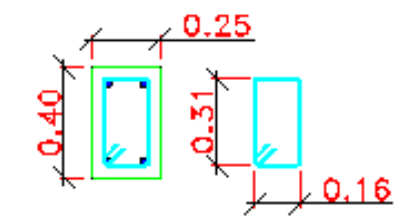

Estribos de 3/8" 1:0.05m, 4@0.10m R@0.25m

Análogamente, el proceso de diseño para los demás elementos de viga, es similar.

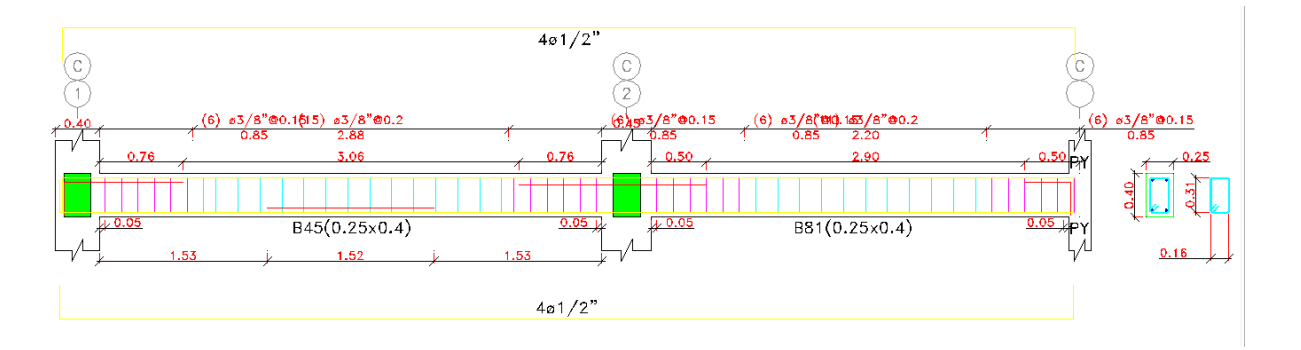

#### **3.10.4. Diseño de losas aligeradas**

En nuestro país la utilidad de las losas aligeradas en una o dos direcciones es muy común por lo que se puede colocar ladrillos huecos ya que estos reducen el uso de concreto.

Diseño por flexión:

Metrado de cargas

Carga muerta:

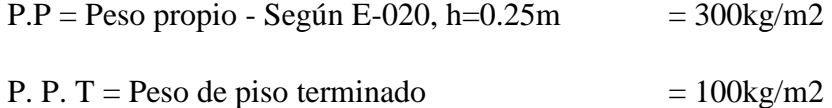

$$
CM = 400 \text{kg/m2}
$$

Carga de Uso

$$
S/C = (Viviendas) = 200kg/m2
$$

$$
CV = 200 \text{kg/m2}
$$

Carga Ultima:

$$
Wu = (1.4CM + 1.7CV)*0.40m = 360kg/m
$$

Apoyo en momentos negativos

$$
M1 = M11 = \frac{WUln^2}{24} = 304kg \cdot m
$$

$$
M2 = M10 = \frac{WUln^2}{10} = 729kg \cdot m
$$

$$
M3 = M6 = M9 = \frac{WUln^2}{11} = 663kg \cdot m
$$

Tramos en momentos positivos

$$
M1 - 2 = M10 - 11 = \frac{WUln^2}{11} = 663kg \cdot m
$$
  

$$
M2 - 3 = M6 - 9 = M9 - 10 = \frac{WUln^2}{11} = 459kg \cdot m
$$

Diseño por flexión:

a. Cuantía balanceada

$$
\rho b = 0.85x \left( \frac{\beta 1 x f' c}{f y} \right) x \left( \frac{6000}{6000 + f y} \right) = 0.02125
$$

b. Cuantía máxima

$$
\rho max = 0.75 \rho b = 0.01594
$$

c. Área de acero

Momento positivo máximo

$$
b = 40cm
$$
  
\n
$$
a = \beta 1 * 5 = 4.25
$$
  
\n
$$
As = \frac{0.85 f'c}{f y (b a)} = 7.23 cm 2
$$
  
\n
$$
Mumax = \phi As \, fy \, \left( d - \frac{a}{2} \right) = 406244 kg \, cm
$$
  
\n
$$
a = \frac{As \, fy}{0.85 f' c \cdot b} = 1.27 cm 2 \, \dots \, Ok
$$

Momento negativo máximo

$$
\rho max = 0.01590
$$

$$
a = \frac{\rho max. d. fy}{0.85 f' c} = 6.36 cm
$$

$$
Mumax = \phi 0.85 \ f'cfy \ ab \left( d - \frac{a}{2} \right) = 141204 kg \ cm
$$

Área de acero

Apoyo 1-11

$$
As = \frac{Mu}{\phi f y \left(d - \frac{a}{2}\right)} = 0.49cm2 \to a = 1.15cm
$$
  
10.3/8" = 0.71cm2

Apoyo 2-10

$$
As = \frac{Mu}{\phi f y \left(d - \frac{a}{2}\right)} = 1.241 cm 2 \to a = 2.92 cm
$$
  
1Ø 1/2" = 1.29 cm2

Apoyo 3-6-9

$$
As = \frac{Mu}{\phi f y \left(d - \frac{a}{2}\right)} = 1.118cm2 \to a = 2.63cm
$$
  
10.1/2" = 1.29cm2

Tramo 1-2, 10-11

$$
As = \frac{Mu}{\phi f y \left(d - \frac{a}{2}\right)} = 1.118 cm^2 \to a = 2.63 cm
$$
  
10 1/2" = 1.29 cm<sup>2</sup>

Tramo 2-3, 3-6, 6-9

$$
As = \frac{Mu}{\phi f y \left(d - \frac{a}{2}\right)} = 0.748 cm^2 \to a = 1.76 cm
$$
  
10.3/8" = 0.71 cm<sup>2</sup>

Refuerzo por temperatura

 $Ast = 0.0018$   $bt = 0.90$   $cm2$ separacion: s (consideramos el menor)  $s =$ Abarra  $\frac{n(n+1)}{A}$  \* 100 = 56cm  $s = 5(t) = 25cm$  $s = 40cm$ 

Usaremos Ø8mm @0.25m

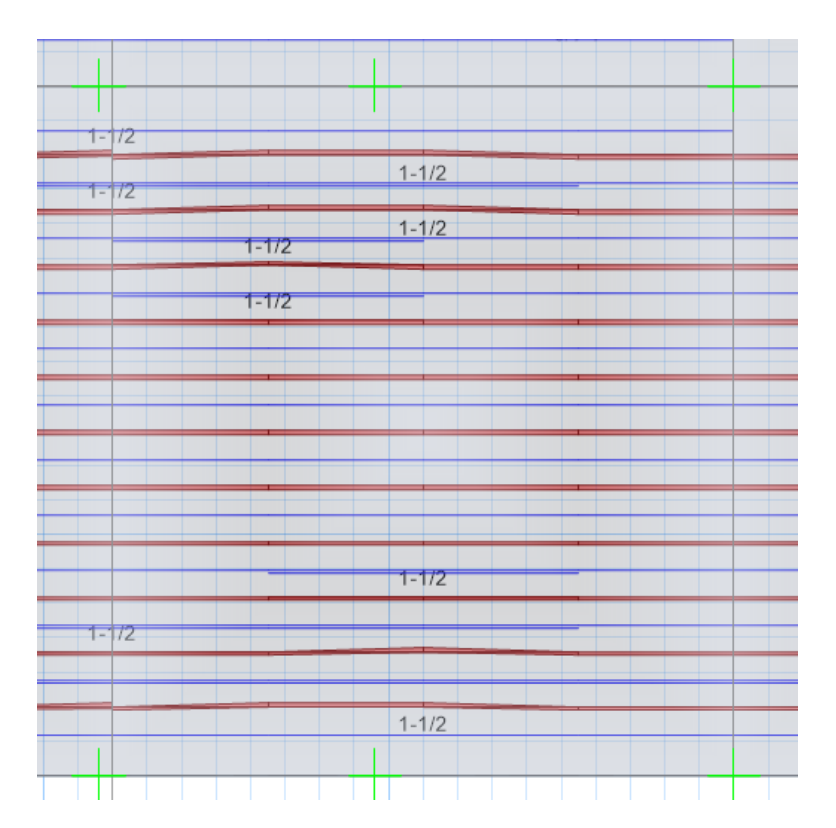

#### **3.10.5. Diseño de escaleras**

Para nuestro caso, la escalera fue modelada, analizada y diseñada externamente de la estructura con una separación de 0.05m de los elementos resistentes a cargas laterales. Considerando los siguientes criterios.

Para el caso de diafragmas, se debe retirar la escalera para poder condensar los puntos a nivel de entrepiso. puesto que, la escalera (por ser tu elemento tipo shell-thin inclinado) conecta a dos niveles de entrepiso, cuyo resultado daría una diferencia de masas, ya que para un modelo donde la escalera (losa inclinada tipo Shell-Thin) la integran al modelo de la estructura, consultando la información técnica del ETABS, para aplicar el método del diafragma rígido el programa no toma en cuenta las losas inclinadas, solo aquellas que están el plano "xy".

Muchas veces la escalera cambia los resultados de la estructura, por lo que hay más porcentaje de masa y dicha masa está concentrada en un solo lugar, algunos recomiendan que se debe poner una losa sólida y asignar las cargas, no obstante, los resultados serían completamente diferentes.

Por otra parte, se recomendaría la inserción de dicha escalera bajo ciertas condiciones, (como restringir los desplazamientos, separarlas de los diafragmas de entrepiso, entre otros…) ya que las losas de escaleras inciden mucho en la respuesta de una edificación, además que así se obtendría los valores de las fuerzas de corte en vigas de apoyo y uniones viga de apoyo escalera - columna para un correcto diseño; pero, no es nuestro caso, ya que la escalera está apoyada en su propio muro de fábrica.

Por lo cual, cada calculista tiene sus razones: lo importante es estar contento con las decisiones estructurales que uno decidió, aunque a otros no les guste.

La escalera del proyecto se manifiesta de dos tramos iguales que se encargan de cubrir una altura típica de 2.07 m, que se traduce en 14 contrapasos de 0.18 m y pasos de 0.25 m.

$$
Paso = P > 0.25m
$$
\n
$$
Contrapaso = C = \frac{h}{n} = 0.18m
$$

Espesor de losa

$$
e = \frac{l}{20} = 0.138m
$$

$$
e = \frac{l}{25} = 0.11m
$$

$$
promedio\ e=0.12m
$$

Contrapaso = 18cm

Paso  $=$  25cm

$$
e' = \frac{e}{\cos(\theta)} = 0.812
$$
  
Espesor promedio =  $tp = e' + \frac{c}{2} = 23.79$ cm

Metrado de cargas

El metrado de cargas consiste en determinar el peso en el que está sometida la escalera, tanto las cargas de su peso propio, como su sobrecarga de uso.

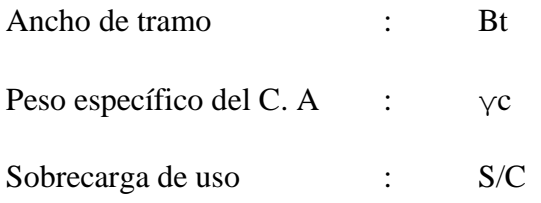

3. Tramo inclinado:

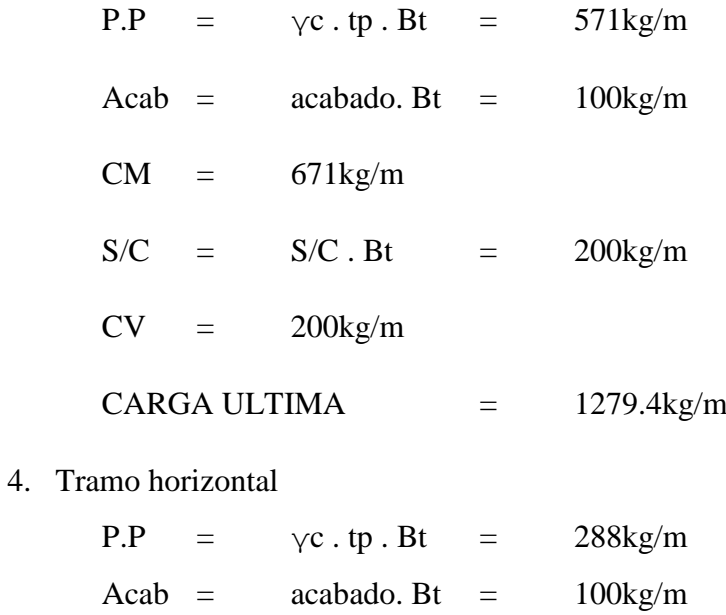

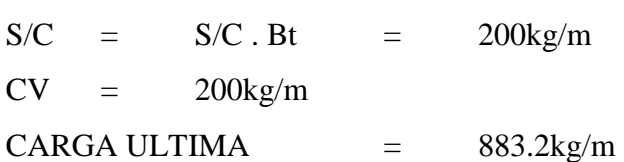

 $CM = 388$ kg/m

# ANÁLISIS ESTRUCTURAL

 $\mathcal{A}$ 

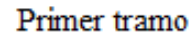

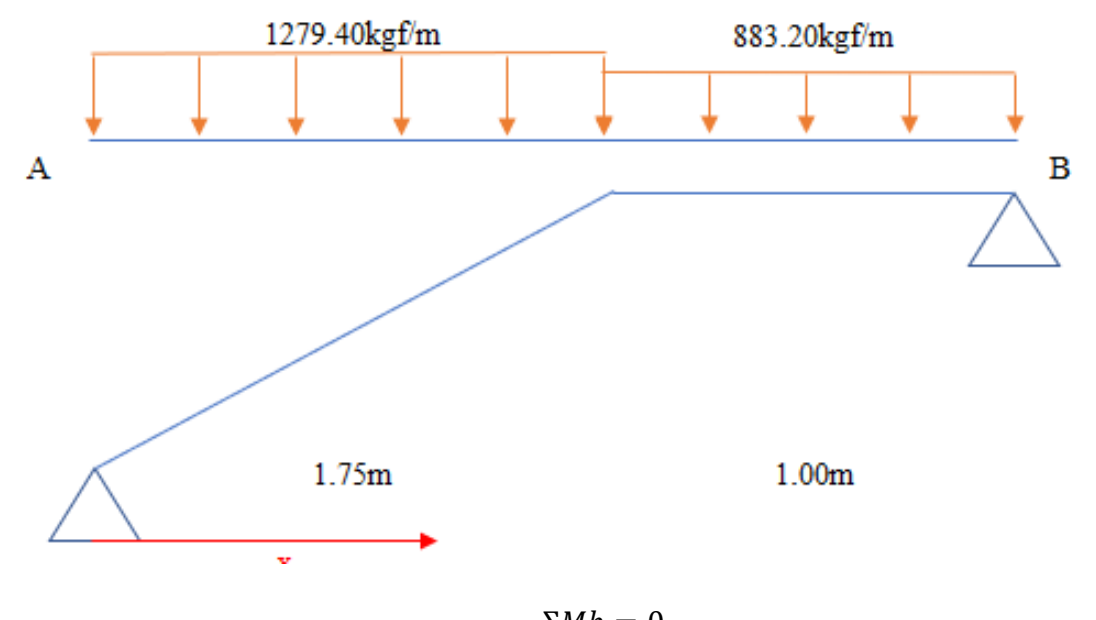

**Contractor** 

$$
\Sigma Mb = 0
$$
  

$$
Ra = 1687kg
$$

 $\sim$ 

 $\sim$ 

 $\mathcal{L}_{\mathcal{A}}$ 

La ecuación del momento flector a una distancia "x" de A es:

$$
Mx = 1687.14X - \frac{1279.4X^2}{2} \dots a
$$

La ecuación de fuerza cortante será:

$$
Vx = \frac{dMx}{dx} = 1687.14 - 1279.4X
$$

Si hacemos que Vx=0, obtenemos la distancia donde produce el momento máximo

$$
Para x = 0 \rightarrow Vx = 1687.14 - 1279.4X = 0
$$

Obtenemos la distancia donde produce el momento máximo

$$
X=1.32m
$$

Reemplazando en a

$$
Mmax = 1112.41kg \cdot m
$$

## Segundo tramo

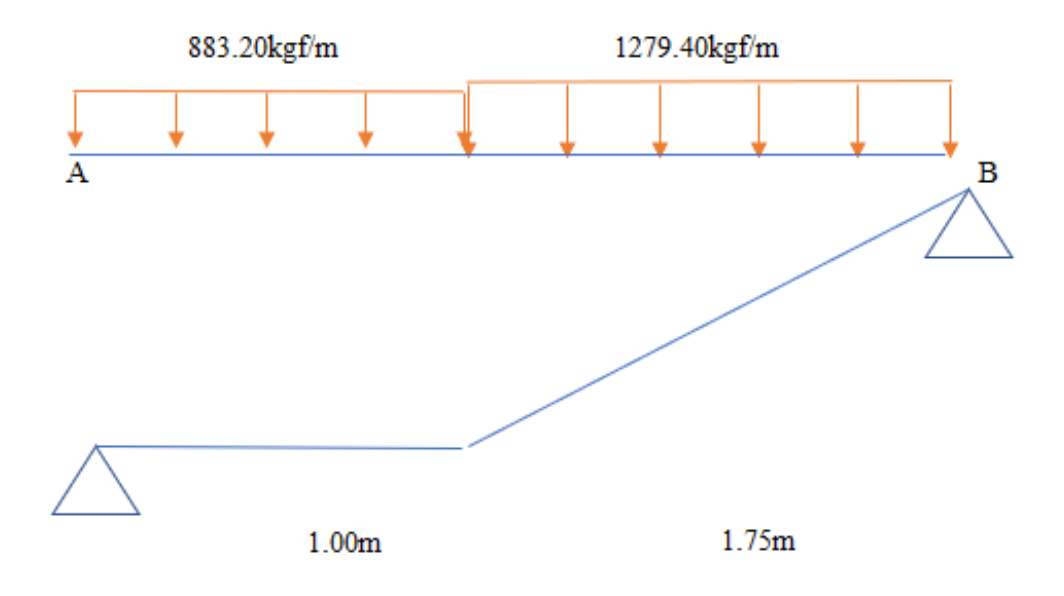

 $\Sigma M b = 0$  $Ra = 1435kg$ 

La ecuación del momento flector a una distancia "x" de A es:

$$
Mx = 1435.01X - 883.2(X - 0.5) - \frac{1279.4X^2}{2} ... a
$$

La ecuación de fuerza cortante será:

$$
Vx = \frac{dMx}{dx} = 1279.4 - 883.2 - 1279.4(X - 1)
$$

Si hacemos que Vx=0, obtenemos la distancia donde produce el momento máximo

$$
Para x = 0 \rightarrow Vx = 1279.4 - 883.2 - 1279.4(X - 1) = 0
$$

Obtenemos la distancia donde produce el momento máximo

$$
X=1.31m
$$

Reemplazando en a

$$
Mmax = 1103kg \cdot m
$$

Diseño

Primer y segundo tramo

Acero positivo

$$
Mmax = 1112.41kg.m
$$
  

$$
100
$$

$$
b = 100cm
$$
  

$$
d = 9.50cm
$$
  

$$
As = \frac{Mu}{\phi f y (d - \frac{a}{2})} = 3.23cm2 \rightarrow a = 0.76cm \dots Ok
$$
  

$$
Separacion \rightarrow s = \frac{Avarilla}{As} = 0.22m
$$

$$
Utilizar \not\in 3/8" \oslash 0.20m
$$

Acero Negativo

$$
Ass = \frac{As(+) }{2} > A s min
$$
  
Asmin = 0.0018bd = 1.71cm2  
Ass = 0.11ccm2  
tomamos Asmin = 1.71cm2  
Separacion  $\rightarrow$  s =  $\frac{A varilla}{As}$  = 0.40m

Utilizar $\emptyset$ 3/8" @ 0.20m

Acero transversal

$$
Asmin = 0.0018bd = 1.71cm2
$$

$$
Separation \rightarrow s = \frac{Avarilla}{As} = 0.40m
$$

Ø 3/8" @ 0.20

Diseño de losa maciza de escalera

Metrado de cargas

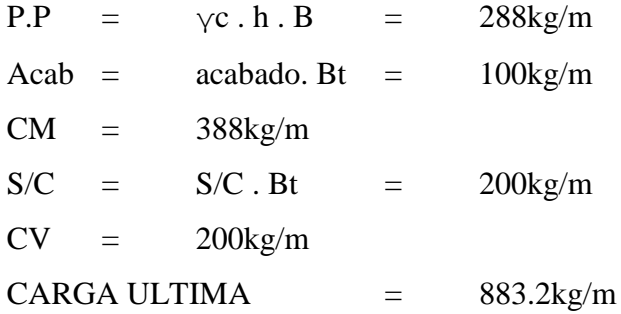

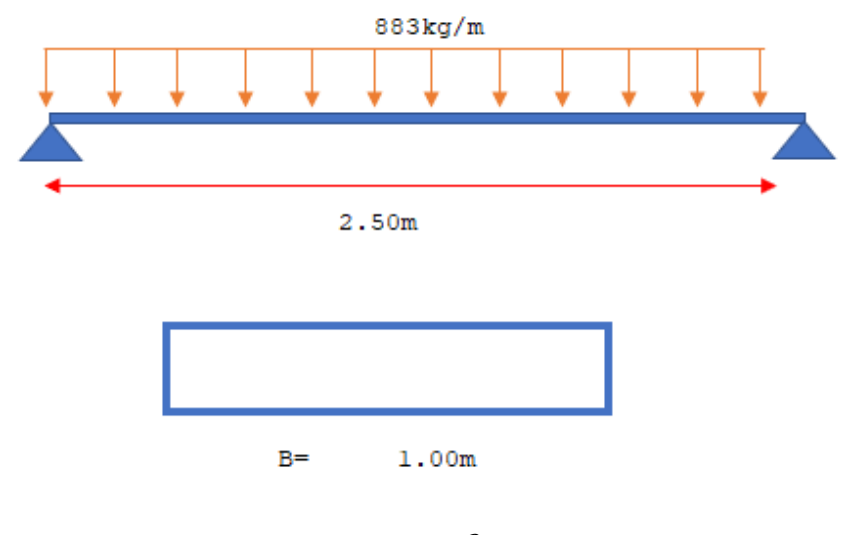

$$
Mmax = \frac{Wl^2}{2} = 690kg.m
$$

Diseño por flexión

Para momento positivo

$$
Mmax = 690kg.m
$$
  
\n
$$
b = 100cm
$$
  
\n
$$
d = 9cm
$$
  
\n
$$
As = \frac{Mu}{\phi f y (d - \frac{a}{2})} = 2.09cm2 \rightarrow a = 0.49cm...Ok
$$
  
\n
$$
Asmin = 0.0018bt = 1.62cm2
$$
  
\n
$$
Tomamos As = 2.09cm2
$$
  
\n
$$
Separacion \rightarrow s = \frac{Avarilla}{As} = 0.34m
$$
  
\n
$$
Utilizar \emptyset 3/8" \ @ \ 0.25m
$$

Para momento negativo

$$
As(-) = \frac{As(+)}{3} = 0.69cm2
$$
  
Separacion  $\rightarrow s = \frac{Avarilla}{As} = 0.40m$   
Utilizar Ø 3/8" @ 0.25m

Refuerzo transversal por temperatura

$$
Ast = 0.0018bt = 2.16cm2
$$
  
Separacion  $\rightarrow s = \frac{Avarilla}{As} = 0.33m$   
Utilizar Ø 3/8" @ 0.25m

Verificación por cortante

Fuerza V actuante = Vu = 
$$
\frac{Wl}{2}
$$
 = 1104kg  
\nFuerza que resiste el concreto = Vc  
\nVc = 0.53  $\sqrt{f'c}$ . b. d = 6912kg  
\nVu < Vc \rightarrow Ok

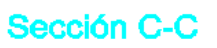

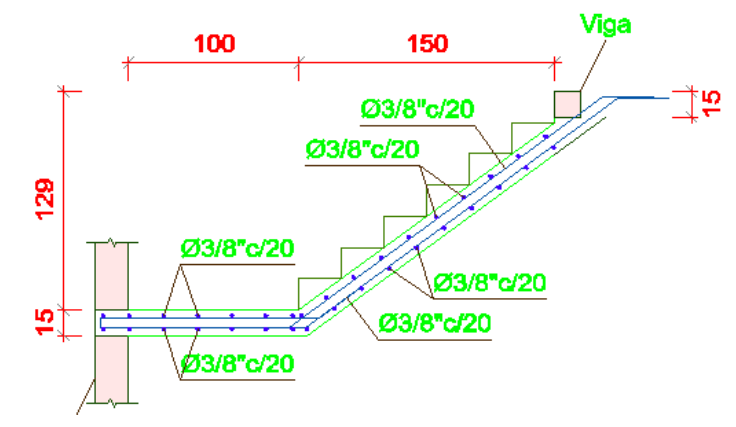

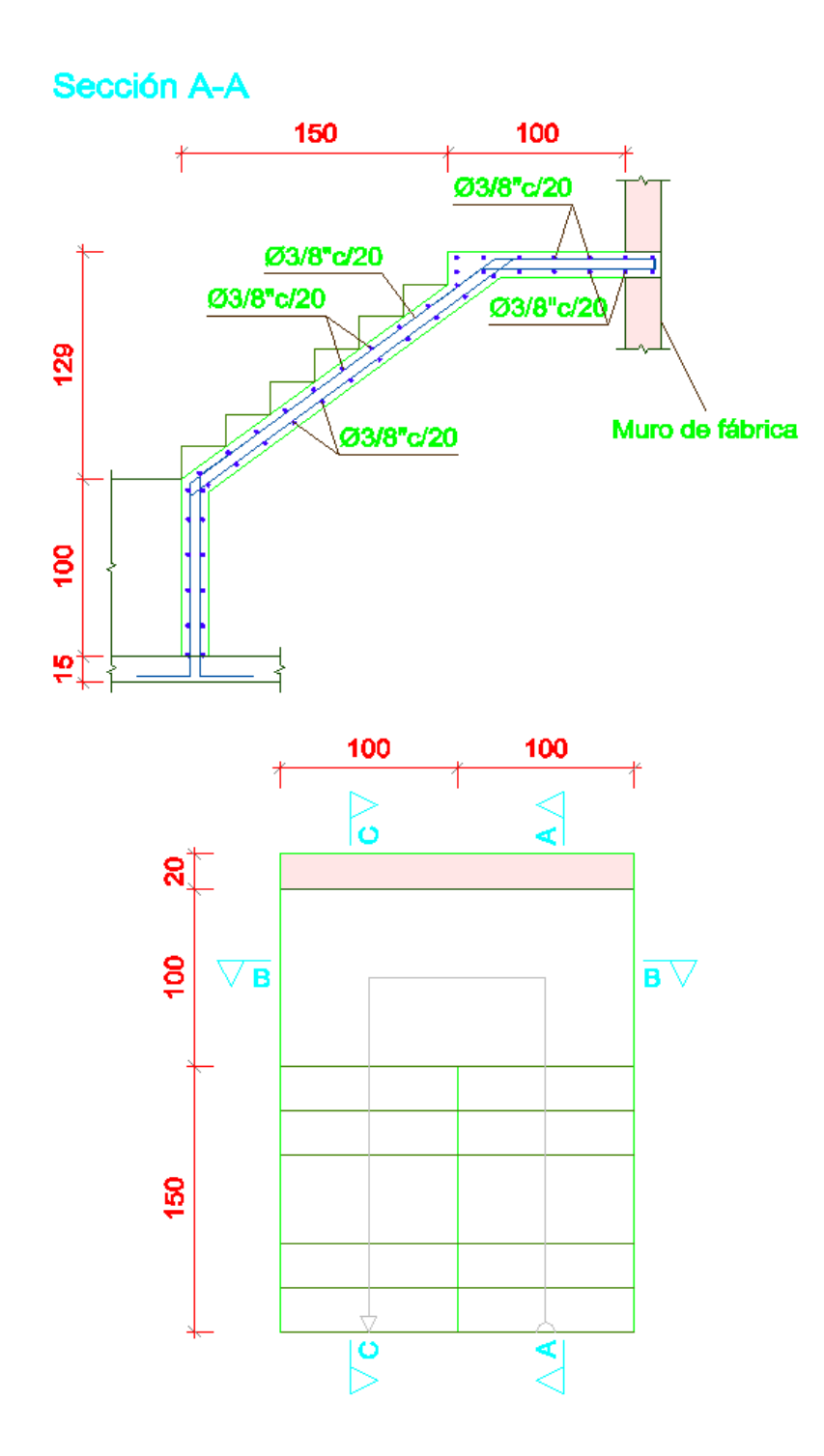

## **3.10.6. Diseño de cimentaciones**

**Datos:**

El estudio de Mecánica de Suelos que se toma como referencia para este proyecto, nos proporciona una capacidad portante de suelos (qadm), para lo cual se tomaran las características mecánicas de dicho suelo y se calculara con la ecuación de VESIC la capacidad portante y se usara para el diseño el valor más crítico.

qadm obtenido por el EMS 
$$
2.22 \frac{kgf}{cm^2}
$$

#### **Capacidad de carga cimentaciones superficiales**

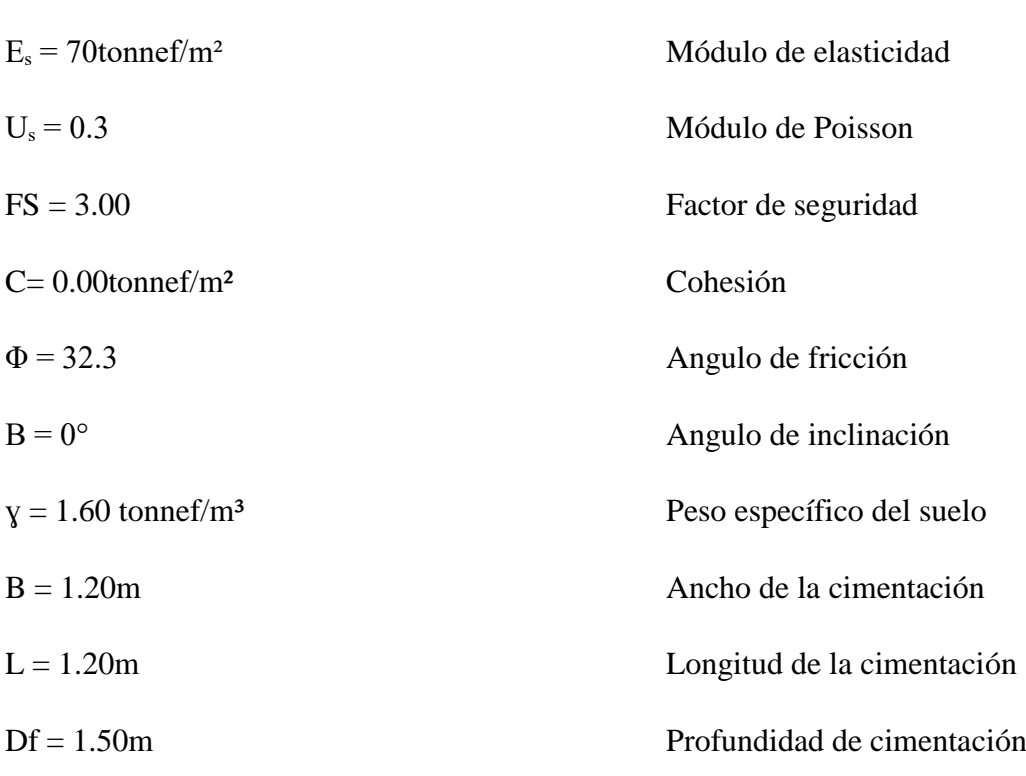

- **Factores de carga**

$$
Nq = \left(\tan\left(45^\circ + \frac{\phi}{2}\right)\right)^2 \cdot e^{(n.\tan(\phi))} = 24.01
$$
  
Ny = 2.(Nq+1).tan(\phi) = 31.621  
Ne = (Nq).cot (\phi) = 36.398

## - **Factores de forma**

$$
Fc_s = 1 + \frac{B}{L} \cdot \binom{Nq_s}{Nc} = 1.66
$$
  

$$
Fq_s = 1 + \binom{B}{L} \cdot \tan(\phi) = 1.632
$$
  

$$
F\gamma_s = 1 - \frac{(0.4 \cdot B)}{L} = 0.6
$$

### - **Factores de profundidad**

Se debe cumplir que  $\frac{Df}{R}$ 

$$
\frac{D_f}{B} \le 1, \text{ademas que } \phi > 0
$$

$$
\frac{Df}{B} = 1.25 \qquad \phi = 32.3^{\circ}
$$
  
 
$$
Fqd = 1 + 2 \cdot \tan(\phi) \cdot (1 - \sin(\phi))^2 \cdot \frac{Df}{B} = 1.343
$$
  
 
$$
Fcd = Fqd - \frac{1 - Fqd}{Nc \cdot \tan(\phi)} = 1.358
$$

 $F\gamma d=1$ 

- **Módulo de cortante del suelo** 

$$
G_{\rm s} = \frac{E_{\rm s}}{2(1 + U_{\rm s})} = 26.923 \, \frac{\text{tonnef}}{m^2}
$$

# - **Rigidez**

Índice de rigidez

$$
q' = y.\left(Df + \frac{B}{2}\right) = 3.36 \frac{tonnef}{m^2}
$$

$$
Ir = \frac{G_s}{c + q'.\tan(\phi)} = 12.675
$$

Índice de rigidez critico

Para uso de relación en tabla, se debe cumplir que  $\frac{B}{L} \leq 1$ , ademas que  $\phi > 0$ 

$$
\phi = 32.3 \circ \frac{B}{L} = 1
$$

Por formula

$$
\text{Ircc} = \text{round}\left(e^{\left(\left(3.30 - (0.45)\cdot\frac{B}{L}\right)\right)\cdot\cos\left(45^\circ - \frac{\phi}{2}\right)}\right) = 88.26
$$

# - **Factores de comprensibilidad**

 $Fyc = Fqc = 0.41$ 

Lo cual resultaría de la siguiente:

 $Fc = 0.38$  $Fqq = 0.41$ 

- $Fyc = 0.41$
- Calculo de esfuerzo "q"

$$
q = \gamma \cdot DF = 0.24 \frac{kgf}{cm^2}
$$

- Calculo de carga ultima "qu"

$$
Op = C. Nc. Fcs. Fcd. Fcc + q. Nq. Fqs. Fqd. Fqc = 5.178 \frac{kgf}{cm^2}
$$

$$
qu = Op + \frac{v \cdot B.Ny.Fy_s.Fdy.Fyc}{2} = 5.924 \frac{kgf}{cm^2}
$$

- Calculo de carga admisible "qadm"

$$
Qadm = \frac{qu}{Fs} = 1.975 \frac{kgf}{cm^2}
$$
  
Qadm más critico 1.975  $\frac{kgf}{cm^2}$ 

Para el diseño de cimentación, se tomará la Columna C5 (35x45)

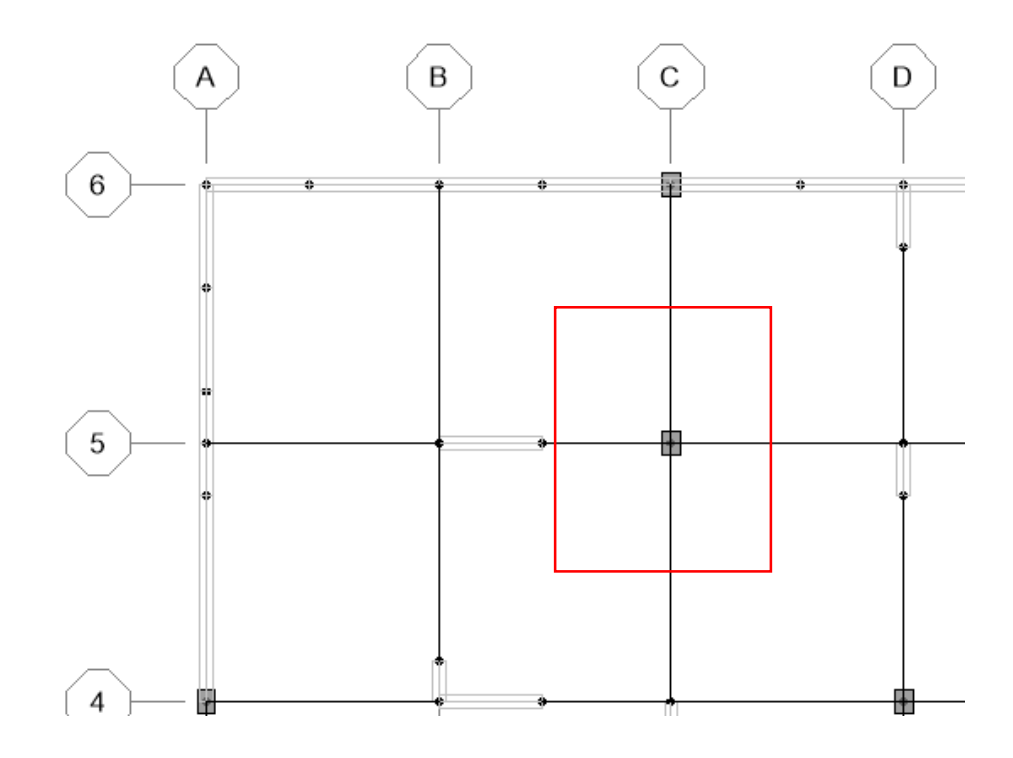

Datos:

qadm = 1.975 $\frac{kgf}{cm^2}$ 

$$
fc = 210 \frac{kgf}{cm^2}
$$
  
Fy = 4200  $\frac{kgf}{cm^2}$   
NCM = 105 tonnef  
NCV = 20 tonnef  
y = 1.6  $\frac{kgf}{m^2}$ 

 $ac = 0.35$ m Ancho de colmna dir-XX  $bc = 0.45m$  Largo de columna dir-YY Capacidad portante del terreno

> Resistencia a la compresión C.A Resistencia a la fluencia del acero Axial por carga muerta Axial por carga viva Peso específico del suelo

## - **Dimensionamiento de la zapata**

$$
A = \begin{pmatrix} (NCM + MCV) \cdot 1.1 \\ \text{qadm} \end{pmatrix} = 6.962m^2
$$

$$
Az = \sqrt{A} = 2.639m^2
$$
## - **Sección asumida**

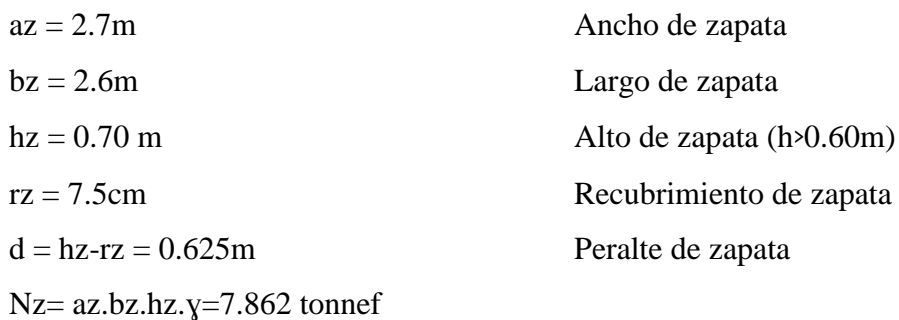

- **Mayoración de cargas** 

 $Un = 1.2.(NCM + Nz)+1.6Ncv = 167.435$  tonnef

## - **Verificación a corte en una dirección**

Vua = 
$$
\frac{Nu}{az}
$$
.  $\left(\frac{az-ac}{2} - d\right) = 34.107$  tonnef. Cortante ultimo dir-xx  
Vub =  $\frac{Nu}{bz}$ .  $\left(\frac{bz-bc}{2} - d\right) = 28.979$  tonnef. Cortante ultimo dir-yy  
Vu = max (Vua, Vub) 34.107 tonnef

Resistencia Nominal al corte:

$$
\phi \text{Vn} = 0.75 \text{x} 0.17 \sqrt{f'c}. \text{ bz. d. 1} \frac{\text{s} \cdot \text{k} n}{\text{kg}^{1/2} \cdot \text{m}^{3/2}} = 95.877 \text{ tonne} f
$$

## - **Verificar Punzonamiento**

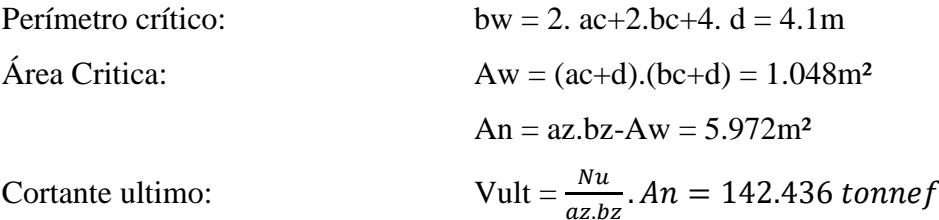

#### **Resistencia nominal al corte**

Acero dir-XX  $+$ 

Asaxx = 
$$
\frac{(0.85.f'c.bw.d)}{fy} \cdot (1 - \sqrt{1 - \frac{(2.Mua)}{0.85.0.85.f'c.bw.d^{2}}}) = 19.358cm^{2}
$$

\n#varxx = 
$$
\text{ceil} \left(\frac{Asaxx}{A\phi}\right) = 16
$$
 #varillas dir–xx

\n
$$
\text{Sxx} = \frac{az}{\# \text{Var} xx} = 0.169m
$$

\nEspacio de varillas

Acero dir-YY

Asayy = 
$$
\frac{(0.85.f'c.bw.d)}{fy} \cdot (1 - \sqrt{1 - \frac{(2.Mub)}{0.85.0.85.f'c.bw.d^{2}}}) = 16.806cm^{2}
$$

\n#varyy = 
$$
ceil \left(\frac{Asayy}{A\phi}\right) = 14
$$
 #variables dir-yy

\nSyy = 
$$
\frac{az}{\# Varyy} = 0.193m
$$
 Espacio de varillas

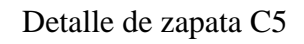

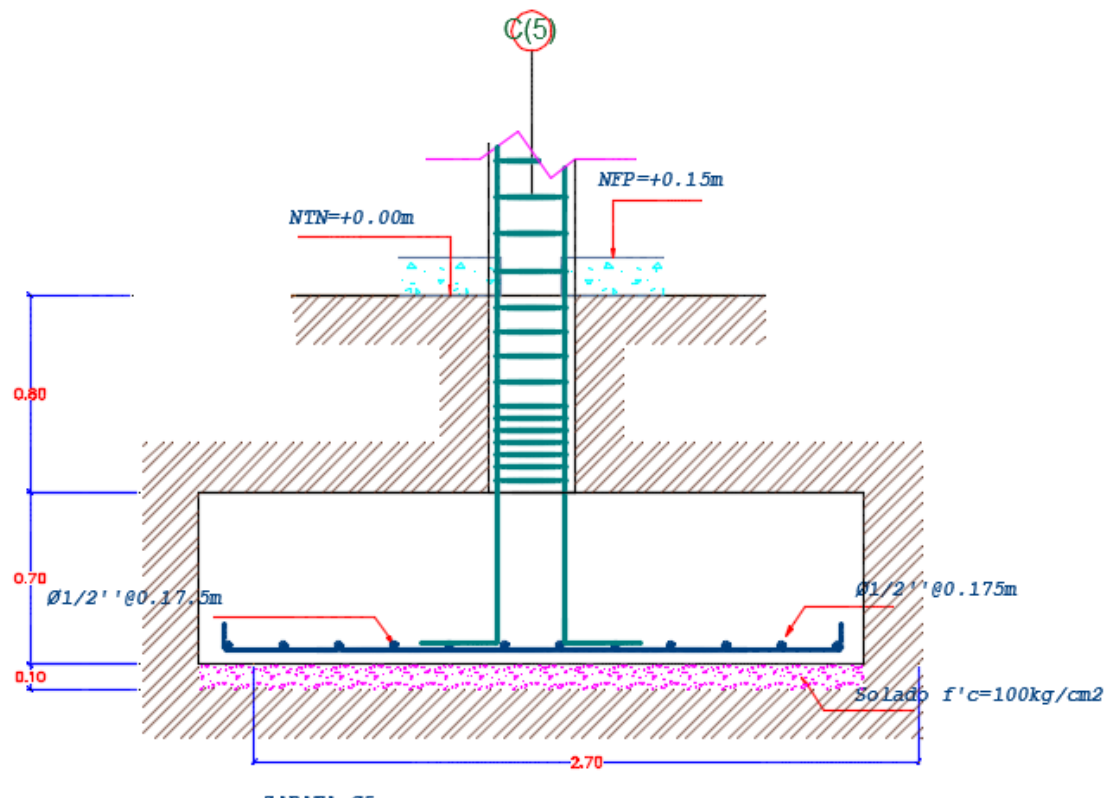

ZAPATA C5

## **3.11. Análisis inferencial de los datos Prueba de normalidad**

Para realizar la distribución de todos los datos recolectados en el estudio, se realizará el estadístico de Shapiro - Wilk

## **Hipótesis de normalidad:**

**H0:** La distribución de la muestra tiene una distribución normal

**H1:** La distribución de la muestra no tiene una distribución normal.

Significación:

- a. Sig. < 0.05 entonces se rechaza Ho.
- b. Sig. > 0.05 entonces se acepta Ho.

*TABLA 19 PRUEBA DE NORMALIDAD SHAPIRO – WILK DE LA HIPOTESIS GENERAL*

| Pruebas de normalidad |                                              |    |      |              |    |      |  |
|-----------------------|----------------------------------------------|----|------|--------------|----|------|--|
|                       | Kolmogorov-Smirnov <sup>a</sup>              |    |      | Shapiro-Wilk |    |      |  |
|                       | Estadístic<br>gl                             |    | Sig. | Estadístico  | gl | Sig. |  |
|                       | $\mathbf{o}$                                 |    |      |              |    |      |  |
| Diseño Estructural VD | .384                                         | 18 | ,000 | .717         | 18 | ,000 |  |
| SOFTWARE ETABS VI     | .384                                         | 18 | ,000 | .717         | 18 | ,000 |  |
|                       | a. Corrección de significación de Lilliefors |    |      |              |    |      |  |

INTERPRETACIÓN: La prueba de normalidad de Shapiro-Wilk tiene como muestra de 18 estudiantes del décimo ciclo de la carrera de Ingeniería Civil de la universidad Cesar Vallejo, muestran que las variables en estudio tienen un valor de distribución menor a 0.05 es decir 0.000<0.05 lo que implica que se rechaza la Ho y se acepta la H1 por lo tanto el estudio **no tiene una distribución normal.**

#### **Contrastación y correlación de la hipótesis**

De acuerdo al contraste para realizar las pruebas de hipótesis, se verificó que las variables y dimensiones en investigación no tienen una distribución normal, por lo tanto, para este estudio se aplicarán la Regresión Lineal.

| <b>COEFICIENTE</b> | <b>RELACIÓN</b>                                  |
|--------------------|--------------------------------------------------|
| $-0.91$ a $-1.00$  | Correlación negativa perfecta                    |
| $-0.76$ a $-0.90$  | Correlación negativa muy fuerte                  |
| $-0.51$ a $-0.75$  | Correlación negativa considerable                |
| $-0.26$ a $-0.50$  | Correlación negativa media                       |
| $-0.11$ a $-0.25$  | Correlación negativa débil                       |
| $-0.01$ a $-0.10$  | Correlación negativa muy débil                   |
| $\theta$           | No existe correlación alguna entre las variables |
| $+0.01 a + 0.10$   | Correlación positiva muy débil                   |
| $+0.11$ a $+0.25$  | Correlación positiva débil                       |
| $+0.26$ a $+0.50$  | Correlación positiva media                       |
| $+0.51$ a $+0.75$  | Correlación positiva considerable                |
| $+0.76$ a $+0.90$  | Correlación positiva muy fuerte                  |
| $+0.91$ a $+1.00$  | Correlación positiva perfecta                    |

*TABLA 20 COEFICIENTE DE CORRELACIÓN*

**Análisis descriptivos:** Se empleará el programa computacional estadístico SPSS versión 20, análisis descriptivos de las dos variables en distribución de frecuencias en presentación tabular y gráficos de barras.

**Análisis inferencial:** Se verificará la normalidad de las variables a través de las pruebas de normalidad de Shapiro-Wilk, así como la verificación de cada una de las hipótesis formuladas a través de la prueba Spearman.

## **PRUEBA DE HIPÓTESIS DE RELACIÓN**

#### **a. Hipótesis General**

Hipótesis nula (Ho): Los parámetros para realizar el diseño y análisis estructural de una edificación multifamiliar de 05 pisos con semisótano en San Isidro - 2018 no se obtendrán mediante la norma técnica E-030.

Hipótesis de alterna (H₁): Los parámetros para realizar el diseño y análisis estructural de una edificación multifamiliar de 05 pisos con semisótano en San Isidro - 2018 se obtendrán mediante la norma técnica E-030.

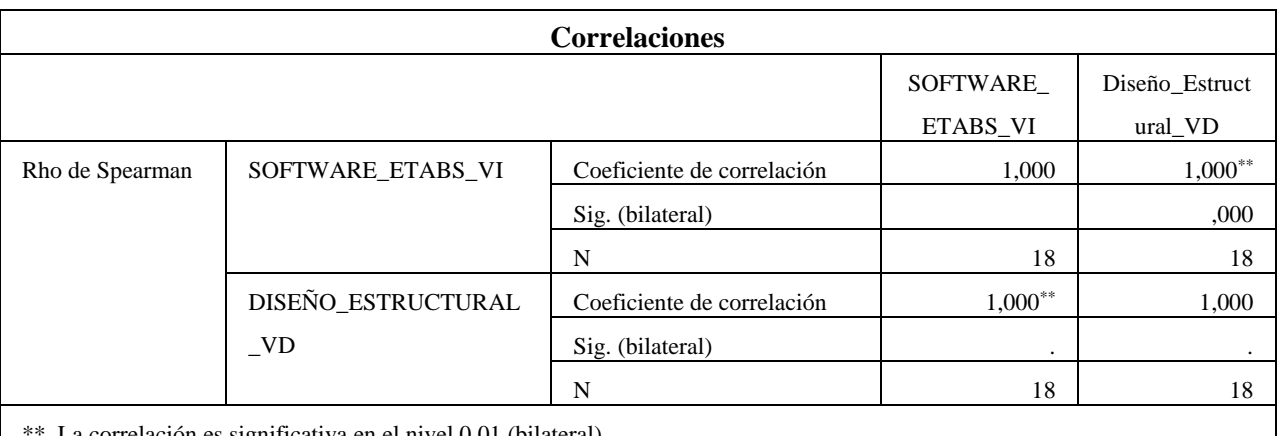

*TABLA 21 COEFICIENTE DE CORRELACIÓN SPEARMAN-HIPOTESIS GENERAL*

orrelación es significativa en el nivel 0,01 (bilateral)

## **Sig. (bilateral): p=0.000**

Como se observa en la tabla,  $p=0.000 < \alpha = 0.05$ , la hipótesis nula se rechaza, por consiguiente, la hipótesis alterna se acepta. Por lo tanto, los parámetros para realizar el diseño y análisis estructural de una edificación multifamiliar de 05 pisos con semisótano en San Isidro - 2018 se obtendrán mediante la norma técnica E-030.

## **b. Hipótesis Específica 1**

Hipótesis nula (Ho): Los criterios de estructuración que nos da la norma E – 030 del RNE para el diseño estructural de una edificación multifamiliar de 05 pisos con semisótano aplicando el software ETABS no nos permite obtener una estructura sismo resistente, en el distrito de San Isidro 2018.

Hipótesis de alterna (Hı): Los criterios de estructuración que nos da la norma  $E - 030$  del RNE para el diseño estructural de una edificación multifamiliar de 05 pisos con semisótano aplicando el software ETABS nos permite obtener una estructura sismo resistente, en el distrito de San Isidro 2018.

| <b>Correlaciones</b> |                    |                            |           |                   |  |  |
|----------------------|--------------------|----------------------------|-----------|-------------------|--|--|
|                      |                    |                            | SOFTWARE  | <b>RESISTENCI</b> |  |  |
|                      |                    |                            | ETABS_VI  | A                 |  |  |
| Rho de Spearman      | SOFTWARE_ETABS_VI  | Coeficiente de correlación | 1,000     | $,776***$         |  |  |
|                      |                    | Sig. (bilateral)           | $\bullet$ | ,000              |  |  |
|                      |                    | N                          | 18        | 18                |  |  |
|                      | <b>RESISTENCIA</b> | Coeficiente de correlación | $,776***$ | 1,000             |  |  |
|                      |                    | Sig. (bilateral)           | ,000      | $\sim$            |  |  |
|                      |                    | N                          | 18        | 18                |  |  |
|                      |                    |                            |           |                   |  |  |

*TABLA 22 COEFICIENTE DE CORRELACIÓN SPEARMAN-HIPOTESIS ESPECIFICA 1*

\*\*. La correlación es significativa en el nivel 0,01 (bilateral).

## **Sig. (bilateral): p=0.000**

Como se observa en la tabla,  $p=0.000 < \alpha = 0.05$ , la hipótesis nula se rechaza, por consiguiente, la hipótesis alterna se acepta. Por lo tanto, los criterios de estructuración que nos da la norma E – 030 del RNE para el diseño estructural de una edificación multifamiliar de 05 pisos con semisótano aplicando el software ETABS nos permite obtener una estructura sismo resistente, en el distrito de San Isidro 2018.

## **c. Hipótesis Específica 2**

Hipótesis nula (Ho): El análisis dinámico para el diseño estructural de una edificación multifamiliar de 05 pisos con semisótano aplicando el software ETABS, en el distrito de San Isidro 2018; no nos da el comportamiento de la estructura ante la acción de las cargas.

Hipótesis de alterna (Hı): El análisis dinámico para el diseño estructural de una edificación multifamiliar de 05 pisos con semisótano aplicando el software ETABS, en el distrito de San Isidro 2018; nos da el comportamiento de la estructura ante la acción de las cargas.

| <b>Correlaciones</b> |                                    |                            |           |                   |  |  |
|----------------------|------------------------------------|----------------------------|-----------|-------------------|--|--|
|                      |                                    |                            | SOFTWARE  | <b>ESTABILIDA</b> |  |  |
|                      |                                    |                            | ETABS_VI  | D                 |  |  |
| Rho de Spearman      | SOFTWARE_ETABS_VI                  | Coeficiente de correlación | 1,000     | $,776**$          |  |  |
|                      |                                    | Sig. (bilateral)           |           | ,000              |  |  |
|                      |                                    | N                          | 18        | 18                |  |  |
|                      | <b>ESTABILIDAD</b>                 | Coeficiente de correlación | $,776***$ | 1,000             |  |  |
|                      |                                    | Sig. (bilateral)           | ,000      | $\bullet$         |  |  |
|                      |                                    | N                          | 18        | 18                |  |  |
| .                    | $\sim$ $\sim$ $\sim$ $\sim$ $\sim$ |                            |           |                   |  |  |

*TABLA 23 COEFICIENTE DE CORRELACIÓN SPEARMAN-HIPOTESIS ESPECIFICA 2*

\*\*. La correlación es significativa en el nivel 0,01 (bilateral).

#### **Sig. (bilateral): p=0.000**

Como se observa en la tabla,  $p=0.000 < \alpha = 0.05$ , la hipótesis nula se rechaza, por consiguiente, la hipótesis alterna se acepta. Por lo tanto, el análisis dinámico para el diseño estructural de una edificación multifamiliar de 05 pisos con semisótano aplicando el software ETABS, en el distrito de San Isidro 2018; nos da el comportamiento de la estructura ante la acción de las cargas.

## **d. Hipótesis Específica 3**

Hipótesis nula (Ho): Las derivas de entrepiso obtenidas en el diseño estructural de una edificación multifamiliar de 05 pisos con semisótano aplicando el software ETABS, en el distrito de San Isidro 2018; si exceden las derivas máximas permitidas.

Hipótesis de alterna (Hı): Las derivas de entrepiso obtenidas en el diseño estructural de una edificación multifamiliar de 05 pisos con semisótano aplicando el software ETABS, en el distrito de San Isidro 2018; no exceden las derivas máximas permitidas.

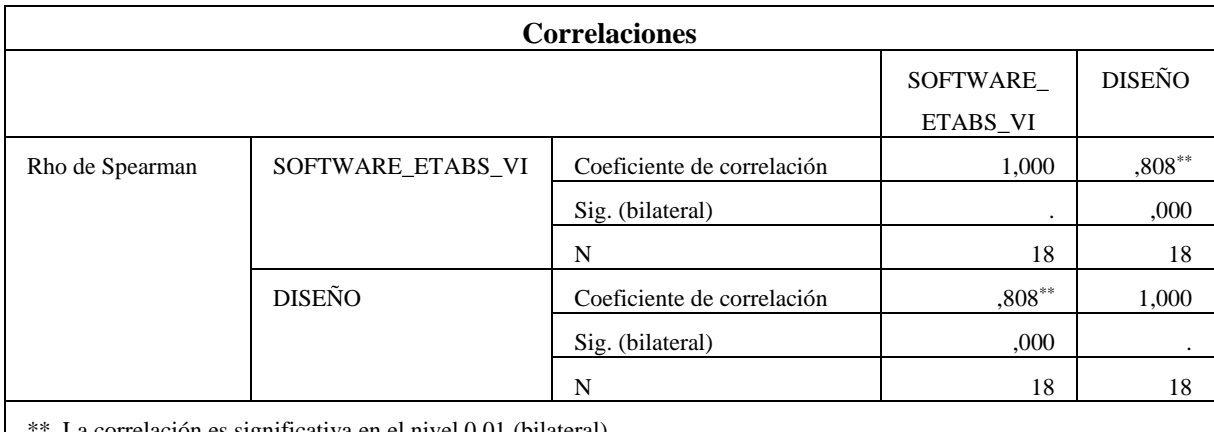

## *TABLA 24 COEFICIENTE DE CORRELACIÓN SPEARMAN-HIPÓTESIS ESPECIFICA 3*

La correlación es significativa en el nivel 0,01 (bilateral).

## **Sig. (bilateral): p=0.000**

Como se observa en la tabla,  $p=0.000 < \alpha = 0.05$ , la hipótesis nula se rechaza, por consiguiente, la hipótesis alterna se acepta. Por lo tanto, las derivas de entrepiso obtenidas en el diseño estructural de una edificación multifamiliar de 05 pisos con semisótano aplicando el software ETABS, en el distrito de San Isidro 2018; no exceden las derivas máximas permitidas.

## **3.12. Análisis descriptivo de resultados**

Se mostrarán los resultados obtenidos de las encuestas que se realizaron a los 18 estudiantes del décimo ciclo de la carrera de ingeniería civil de la Universidad Cesar Vallejo, como también los hallazgos más destacados en nuestra investigación, expresado en las tablas que se muestran a continuación.

*TABLA 25 DISTRIBUCIÓN DE FRECUENCIAS SI LOS ELEMENTOS ESTRUCTURALES SON LOS QUE RESISTEN MAS LAS CARGAS*

| 1. ¿Considera usted que los elementos estructurales son los que resisten más las<br>cargas? |                     |    |       |       |       |
|---------------------------------------------------------------------------------------------|---------------------|----|-------|-------|-------|
| Frecuencia<br>Porcentaje<br>Porcentaje<br>Porcentaje<br>válido<br>acumulado                 |                     |    |       |       |       |
| Válid                                                                                       | <b>AVECES</b>       |    | 5,6   | 5,6   | 5,6   |
| 0                                                                                           | <b>CASI SIEMPRE</b> | 8  | 44,4  | 44,4  | 50,0  |
|                                                                                             | <b>SIEMPRE</b>      | 9  | 50,0  | 50,0  | 100,0 |
|                                                                                             | Total               | 18 | 100,0 | 100,0 |       |

Fuente: IBM SPSS

*FIGURA 21 ° DISTRIBUCIÓN DE FRECUENCIAS SI LOS ELEMENTOS ESTRUCTURALES SON LOS QUE RESISTEN MAS LAS CARGAS*

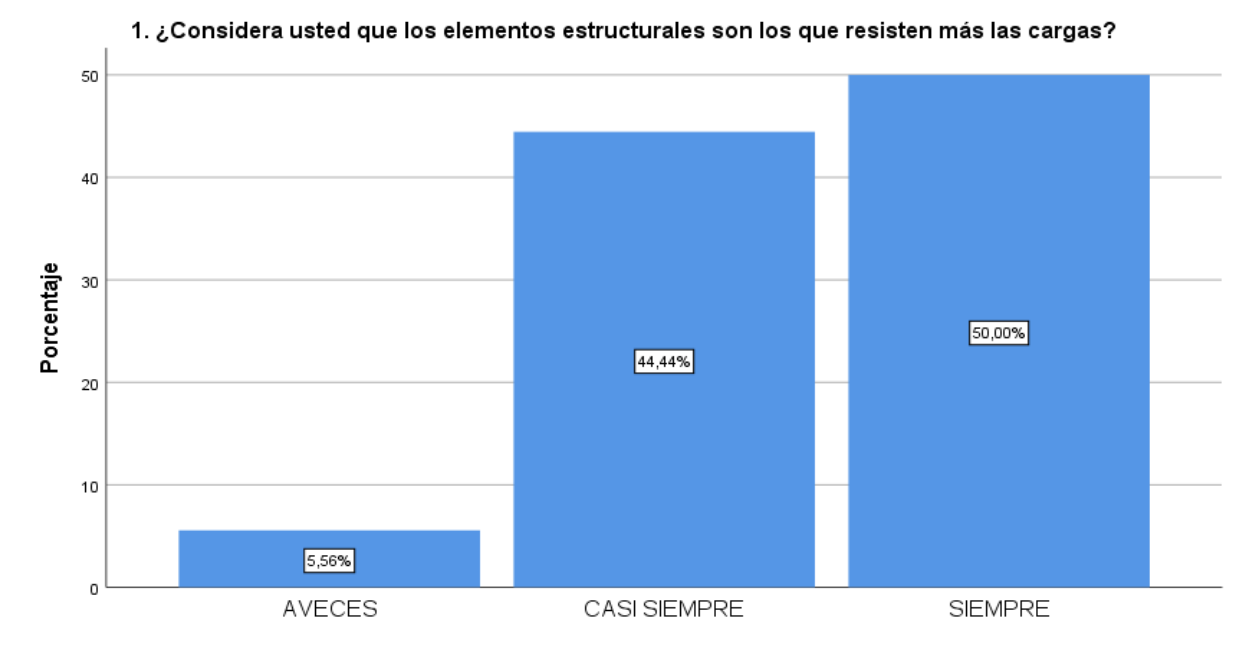

**INTERPRETACIÓN:** Se observa mediante la información obtenida de la distribución de frecuencias a los estudiantes de ingeniería civil del décimo ciclo de la carrera de Ingeniería Civil de la universidad Cesar Vallejo, que el 5,56% de estos dicen que a veces los elementos estructurales son los que resisten más las cargas y el 50% dice que siempre.

| 2. ¿Cree usted la resistencia se logra mediante un buen diseño estructural? |                     |            |            |            |            |  |
|-----------------------------------------------------------------------------|---------------------|------------|------------|------------|------------|--|
|                                                                             |                     | Frecuencia | Porcentaje | Porcentaje | Porcentaje |  |
|                                                                             |                     |            |            | válido     | acumulado  |  |
| Válid                                                                       | <b>CASI SIEMPRE</b> | 6          | 33,3       | 33,3       | 33,3       |  |
| $\Omega$                                                                    | <b>SIEMPRE</b>      | 12         | 66,7       | 66,7       | 100,0      |  |
|                                                                             | Total               | 18         | 100.0      | 100,0      |            |  |

*Tabla 26 DISTRIBUCIÓN DE FRECUENCIAS SI LA RESISTENCIA SE LOGRA MEDIANTE UN BUEN DISEÑO ESTRUCTURAL*

*FIGURA 22 DISTRIBUCIÓN DE FRECUENCIAS SI LA RESISTENCIA SE LOGRA MEDIANTE UN BUEN DISEÑO ESTRUCTURAL*

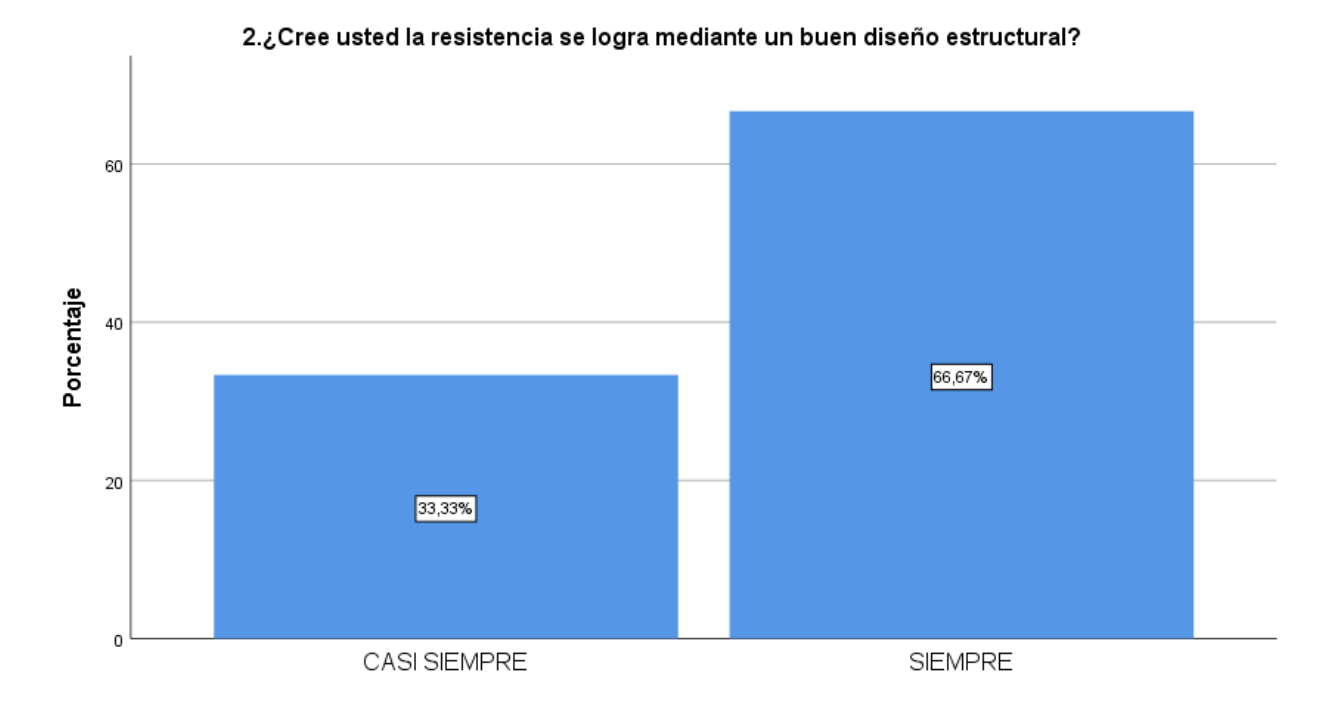

**INTERPRETACIÓN:** Se observa mediante la información obtenida de la distribución de frecuencias a los estudiantes de ingeniería civil del décimo ciclo de la carrera de Ingeniería Civil de la universidad Cesar Vallejo, que el 33.3% de estos dicen que casi siempre la resistencia se logra mediante un buen diseño estructural y el 66.67% dice que siempre.

*TABLA 27 DISTRIBUCIÓN DE FRECUENCIAS SI LA ESTABILIDAD DE UNA EDIFICACIÓN SE DA CUANDO HAN PREDIMENSIONADO Y CALCULADO BIEN LOS ELEMENTOS ESTRUCTURALES*

| 3. ¿Considera usted que la buena estabilidad de una edificación se da cuando<br>se han predimensionado y calculado bien los elementos estructurales? |                     |    |       |        |           |
|----------------------------------------------------------------------------------------------------|---------------------|----|-------|--------|-----------|
| Frecuencia<br>Porcentaje<br>Porcentaje<br>Porcentaje                                                                                                 |                     |    |       |        |           |
|                                                                                                    |                     |    |       | válido | acumulado |
| Válid                                                                                                    | <b>CASI SIEMPRE</b> | 4  | 22,2  | 22,2   | 22,2      |
| $\Omega$                                                                                                    | <b>SIEMPRE</b>      | 14 | 77,8  | 77,8   | 100,0     |
|                                                                                                    | Total               | 18 | 100,0 | 100,0  |           |

#### *FIGURA 23 DISTRIBUCIÓN DE FRECUENCIAS SI LA ESTABILIDAD DE UNA EDIFICACIÓN SE DA CUANDO HAN PREDIMENSIONADO Y CALCULADO BIEN LOS ELEMENTOS ESTRUCTURALES*

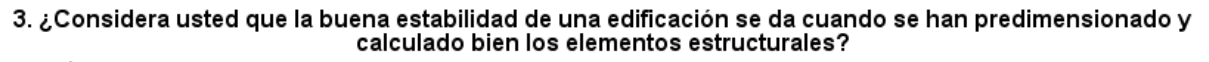

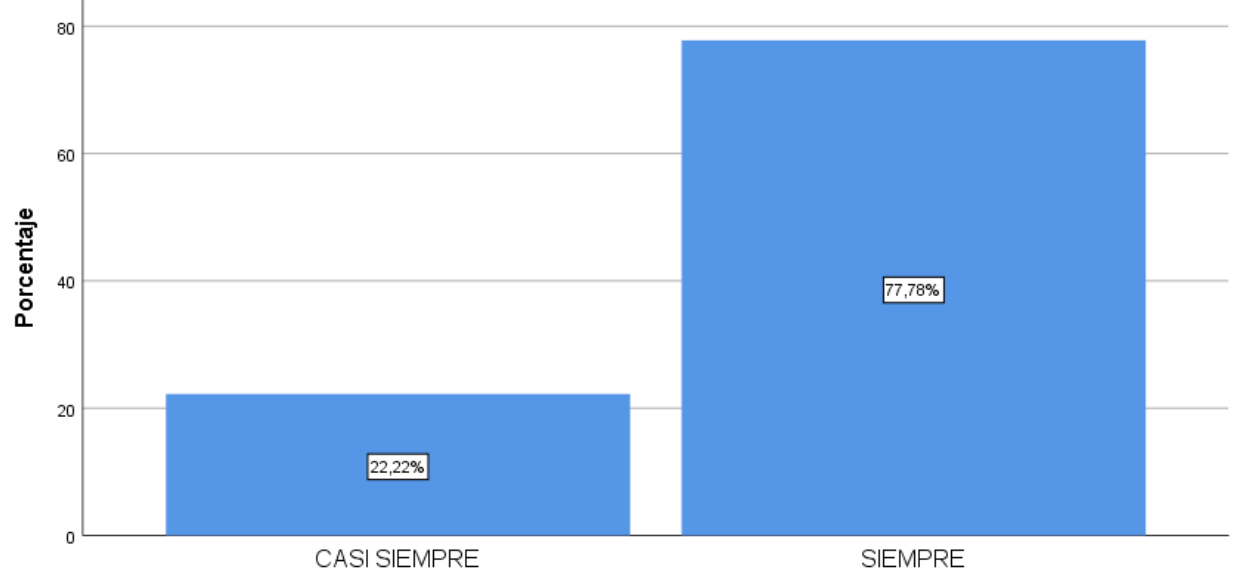

**INTERPRETACIÓN:** Se observa mediante la información obtenida de la distribución de frecuencias a los estudiantes de ingeniería civil del décimo ciclo de la carrera de Ingeniería Civil de la universidad Cesar Vallejo, que el 22.2% de estos dicen que casi siempre la estabilidad de una edificación se da cuando se ha predimensionado y calculado bien los elementos estructurales y el 77.78% dice que siempre.

*TABLA 28 DISTRIBUCIÓN DE FRECUENCIAS SI LA ESTABILIDAD DE UNA EDIFICACIÓN NO SE DEBE VER AFECTADA POR UN SISMO SEVERO*

| 4. Afirma usted que la estabilidad de una edificación no se debe ver afectada<br>por un sismo severo? |                     |    |       |        |           |  |
|----------------------------------------------------------------------------------------------------|---------------------|----|-------|--------|-----------|--|
| Frecuencia<br>Porcentaje<br>Porcentaje<br>Porcentaje                                                  |                     |    |       |        |           |  |
|                                                                                                    |                     |    |       | válido | acumulado |  |
| Válid                                                                                                 | <b>CASI SIEMPRE</b> | 7  | 38,9  | 38.9   | 38,9      |  |
| $\Omega$                                                                                              | <b>SIEMPRE</b>      | 11 | 61,1  | 61,1   | 100,0     |  |
|                                                                                                    | Total               | 18 | 100,0 | 100,0  |           |  |

#### *FIGURA 24 DISTRIBUCIÓN DE FRECUENCIAS SI LA ESTABILIDAD DE UNA EDIFICACIÓN NO SE DEBE VER AFECTADA POR UN SISMO SEVERO*

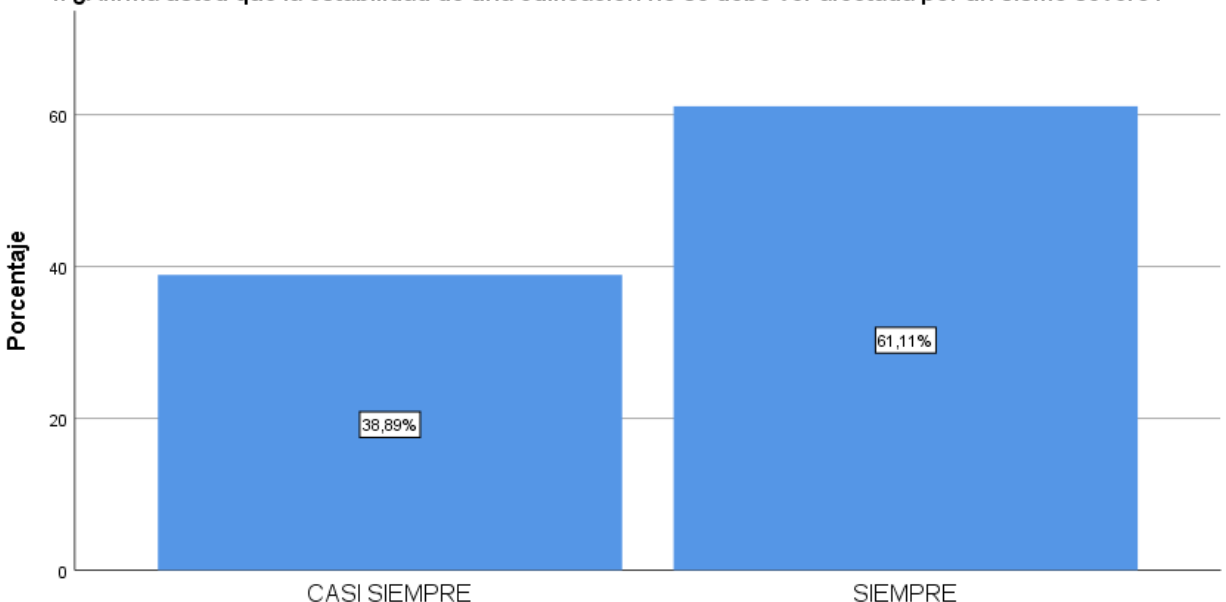

4. ¿Afirma usted que la estabilidad de una edificación no se debe ver afectada por un sismo severo?

**INTERPRETACIÓN:** Se observa mediante la información obtenida de la distribución de frecuencias a los estudiantes de ingeniería civil del décimo ciclo de la carrera de Ingeniería Civil de la universidad Cesar Vallejo, que el 38.89% de estos dicen que casi siempre la estabilidad de una edificación no se debe ver afectada por un sismo severo y el 61.11% dice que siempre.

#### *TABLA 29 DISTRIBUCIÓN DE FRECUENCIAS SI ES IMPORTANTE HACER UN BUEN DISEÑO ESTRUCTURAL DE ACUERDO A LAS NORMAS TÉCNICAS PERUANA*

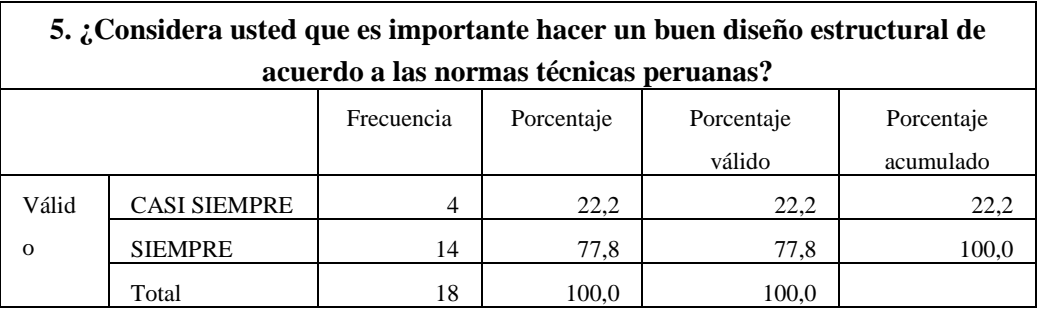

Fuente: IBM SPSS

#### *FIGURA 25 DISTRIBUCIÓN DE FRECUENCIAS SI ES IMPORTANTE HACER UN BUEN DISEÑO ESTRUCTURAL DE ACUERDO A LAS NORMAS TÉCNICAS PERUANA*

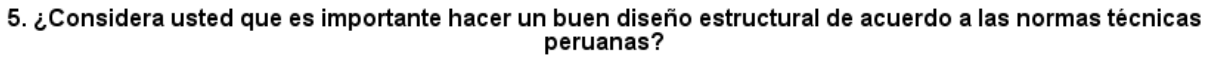

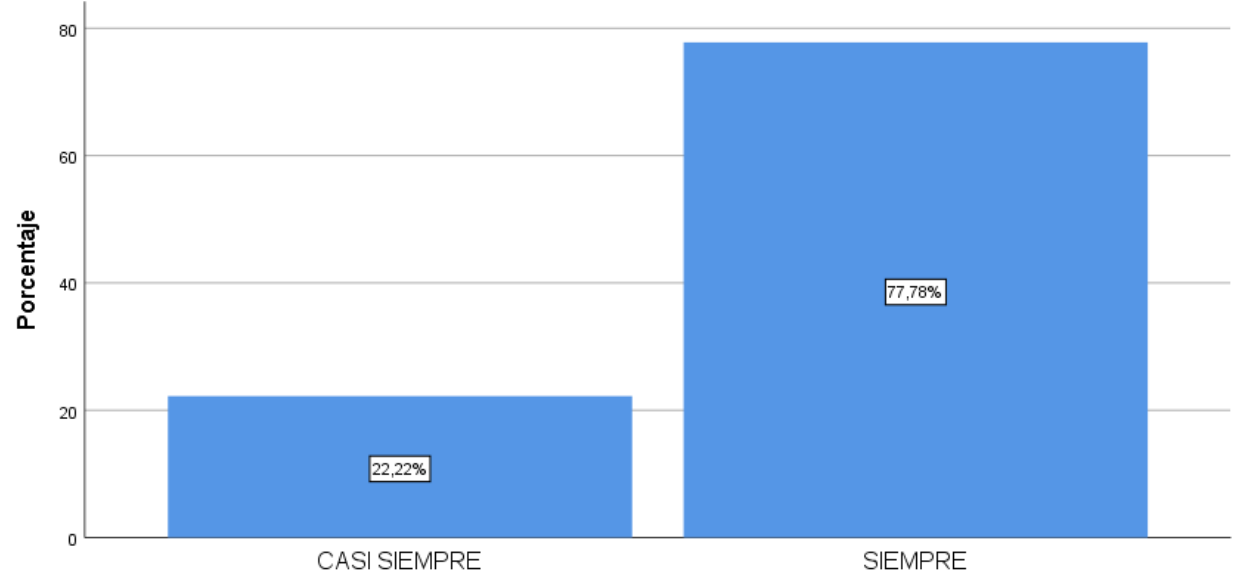

**INTERPRETACIÓN:** Se observa mediante la información obtenida de la distribución de frecuencias a los estudiantes de ingeniería civil del décimo ciclo de la carrera de Ingeniería Civil de la universidad Cesar Vallejo, que el 22.22% de estos dicen que casi siempre es importante hacer un buen diseño estructural de acuerdo a las normas técnicas peruanas y el 77.78% dice que siempre.

*TABLA 30 DISTRIBUCIÓN DE FRECUENCIAS SI EL DISEÑO DE LOS ELEMENTOS ESTRUCTURALES SON LOS QUE GARANTIZAN QUE EL MATERIAL PROPUESTO NO PRESENTE FALLAS DURANTE SU VIDA ÚTIL*

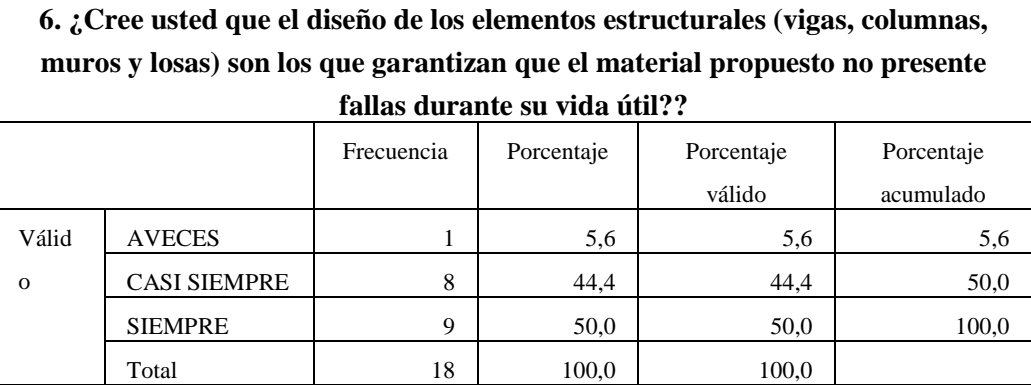

Fuente: IBM SPSS

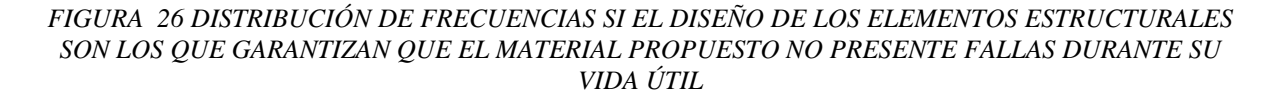

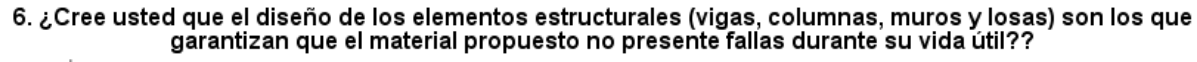

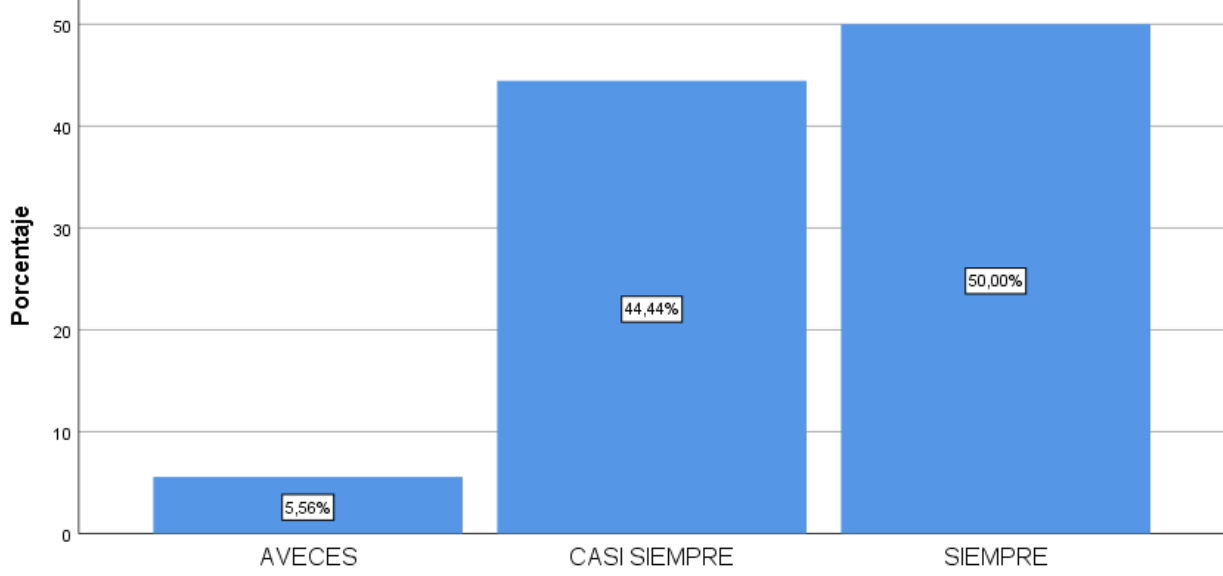

**INTERPRETACIÓN:** Se observa mediante la información obtenida de la distribución de frecuencias a los estudiantes de ingeniería civil del décimo ciclo de la carrera de Ingeniería Civil de la universidad Cesar Vallejo, que el 5.56% de estos dicen que a veces el diseño de los elementos estructurales son los que garantizan que el material propuesto no presente fallas durante su vida útil, el 44.44% dice que casi siempre y el 50% dice que siempre.

*TABLA 31 DISTRIBUCIÓN DE FRECUENCIAS SI EL ESPECTRO DE DISEÑO ES LA HERRAMIENTA QUE PERMITE VER EL COMPORTAMIENTO DE LA ESTRUCTURA ANTE LAS SOLICITACIONES SÍSMICAS*

| 7. Considera usted que el espectro de diseño es la herramienta que permite ver |                                                                      |    |       |        |            |  |  |
|--------------------------------------------------------------------------------|----------------------------------------------------------------------|----|-------|--------|------------|--|--|
|                                                                                | el comportamiento de la estructura ante las solicitaciones sísmicas? |    |       |        |            |  |  |
| Frecuencia<br>Porcentaje<br>Porcentaje                                         |                                                                      |    |       |        | Porcentaje |  |  |
|                                                                                |                                                                      |    |       | válido | acumulado  |  |  |
| Válid                                                                          | <b>AVECES</b>                                                        |    | 5,6   | 5,6    | 5,6        |  |  |
| $\Omega$                                                                       | <b>CASI SIEMPRE</b>                                                  | 3  | 16,7  | 16,7   | 22,2       |  |  |
|                                                                                | <b>SIEMPRE</b>                                                       | 14 | 77,8  | 77,8   | 100,0      |  |  |
|                                                                                | Total                                                                | 18 | 100.0 | 100.0  |            |  |  |

#### *FIGURA 27 DISTRIBUCIÓN DE FRECUENCIAS SI EL ESPECTRO DE DISEÑO ES LA HERRAMIENTA QUE PERMITE VER EL COMPORTAMIENTO DE LA ESTRUCTURA ANTE LAS SOLICITACIONES SÍSMICAS*

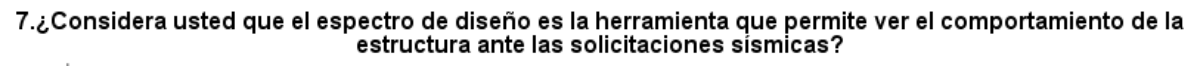

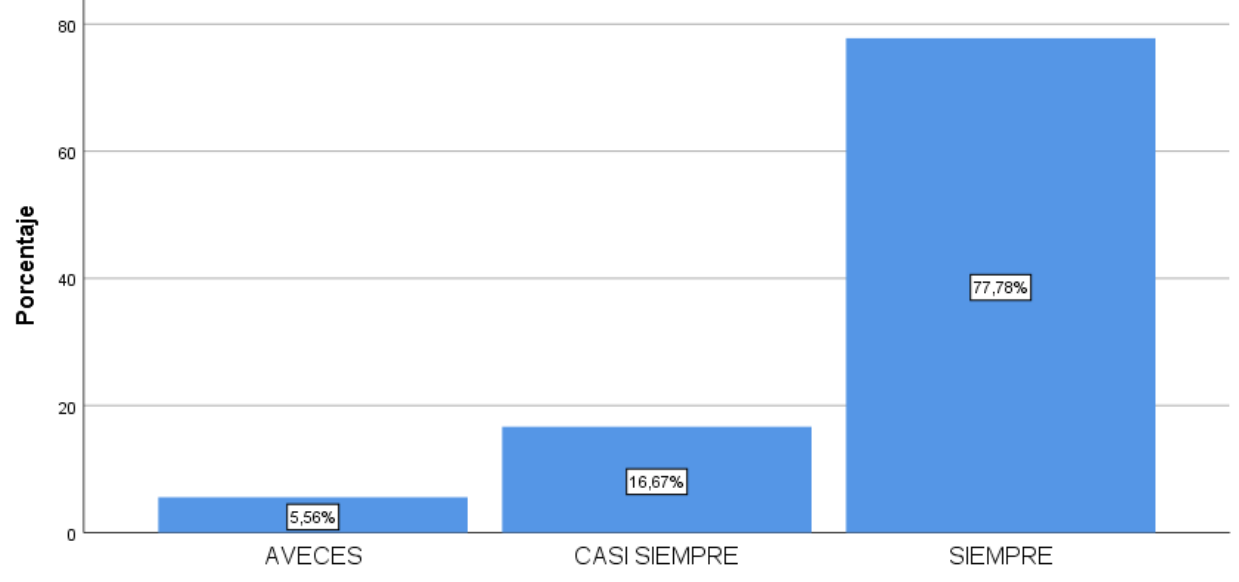

**INTERPRETACIÓN:** Se observa mediante la información obtenida de la distribución de frecuencias a los estudiantes de ingeniería civil del décimo ciclo de la carrera de Ingeniería Civil de la universidad Cesar Vallejo, que el 5.56% de estos dicen que a veces el espectro de diseño es la herramienta que permite ver el comportamiento de la estructura ante las solicitaciones sísmicas, el 16.67% dice que casi siempre y el 77.78% dice que siempre.

*TABLA 32 DISTRIBUCIÓN DE FRECUENCIAS SI CON EL ESPECTRO DE DISEÑO SE OBTIENEN MEJORES RESULTADOS Y MAS PRECISOS SI SE HACE MEDIANTE UN SOFTWARE*

| 8. Cree usted que el espectro de diseño se obtienen mejores resultados y más<br>precisos si se hace mediante un software? |                     |    |       |        |           |  |
|----------------------------------------------------------------------------------------------------|---------------------|----|-------|--------|-----------|--|
| Frecuencia<br>Porcentaje<br>Porcentaje<br>Porcentaje                                                                      |                     |    |       |        |           |  |
|                                                                                                    |                     |    |       | válido | acumulado |  |
| Válid                                                                                                    | <b>CASI SIEMPRE</b> | 6  | 33,3  | 33,3   | 33,3      |  |
| $\Omega$                                                                                                    | <b>SIEMPRE</b>      | 12 | 66,7  | 66,7   | 100,0     |  |
|                                                                                                    | Total               | 18 | 100,0 | 100,0  |           |  |

*FIGURA 28 DISTRIBUCIÓN DE FRECUENCIAS SI CON EL ESPECTRO DE DISEÑO SE OBTIENEN MEJORES RESULTADOS Y MAS PRECISOS SI SE HACE MEDIANTE UN SOFTWARE*

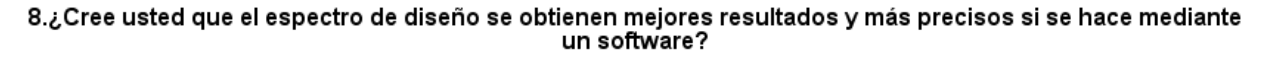

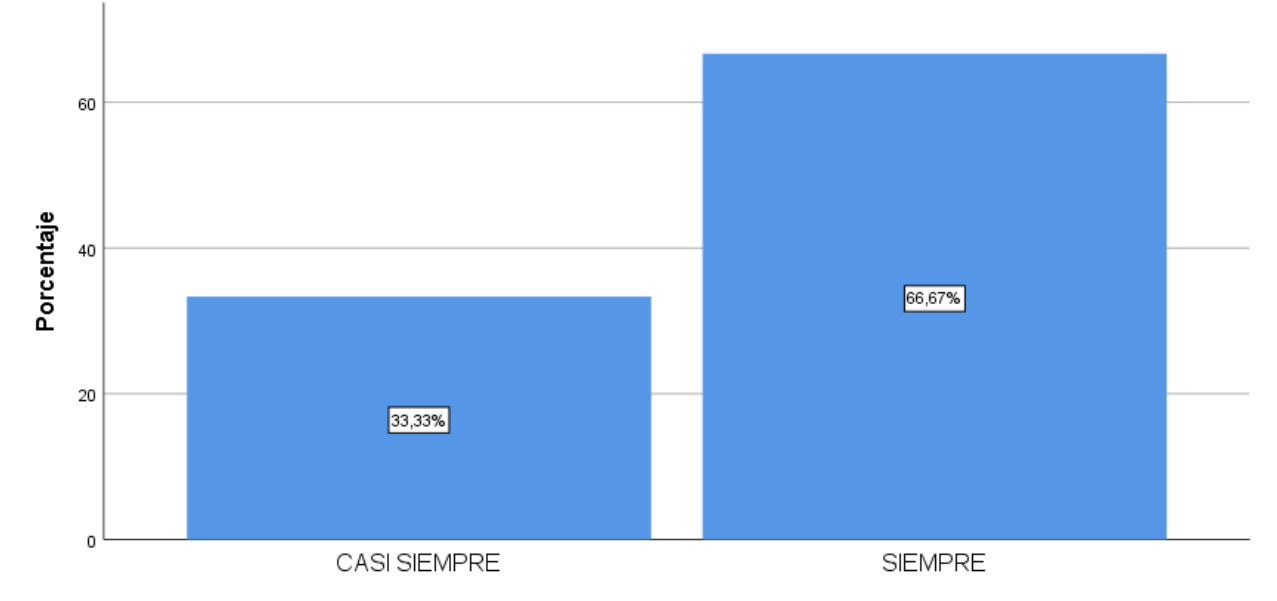

**INTERPRETACIÓN:** Se observa mediante la información obtenida de la distribución de frecuencias a los estudiantes de ingeniería civil del décimo ciclo de la carrera de Ingeniería Civil de la universidad Cesar Vallejo, que el 33.33% de estos dicen que casi siempre el espectro de diseño se obtienen mejores resultados y más precisos si se hace mediante un software y el 50% dice que siempre.

#### *TABLA 33 DISTRIBUCIÓN DE FRECUENCIAS SI LA CONFIGURACIÓN ESTRUCTURAL ES LA PARTE MAS IMPORTANTE DEL PROYECTO Y SE DEBE HACER DE ACUERDO A LAS NORMATIVAS QUE EXISTEN EN NUESTRO PAÍS*

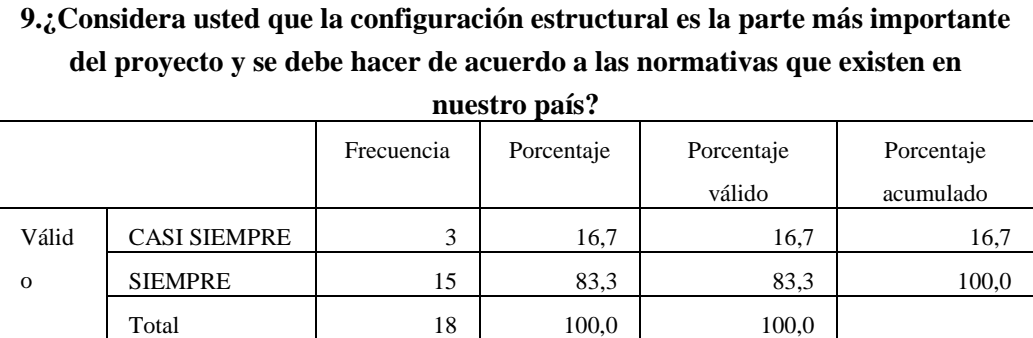

Fuente: IBM SPSS

#### *FIGURA 29 DISTRIBUCIÓN DE FRECUENCIAS SI LA CONFIGURACIÓN ESTRUCTURAL ES LA PARTE MAS IMPORTANTE DEL PROYECTO Y SE DEBE HACER DE ACUERDO A LAS NORMATIVAS QUE EXISTEN EN NUESTRO PAÍS*

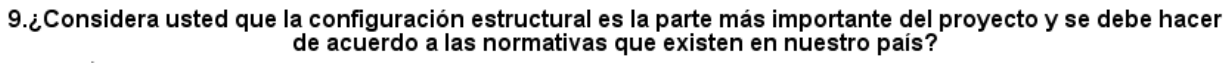

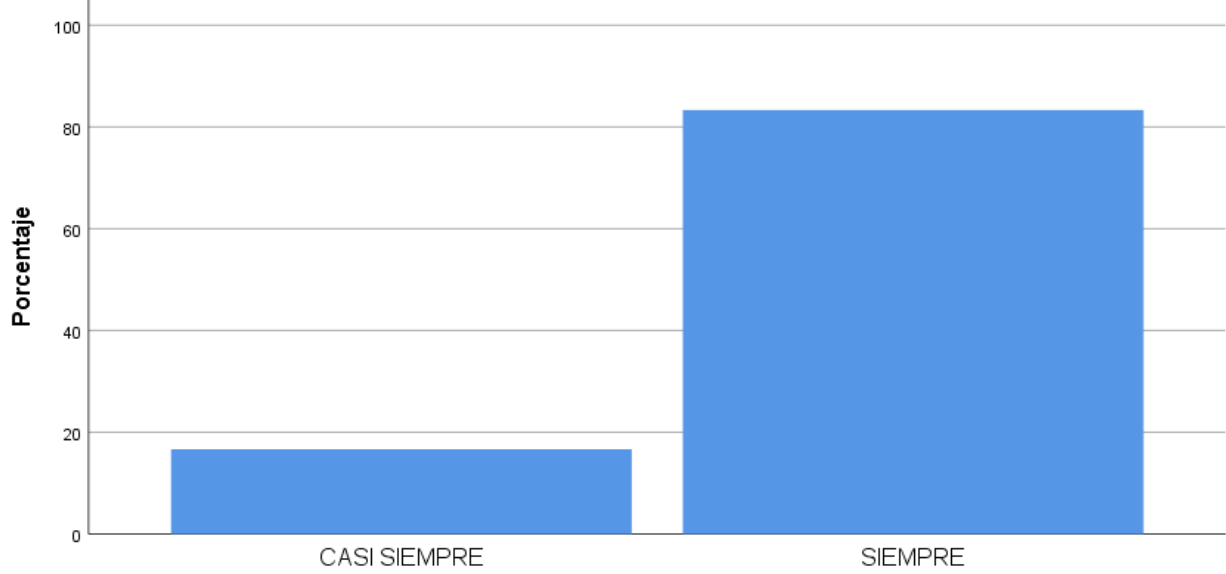

**INTERPRETACIÓN:** Se observa mediante la información obtenida de la distribución de frecuencias a los estudiantes de ingeniería civil del décimo ciclo de la carrera de Ingeniería Civil de la universidad Cesar Vallejo, que el 5.56% de estos dicen que a veces el diseño de los elementos estructurales son los que garantizan que el material propuesto no presente fallas durante su vida útil, el 44.44% dice que casi siempre y el 50% dice que siempre.

*TABLA 34 DISTRIBUCIÓN DE FRECUENCIAS SI SE DEBE HACER MODIFICACIONES A LA ARQUITECTURA DEL PROYECTO PARA PODER TENER UNA BUENA CONFIGURACIÓN ESTRUCTURAL*

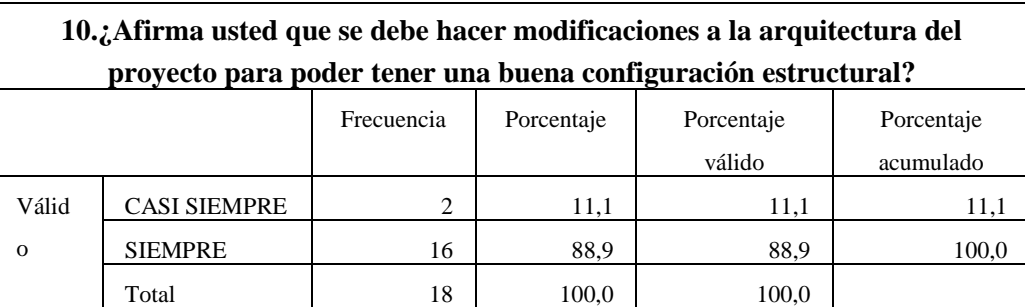

Fuente: IBM SPSS

*FIGURA 30 DISTRIBUCIÓN DE FRECUENCIAS SI SE DEBE HACER MODIFICACIONES A LA ARQUITECTURA DEL PROYECTO PARA PODER TENER UNA BUENA CONFIGURACIÓN ESTRUCTURAL*

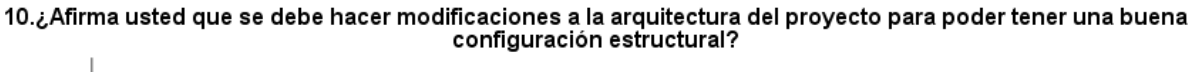

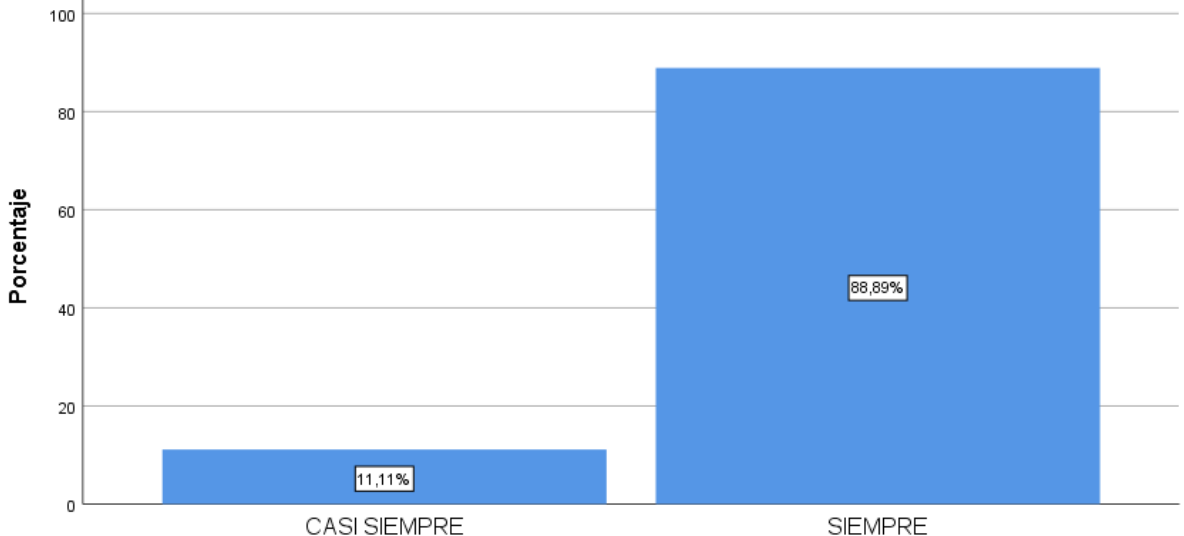

**INTERPRETACIÓN:** Se observa mediante la información obtenida de la distribución de frecuencias a los estudiantes de ingeniería civil del décimo ciclo de la carrera de Ingeniería Civil de la universidad Cesar Vallejo, que el 11.11% de estos dicen que casi siempre se debe hacer modificaciones a la arquitectura del proyecto para poder tener una buena configuración estructural, el 88.89% dice que siempre.

*TABLA 35 DISTRIBUCIÓN DE FRECUENCIAS SI EL ANÁLISIS MODAL ESPECTRAL ES UN BUEN MÉTODO PARA ESTIMAR LOS DESPLAZAMIENTOS DE LA ESTRUCTURA*

| 11. Considera usted que el análisis modal espectral es un buen método para<br>estimar los desplazamientos de la estructura? |                     |            |            |            |            |  |
|----------------------------------------------------------------------------------------------------|---------------------|------------|------------|------------|------------|--|
|                                                                                                    |                     | Frecuencia | Porcentaje | Porcentaje | Porcentaje |  |
|                                                                                                    |                     |            |            | válido     | acumulado  |  |
| Válid                                                                                                    | <b>CASI SIEMPRE</b> | 3          | 16,7       | 16,7       | 16,7       |  |
| $\Omega$                                                                                                    | <b>SIEMPRE</b>      | 15         | 83.3       | 83,3       | 100,0      |  |
|                                                                                                    | Total               | 18         | 100,0      | 100,0      |            |  |

#### *FIGURA 31 DISTRIBUCIÓN DE FRECUENCIAS SI EL ANÁLISIS MODAL ESPECTRAL ES UN BUEN MÉTODO PARA ESTIMAR LOS DESPLAZAMIENTOS DE LA ESTRUCTURA*

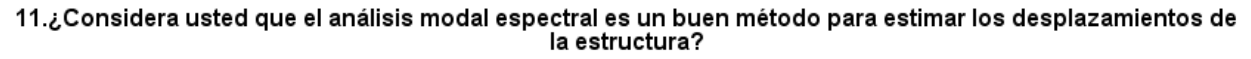

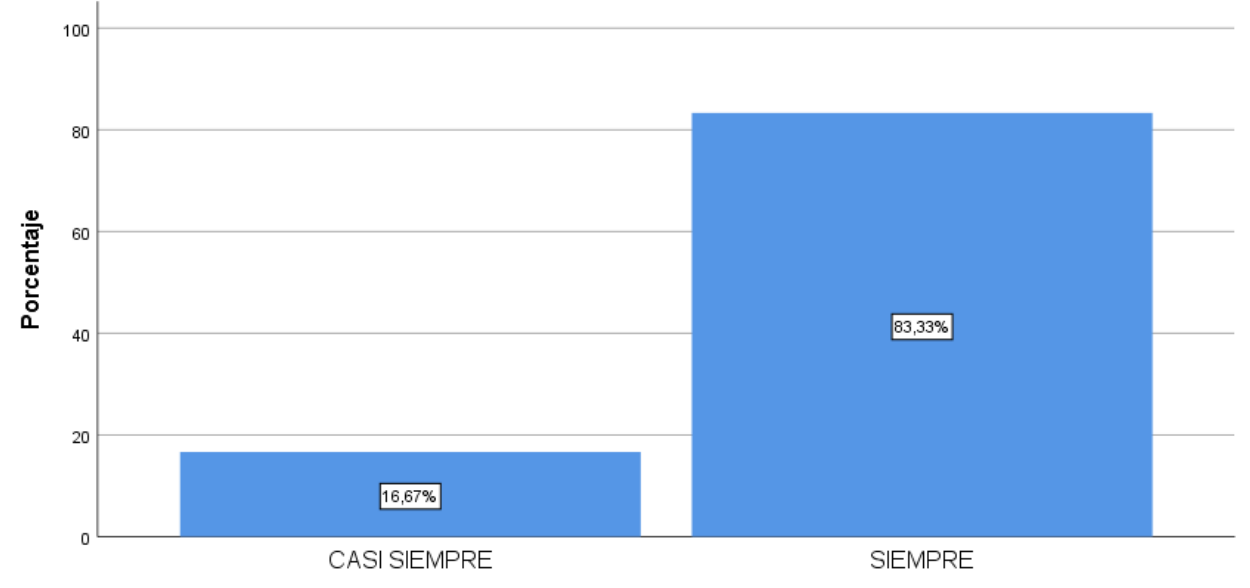

**INTERPRETACIÓN:** Se observa mediante la información obtenida de la distribución de frecuencias a los estudiantes de ingeniería civil del décimo ciclo de la carrera de Ingeniería Civil de la universidad Cesar Vallejo, que el 16.67% de estos dicen que casi siempre el análisis modal espectral es un buen método para estimar los desplazamientos de la estructura**,** el 88.89% dice que siempre.

*TABLA 36 DISTRIBUCIÓN DE FRECUENCIAS DE LOS MODOS DE VIBRACIÓN SE DETERMINAN MEDIANTE EL ANÁLISIS DINÁMICO MODAL ESPECTRAL*

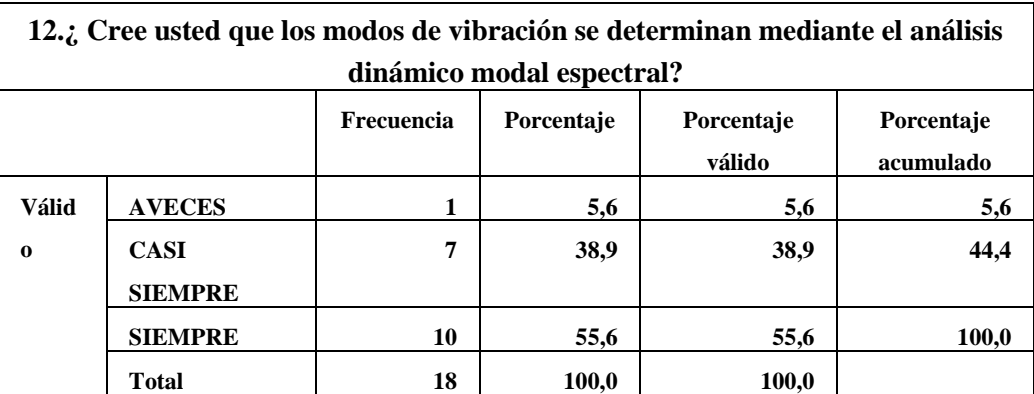

Fuente: IBM SPSS

*FIGURA 32 DISTRIBUCIÓN DE FRECUENCIAS DE LOS MODOS DE VIBRACIÓN SE DETERMINAN MEDIANTE EL ANÁLISIS DINÁMICO MODAL ESPECTRAL*

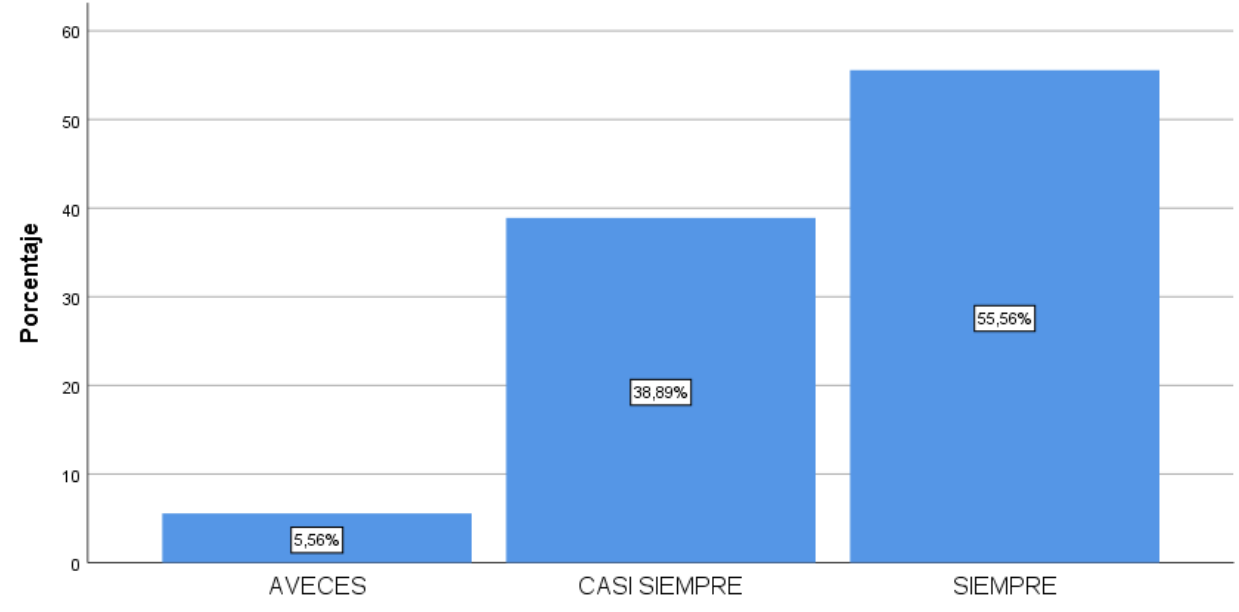

12.¿ Cree usted que los modos de vibración se determinan mediante el análisis dinámico modal espectral?

**INTERPRETACIÓN:** Se observa mediante de la información obtenida de la distribución de frecuencias a los estudiantes de ingeniería civil del décimo ciclo de la carrera de Ingeniería Civil de la universidad Cesar Vallejo, que el 5.56% de estos dicen que a veces los modos de vibración se determinan mediante el análisis dinámico modal espectral**,** el 38.89% dice que casi siempre y el 55.56% dice que siempre.

**CAPITULO IV DISCUSIÓN**

#### **4.1. Discusión de las Hipótesis General**

En la investigación realizada por los Ingenieros Civiles Ronal Cueva y Daniel Gonzales, (2013) "Diseño por desempeño de edificaciones en hormigón armado con muros de corte mediante los códigos Fema, utilizando el programa ETABS" su estudio se basa en hacer el análisis y diseño de una edificación de categoría esencial utilizando muros de corte y aplicando el código FEMA 273, donde se exige un control muy estricto en las deformaciones y derivas entrepiso de la estructura en colaboración con la asistencia del programa de diseño y análisis estructural ETABS.

Por otro lado, la presente investigación no se utilizó el código FEMA 273 ya que la edificación es de uso común como lo indica la norma E-030 además solo es de 5 pisos con un semisótano donde no requiere hacer un análisis de deformaciones tan amplio y profundo como es el código FEMA 273.

Mayormente este tipo de estudios se hace en grandes bloques estructurales de categoría importantes o esenciales donde se requiera determinar la capacidad que tiene la estructura para soportar cargas laterales y así se pueda ir identificando la capacidad máxima de la estructura.

#### **4.2. Discusión de la Hipótesis especifica 1**

En la tesis de Jorge Meza Gallegos, (2014) "Diseño estructural de un edificio de concreto armado de cinco pisos y un semisótano en la ciudad de Arequipa" la configuración estructural de la edificación está conformada por muros de corte, columnas y vigas de concreto armado. También se ha considerado techo en una y dos direcciones, losas macizas armadas en dos direcciones, estas integran el diagrama rígido de cada uno de los niveles.

El sistema estructural de la presente investigación se ha considerado el 80% de muros estructurales ya que estos soportan más las solicitaciones sísmicas como se puede ver en los resultados obtenidos en el análisis sísmico mediante el software ETABS. También se cumplió en las derivas máximas que manda la norma E-030.

#### **4.3. Discusión de la Hipótesis especifica 2**

La tesis de Luis Miguel Hernández Pinedo, (2012) "Diseño estructural de un edificio de vivienda de albañilería confinada" se utilizaron muros de corte tanto de albañilería confinada y de concreto armado. Se realizó mediante una distribución que permita obtener una rigidez adecuada para las dos direcciones con la finalidad de tener un mejor control de los desplazamientos laterales y así esquivar problemas de torsión, en conjunto con el uso de dinteles y vigas peraltadas en la zona correspondiente a la caja de la escalera.

En la presente investigación se emplearon solo muros de concreto armado al igual que vigas y columnas, en el análisis sísmico se empleó el coeficiente de reducción sísmico R = 6 como base del análisis, que posteriormente fue comprobado como se muestra en la pág. 60,61 Verificación de "R".

Por otro lado, también se buscó cumplir con los máximos desplazamientos entre pisos como se puede observar en las tablas N° 18,19 que si se logra estar en el rango que manda la norma E-030.

#### **4.4. Discusión de la Hipostasis especifica 3**

La investigación de AYALA Bustamante, Orlando. Diseño del edificio multifamiliar "Los Robles" urbanización Santa Maria, distrito de José Leonardo Ortiz, Provincia Chiclayo, Región Lambayeque.

En la tesis se realizó el diseño y análisis sísmico mediante el software ETABS ya que es un programa netamente para edificaciones, usar un programa computacional es de gran ayuda ya que acorta el tiempo en ser procesada la información y nos da resultados más sistematizados.

Actualmente y con el avance de la tecnología tenemos diversos programas computaciones que nos facilita procesamiento de los datos para poder realizar el análisis y diseño estructural como ya mencionado anteriormente en este caso se utilizó el Etabs ya que es un programa netamente para edificaciones, este software diseño edificios de grandes dimensiones asiendo labor del calculista más ligera ya que este acelera el procesamiento de los datos generando resultados semejantes a la realidad cuando se produzcan las fuerzas sísmicas.

En la presente investigación se utilizó también el software ETABS para hacer el análisis estructural y diseño de los elementos estructurales cumpliendo con la norma E-030, donde el análisis dinámico modal espectral pasó el 90% de masa participativa en el modo 6.

El programa computacional Etabs es una herramienta de trabajo con alta capacidad para realizar análisis lineal y no lineal; además posee varias herramientas que permite dimensionar grandes estructuras complejas de diferentes sistemas constructivos como es el sistema constructivo de acero, concreto armado etc.

## **CAPITULO V**

## **CONCLUSIONES**

## **Conclusiones**

Según los resultados de la presente investigación y presentadas las características de la zona de estudio que presenta la edificación multifamiliar, se puede concluir lo siguiente:

- 1. Se utilizó los diferentes parámetros (geotécnicas, sísmicas y estructurales) que manda la norma técnica peruana E-030 para el análisis y diseño de una edificación multifamiliar en San Isidro – 2018, obteniendo como resultado una edificación sismo resistente.
- 2. Con respecto a los criterios de estructuración considerados han dado resultados positivos ya que en el análisis sísmico que se hizo mediante el programa ETABS se observó que cumplen y están dentro de los límites que manda la norma técnica peruana E-030.
- **3.** El de análisis dinámico modal espectral que se utilizó logró cumplir con lo establecido en la norma técnica peruana E.030; ya que la configuración pasó el 90% de masa participativa en el modo 6; por otro lado, se tuvo que escalar en el sentido "X" e "Y" ya que no cumplió el 80% de cortante estática mayor a la cortante dinámica para una estructura regular.
- 4. Las derivas entre piso están dentro del rango máximo que exige la normativa, obteniendo 0.001 y 0.003 en las direcciones X-X e Y-Y respectivamente, por lo tanto, no exceden las derivas máximas permitidas según la norma técnica peruana E-030.

# **CAPITULO VI**

## **RECOMENDACIONES**

#### **Recomendaciones**

- 1. Se recomienda hacer edificaciones con muros estructurales ya que son los que soportan más las fuerzas sísmicas y evitar el colapso de la misma; y cuando es un sismo leve no debe producir ningún daño a la estructura. Siempre las edificaciones deben ser diseñadas para que las personas tengan un tiempo prolongado de poder evacuar y así poder evitar pérdidas de vidas humanas.
- 2. Para realizar un análisis sísmico se recomienda utilizar programas computacionales porque estos dan resultados más sistematizados acortando el tiempo en el procesamiento de los datos; así mismo debemos tener en cuenta que el programa satisfaga las expectativas del diseñador, este debe corroborar los resultados para ver si son coherentes y lógicos.
- 3. Es recomendable siempre que las estructuras sean regulares ya que el proceso seria menos tedioso y los resultados serían más confiables asemejándose a la vida real cuando se produzca un sismo en una estructura; así mismo el diseñador o calculista de estructuras siempre debe tener en cuenta el tema económico y que el análisis y diseño cumpla con la funcionalidad, requerimientos de seguridad y la estética para ello es recomendable siempre utilizar algún software que ayude a simplificar el tiempo en el procesamiento de los datos.

**REFERENCIAS BIBLIOGRÁFICAS**

#### **Referencias bibliográficas**

- 1. ACOSTA Barreda, Alonso. Diseño estructural de un edificio multifamiliar de 11 pisos y 2 sótanos en concreto armado en el distrito de Arequipa. Tesis (Ingeniero Civil). Arequipa: Universidad Católica de Santa María, facultad de Arquitectura, Ingeniería Civil y del Ambiente, 2016, 3 pp.
- 2. AFUSO, Minoru. Diseño estructural de un edificio de concreto armado de cinco pisos y tres sótanos ubicado en el distrito de Barranco. Tesis (bachiller en ingeniería civil). Lima: Universidad Católica del Perú. 2017. 100 pp.
- 3. ALVARADO Lemolle, Jorge. Análisis y Diseño de un edificio de concreto reforzado estructurado con el sistema losa plana en zona I del D.F, bajo uso del software de diseño (STAAD PRO. 2007 y ETABS V.9.0). Tesis (Ingeniero Civil). México: Instituto Politécnico Nacional, escuela de superior de Ingeniería y Arquitectura, 2008.
- 4. AYALA Bustamante, Orlando. Diseño del edificio multifamiliar "Los Robles" urbanización Santa Maria, distrito de José Leonardo Ortiz, Provincia Chiclayo, Región Lambayeque. Tesis (Ingeniero Civil). Trujillo: Universidad Cesar Vallejo, facultad de ingeniería, 2017.
- 5. AZA Santillán, Enrique. Diseño Estructural de un edificio residencial de concreto armado de ocho pisos y semisótano. Tesis (Ingeniería Civil). Lima: Pontificia Universidad Católica del Perú, facultad de Ciencias e Ingeniería, 2014. 2 pp.
- 6. BLANCO, Antonio, Estructuración y Diseño de Edificaciones de Concreto Armado 2ª. Ed. Lima: PRINTED IN PERU, 2011.303 pp.
- 7. BERNAL, Cesar. Metodologia de la investigación 3°ed. Colombia: Pearson Educaction, 2010, 320 pp. ISBN: 9789586991285
- 8. CUEVA Jiménez, Ronal y GONZALES Chalcualán, Daniel. Diseño por desempeño de edificaciones en hormigón armado con muros de corte mediante los códigos Fema, utilizando el programa ETABS. Sangolqui: Escuela politécnica del Ejercito, facultad de Ingeniería Civil, 2013. 9 pp.
- 9. COLINA, Jaime and RAMIREZ, Horacio. Structural engineering Vol n ° 7. Mexico: Autonomous University of the State of Mexico Toluca. ISSN: 1405-0269.
- 10. CRUZ, Gómez. "Importancia de la Configuración Estructural", Instituto Tecnológico de México. 1 era. Ed. México, Monterrey, 2009, p7-21.
- 11. DELGADO, Genaro. Diseño de Estructuras Aporticadas de Concreto Armado. 10ª. Ed. Lima: Edicivil S.R.Ltda.2012.225 pp.
- 12. Diario la Republica [en línea]. Lima: Capeco, 2017 [fecha de consulta:15 de mayo 2018]. Disponible en: [https://rpp.pe/economia/economia/capeco-el-70-de-viviendas-en-lima](https://rpp.pe/economia/economia/capeco-el-70-de-viviendas-en-lima-son-construidas-sin-normas-tecnicas-noticia-1078934)[son-construidas-sin-normas-tecnicas-noticia-1078934](https://rpp.pe/economia/economia/capeco-el-70-de-viviendas-en-lima-son-construidas-sin-normas-tecnicas-noticia-1078934)
- 13. DIAZ Ordaz, Yolanda y RODRÍGUEZ Sandoval, Alfonso. Análisis y Diseño estructural, como marco referencial para el desarrollo de un sistema de calidad en la construcción y supervisión de edificaciones con estructura de concreto reforzado. Tesis (Ingeniería Civil). México: Instituto Politécnico Nacional, escuela superior de Ingeniería y Arquitectura, 2009. 7 pp.
- 14. FALLAS, Jorge. Prueba de Hipótesis. (2012). Disponible en: [http://www.ucipfg.com/Repositorio/MGAP/MGAP-05/BLOQUE-](http://www.ucipfg.com/Repositorio/MGAP/MGAP-05/BLOQUE-ACADEMICO/Unidad-2/complementarias/prueba_hipotesis_2012.pdf)[ACADEMICO/Unidad-2/complementarias/prueba\\_hipotesis\\_2012.pdf](http://www.ucipfg.com/Repositorio/MGAP/MGAP-05/BLOQUE-ACADEMICO/Unidad-2/complementarias/prueba_hipotesis_2012.pdf)
- 15. GONZALES Ávila, Manuel. Aspectos Éticos de la investigación cualitativa. 2011. Disponible en:<https://rieoei.org/historico/documentos/rie29a04.htm>
- 16. GUEVARA Dongo, Irma y VERA Calderón, Engels. Diseño de un edificio de concreto armado de 6 pisos con semisótano para un Hotel-Restaurant – Ubicado en el distrito de Nuevo Chimbote, Provincia Santa. Tesis (Ingeniero Civil). Trujillo: Universidad Privada Antenor Orrego, facultad de Ingeniería, 2013.
- 17. HARUN Mugo, Thande. Structural Analysis and Design of a Warehouse Building. Bachelor's thesis. Hamk university of applied sciences: Degree Programme in Mechanical Engineering and Production Technology, 2014.
- 18. HERNÁNDEZ, Fernández y BAPTISTA. Métodos de Recoleccion de Datos. (2014). Disponible en: [http://tesisdeinvestig.blogspot.com/2012/04/validez-y-confiabilidad-de](http://tesisdeinvestig.blogspot.com/2012/04/validez-y-confiabilidad-de-los.html)[los.html](http://tesisdeinvestig.blogspot.com/2012/04/validez-y-confiabilidad-de-los.html)
- 19. LLANO Iza, Alex. Diseño Estructural de una edificación de 6 pisos, mediante un análisis lineal controlado por derivas inelásticas y una comprobación con un análisis

estático no lineal, aplicando la técnica de Pushover. Tesis (Ingeniero Civil). Quito: Escuela Politécnica Nacional, facultad de Ingeniería Civil y Ambiental, 2015.

- 20. MEZA Gallegos, Jorge. Diseño estructural de un edificio de concreto armado de cinco pisos y un semisótano ubicado en la ciudad de Arequipa. Tesis (Ingeniero Civil). Lima: Pontificia Universidad Católica del Perú, facultad de Ciencias e Ingeniería, 2014. 114 pp.
- 21. Ministerio de Vivienda, Construcción y Saneamiento (Perú). Albañilería: Estructuras-Reglamento Nacional de Edificaciones. Lima: E. 070,2016.18p.
- 22. Ministerio de Vivienda, Construcción y Saneamiento (Perú). Diseño Sismo resistente: Estructuras-Reglamento Nacional de Edificaciones. Lima: E. 030,2016.10p.
- 23. Ministerio de Vivienda, Construcción y Saneamiento, "Norma Técnica de Edificación". Norma Técnica de Edificaciones E.070 – Albañilería, Sencico, Lima- Perú.
- 24. MORALES, Roberto, Diseño en Concreto Armado 1ª. Ed. Lima: Editorial Hozlo SAC, 2012.318 pp.
- 25. MULLO Pilamunga, Clara. Análisis y diseño de un edificio con aisladores sísmicos, modelamiento en ETABS. Tesis (Ingeniero Civil). Quito: Universidad central de Ecuador, facultad de Ingeniería, 2014.
- 26. Revista Construcción [en línea]. Lima: Arnaldo Carrillo [fecha de consulta: 30 de mayo del 2018] Disponible en[: http://www.acingenieros.com/descargas/pdfs/Articulo\\_03\\_Parte\\_02.pdf](http://www.acingenieros.com/descargas/pdfs/Articulo_03_Parte_02.pdf)
- 27. RIVAS Valverde, Erik y SALAZAR Lujan, Efraín. Diseño estructural de un edificio de concreto armado de 5 niveles con sótano y semisótano. Tesis (Ingeniería Civil). Lima: Pontificia Universidad Católica del Perú, facultad de Ciencias e Ingeniería, 2015, 2. pp.
- 28. ROBERTO Meli. Diseño Estructural. 2° ed. México: Universidad Nacional Autónoma de México, s.f. 21pp. ISBN: 2147400000900544.
- 29. SANTILLÁN Jesús, Julio. Diseño de un edificio multifamiliar de 6 niveles con semisótano en concreto armado y elementos prefabricados – Ciudad de Huánuco. Tesis (Ingeniero Civil). Lima: Universidad Nacional de Ingeniería, facultad de Ingeniería Civil, 2015, 4 pp.
- 30. TABOADA García, José Antonio y Izcue Uceda Arturo Martin. Análisis y Diseño de estructuras asistido por computadora. Tesis (Ingeniero Civil). Lima: Pontifica Universidad Católica del Perú, facultad de Ingeniería, 2009.
- 31. TAFUR, Aníbal. 2012 Diseño estructural de un edificio de viviendo con un sótano y seis pisos, ubicado en Magdalena – Tesis Pontificia Universidad Católica del Perú.

**ANEXOS**

## **ANEXO 1. MATRIZ DE CONSISTENCIA**

# **"APLICACIÓN DEL SOFTWARE ETABS PARA EL DISEÑO ESTRUCTURAL DE UNA EDIFICACIÓN DE 05 PISOS CON SEMISÓTANO EN SAN ISIDRO 2018"**

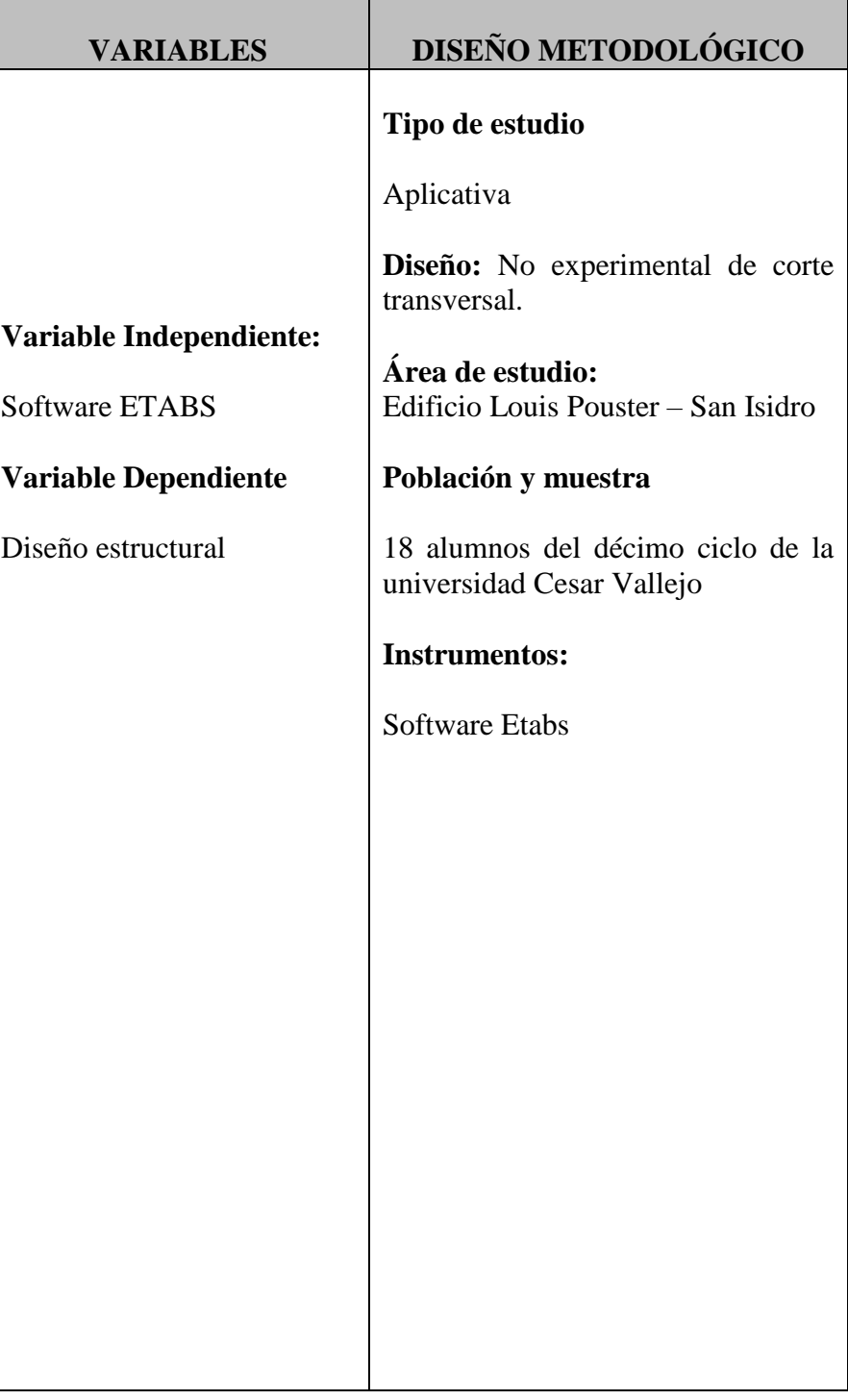

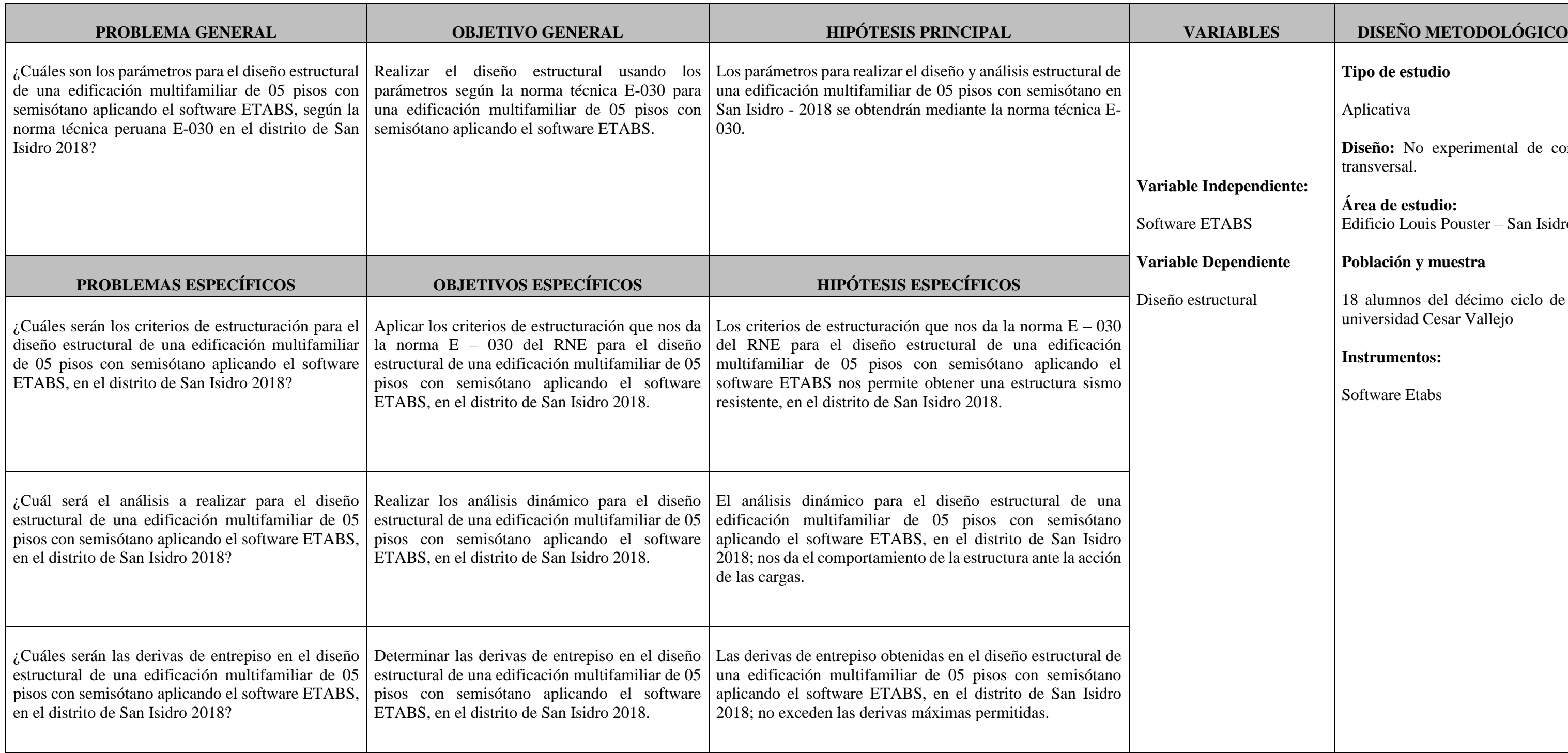

Fuente: Elaboración Propia

#### 143

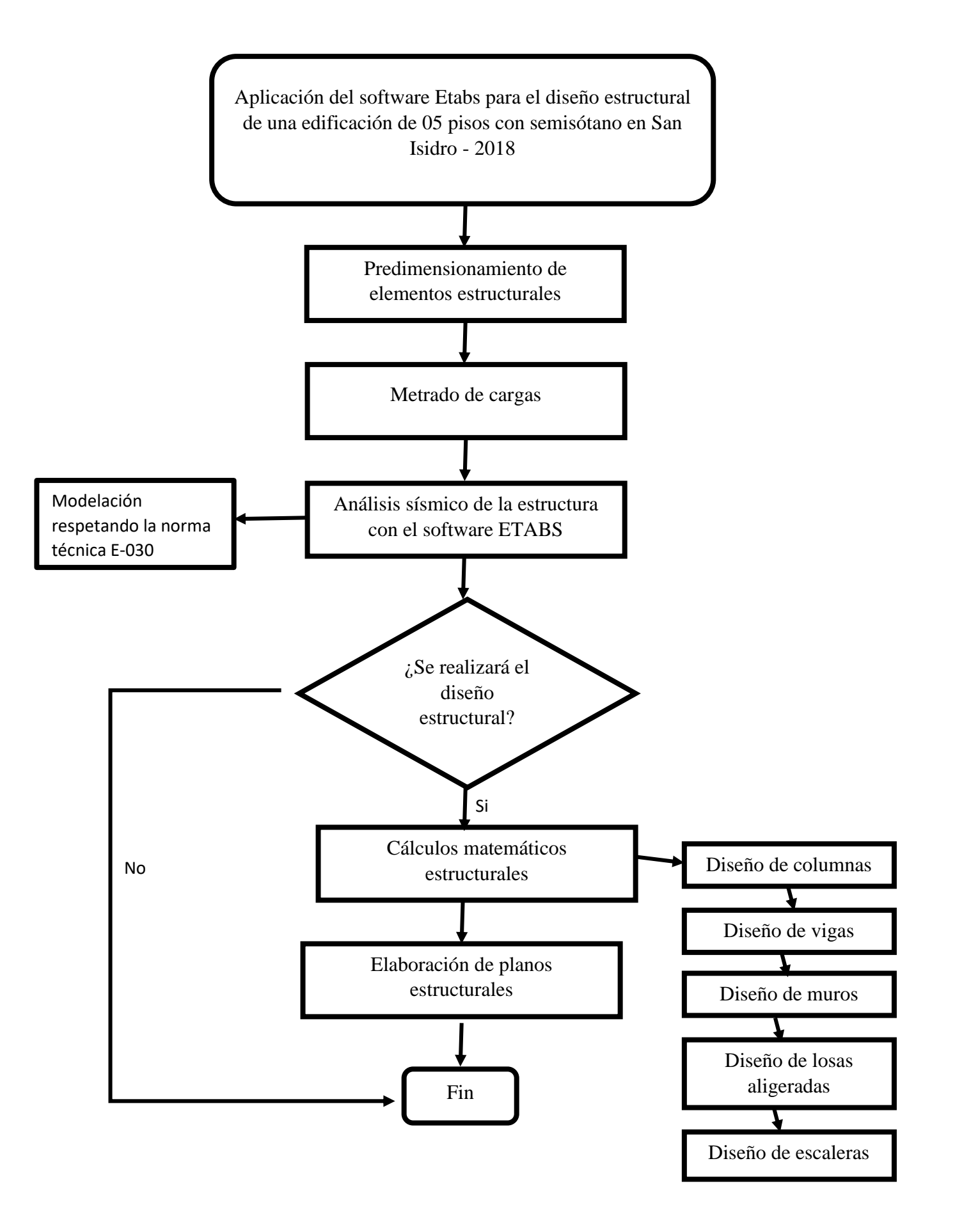

#### **ANEXO 2. DIAGRAMA DE FLUJO**

144

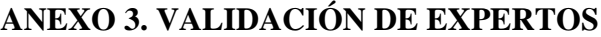

# 

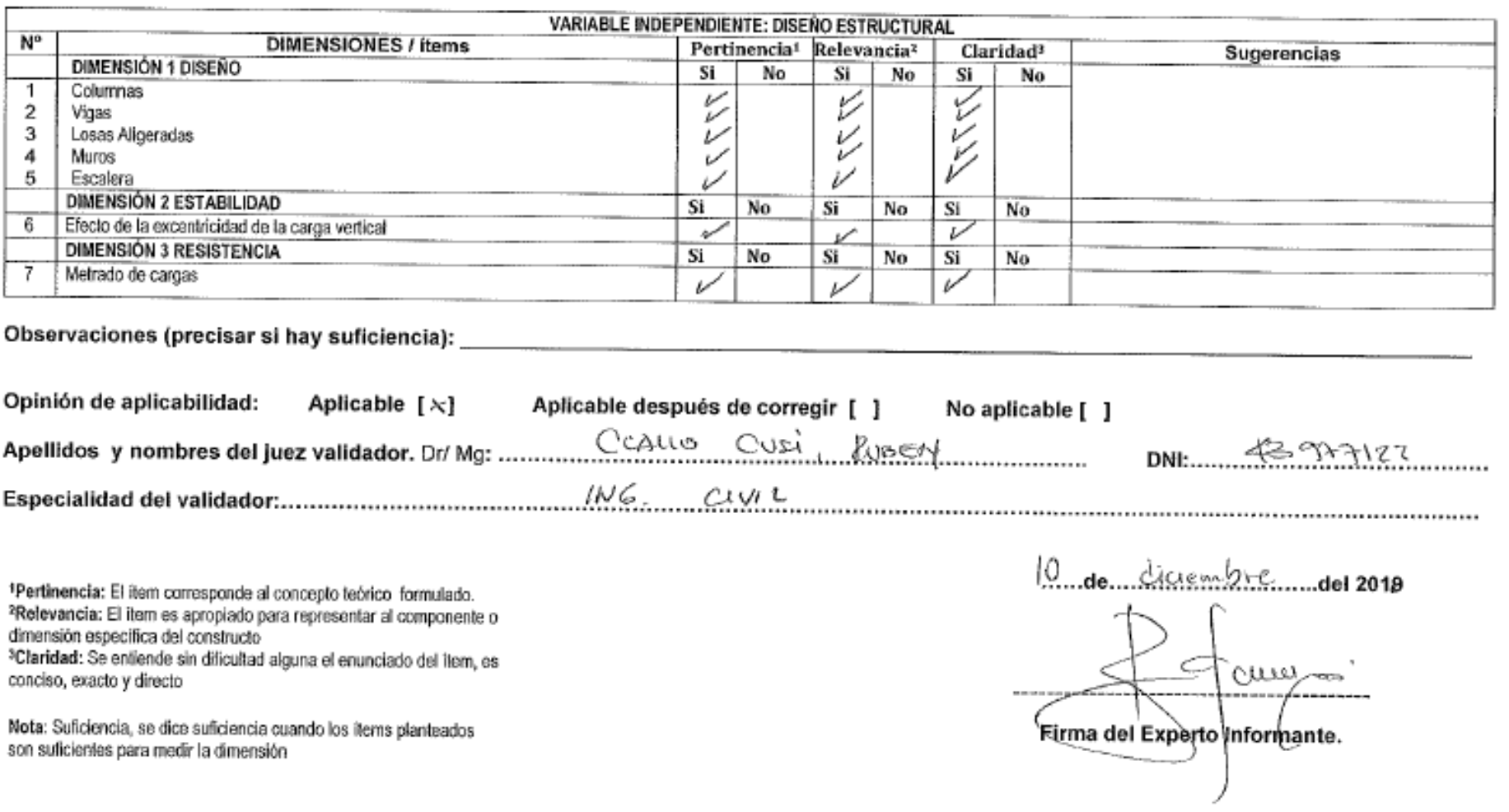

# 

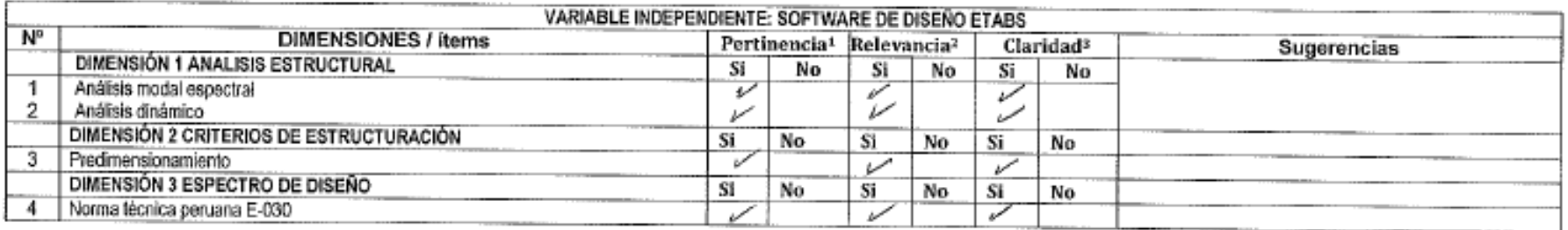

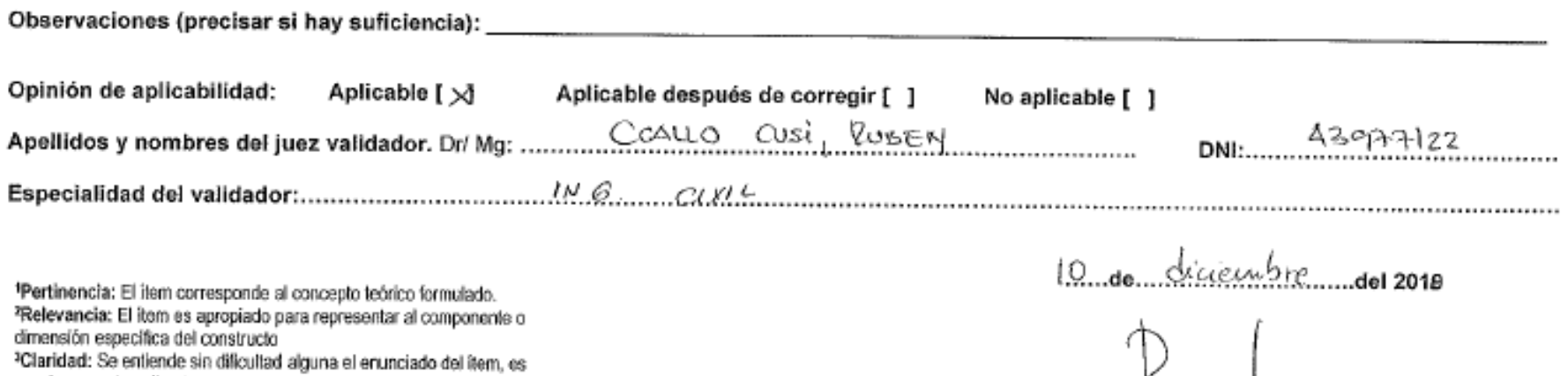

Nota: Suficiencia, se dice suficiencia cuando los items planteados son suficientes para medir la dimensión

conciso, exacto y directo

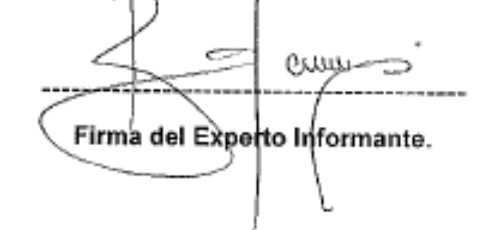
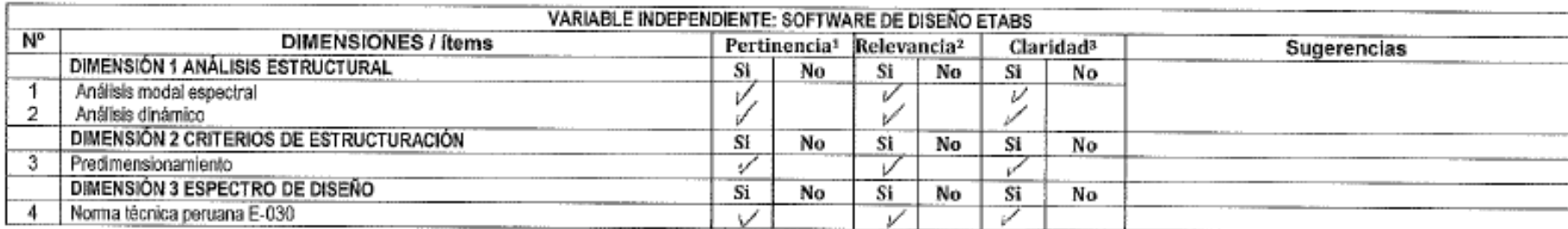

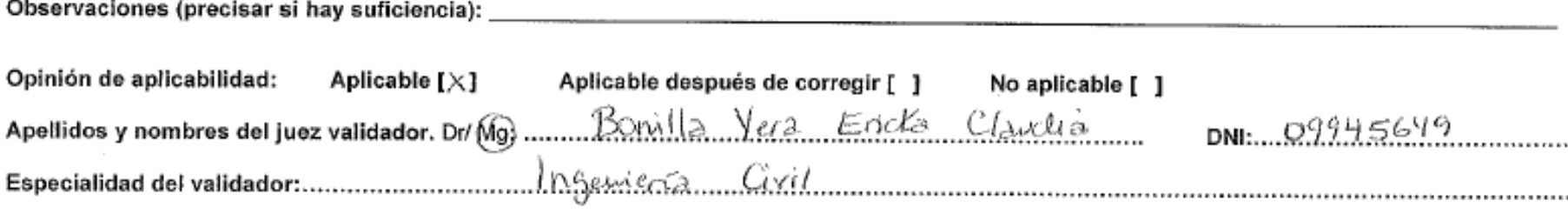

\*Pertinencia: El item corresponde al concepto teórico formulado.<br>\*Relevancia: El item es apropiado para representar al componente o dimensión específica del constructo <sup>3</sup>Claridad: Se entiende sin dificultad alguna el enunciado del Item, es conciso, exacto y directo

Nota: Suficiencia, se dice suficiencia cuando los ítems planteados son suficientes para medir la dimensión

 $H_{\text{de.}}$  dictembre  $\frac{1}{2}$  del 2019

Gud

Firma del Experto Informante.

# 

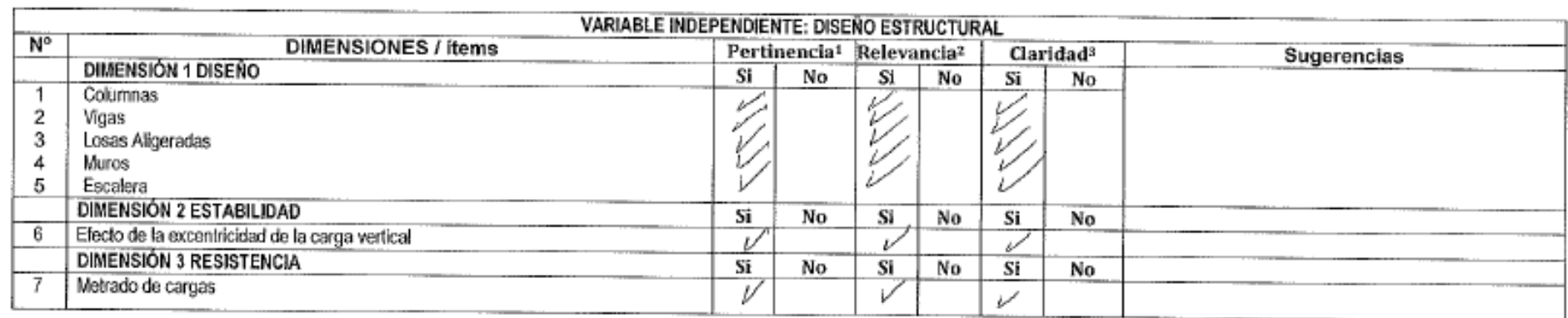

#### Observaciones (precisar si hay suficiencia): \_

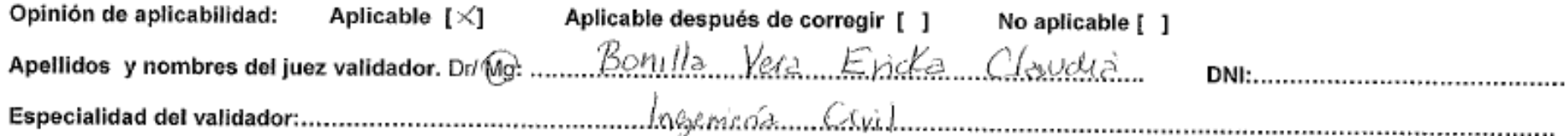

\*Pertinencia: El item corresponde al concepto teórico formulado. <sup>2</sup>Relevancia: El ítem es apropiado para representar al componente o dimensión específica del constructo <sup>3</sup>Claridad: Se entiende sin dificultad alguna el enunciado del ítem, es conciso, exacto y directo

17.de décembre de 2018

Nota: Suficiencia, se dice suficiencia cuando los litems planteados son suficientes para medir la dimensión

C. Firma del Experto Informante.

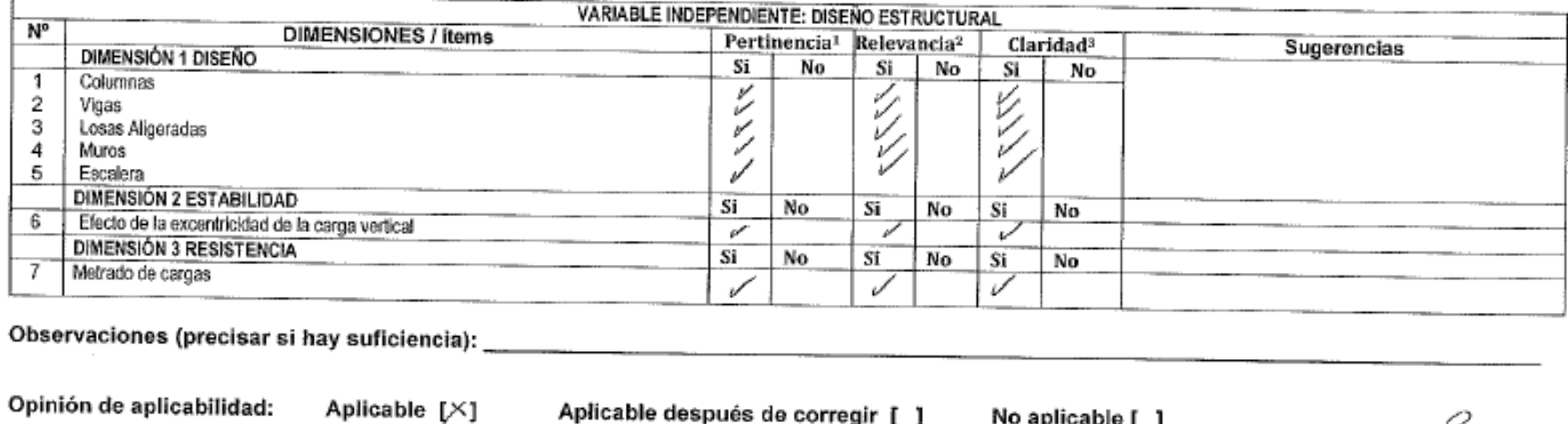

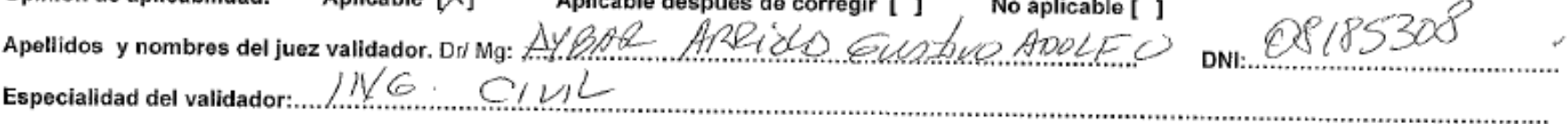

1Pertinencia: El ítem corresponde al concepto teórico formulado.<br><sup>2</sup>Relevancia: El ítem es apropiado para representar al componente o<br>dimensión específica del constructo <sup>3</sup>Claridad: Se entiende sin dificultad alguna el enunciado del item, es conciso, exacto y directo

12 de diciembre del 2018 Firma del Experto Informante.

Nota: Suficiencia, se dice suficiencia cuando los ítems planteados son suficientes para medir la dimensión

# 

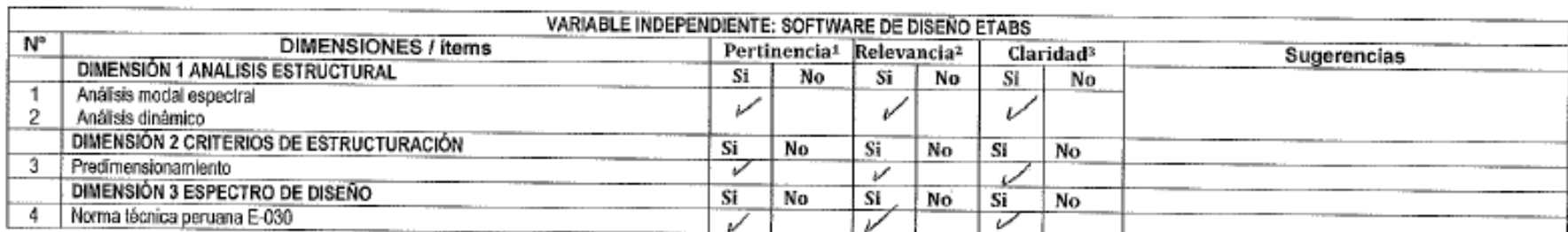

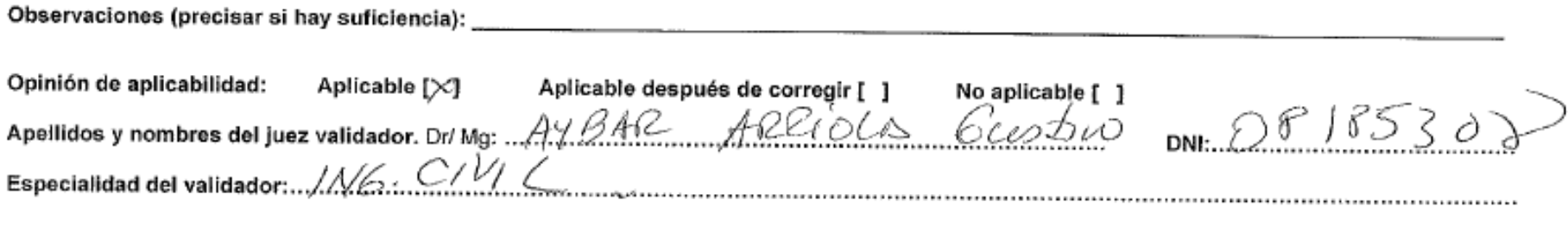

\*Pertinencia: El item corresponde al concepto teórico formulado. Peturencia: El item es apropiado para representar al componente o<br><sup>3</sup>Relevancia: El item es apropiado para representar al componente o<br><sup>3</sup>Claridad: Se entiende sin dificultad alguna el enunciado del item, es conciso, exacto y directo

Nota: Suficiencia, se dice suficiencia cuando los ítems planteados son suficientes para medir la dimensión

12 de diciembre del 2018

Firma del Experto Informante.

#### **ANEXO 4. NORMAS UTILIZADAS**

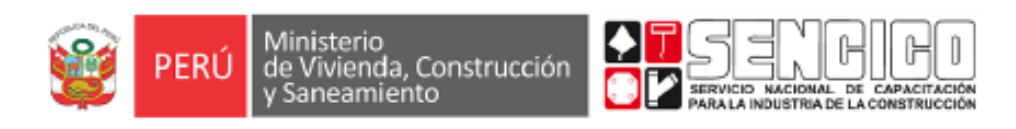

## REGLAMENTO NACIONAL DE EDIFICACIONES

# **NORMAE.030** DISEÑO SISMORRESISTENTE

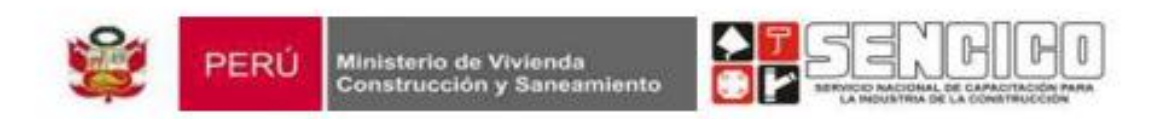

# REGLAMENTO NACIONAL DE EDIFICACIONES

# **NORMA E.060 CONCRETO ARMADO**

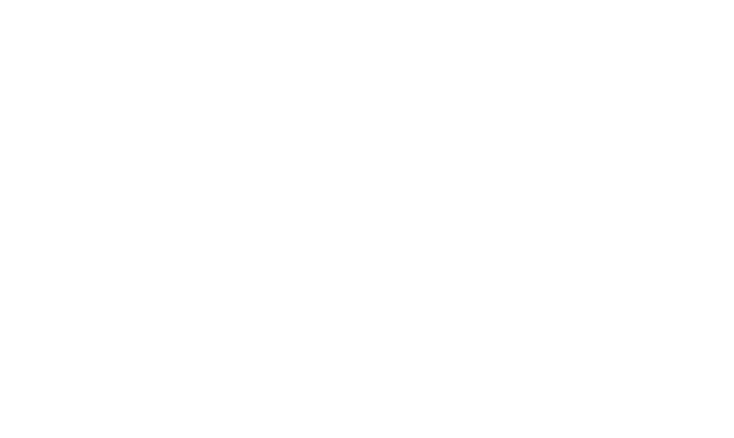

**ANEXO 5. ESTUDIO DE MECÁNICA DE SUELOS DE REFERENCIA DE LA MISMA ZONA (SAN ISIDRO)**

# **ESTUDIO DE MECANICA DE SUELOS CON FINES DE CIMENTACION**

# "VIVIENDA MULTIFAMILIAR - ESQUILACHE"

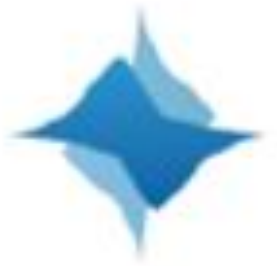

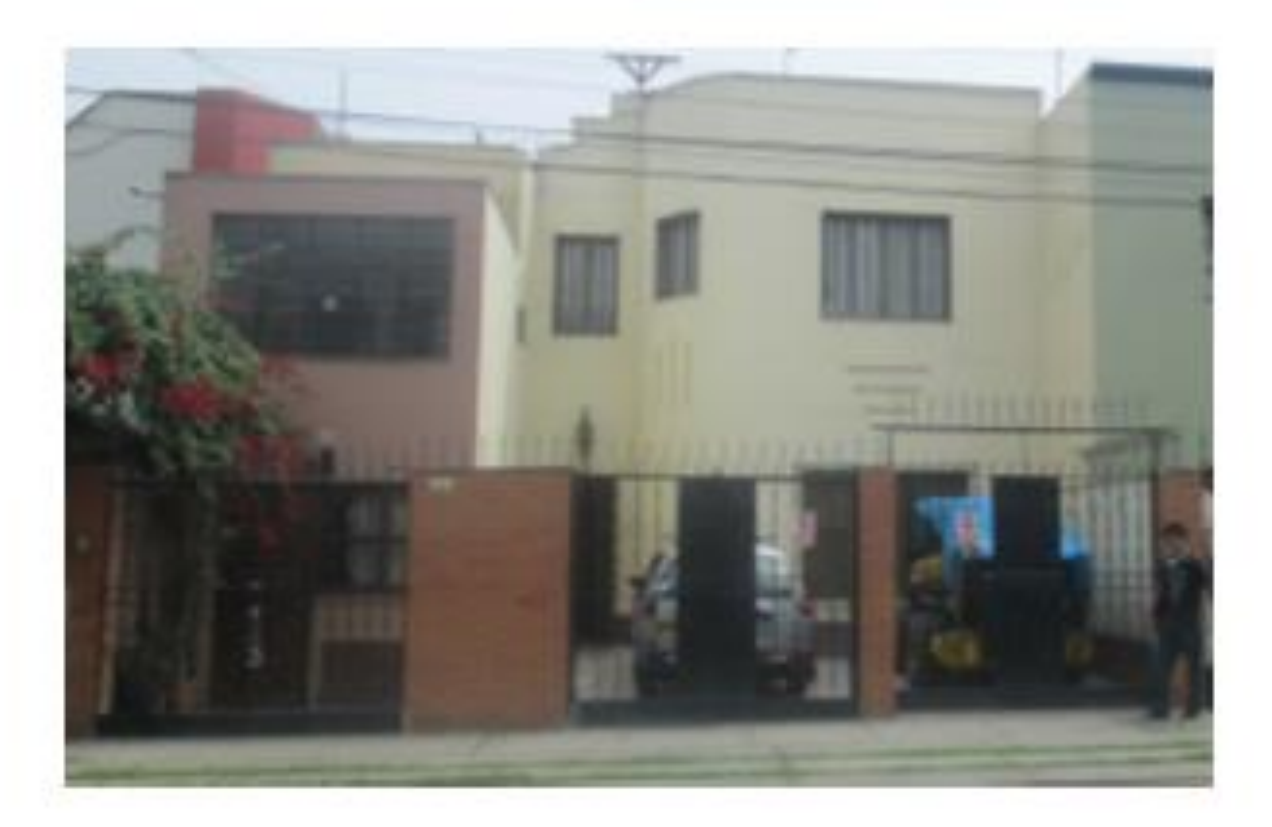

PROPIETARIO: G & S INMOBILIARIA Y CONSTRUCCIONES SAC.

Ing. HEBER ORTIZ Y MATOS **CONSULTOR:** Reg. CIP. N°127271

LIMA, MARZO 2015

#### 1.5 NORMATIVIDAD

El presente Estudio de Suelos con Fines de Cimentación está en concordancia con la Norma E-050 de Suelos y Cimentaciones del Regiamento Nacional de Edificaciones.

El programa de trabajo realizado con este propósito ha consistido en:

- Reconocimiento del terreno.
- Recopliación de Información.
- Ublcación y ejecución de calicata.
- Registro y Muestreo de calicata
- Toma de muestras alteradas.
- Ejecución de ensayos de laboratorio.
- Perfil estratigrafico.
- Análisis de la cimentación.
- Conclusiones y recomendaciones

#### **2.0 INVESTIGACIONES REALIZADAS**

El programa desarrollado en el campo, ha sido elaborado especificamente con la finalidad de obtener información de la conformación existente de la cimentación donde se ejecutara la obra, así como la formación estratigráfica de los suelos subyacentes, y evaluar las propiedades físicas y mecânicas que tienen estos, cuando son sometidos a esfuerzos en general.

Las investigaciones se han realizado por medio de una excavación de pozo a cielo abierto (Calicata C-01), cuya profundidad y ubicación se determinó considerando las probables cargas que se transmitirán, así como presiones de contacto entre cimentaciones y estructuras, de tal manera que se ha elegido la zona de mayor incidencia de fuerzas verticales de acuerdo a los lineamientos del proyecto y datos proporcionados para este fin.

#### 2.1 ANTECEDENTES GEOLÓGICOS DE LA ZONA

El área del terreno en estudio se encuentra en la urbanización San Isidro de la ciudad de Lima, provincia y departamento de Lima. De acuerdo al Mapa Geológico del Cuadrángulo de Lima (hoja 25-I, Ver Anexo III), el proyecto motivo de estudio, se halla ubicado en el antiguo cono deyectivo del río Rimac, su origen es fluvio-aluvional (Qf-aluv), ligado a la historia de la evolución de los rios Rimac y Chilión el cual está constituido principalmente por gravas, cantos y boleos de forma sub-redondeadas de matriz arenosa, provenientes de las partes

altas de Lima, las gravas o cantos rodados del cono del rio Rimac, están formados por rocas laneas.

Su característica es ser heterogêneo, errático y discontinua, formando lentes, capas de diferentes formas y dimensiones, de arcilias, limos y arena dentro de la gran masa del conglomerado formado de gravas con matriz de arenas y limos.

El suelo predominante es la grava del conglomerado desde suelto a compacto, intercalado con capas de arenas medias a finas, limos y arcillas, a veces mezciada con otros suelos finos. Los estratos de este cono ó abanico aluvial según la Cronoestratigrafía corresponde al eratema del Cenozolco, sistema Cuaternario, serie del Pielstoceno (Qp-al), se encuentra entre los 200 y 600 metros de profundidad, su limite inferior es el basamento rocoso de origen cretáceo.

Fuerte: ALBERTO JOSÉ MARTÍNEZ VARGAS-Conferencia Internacional en Ingeniería Shmica Lima Agosto del 2007-Centro de<br>Investigaciones Sismicas y Miligación de Desastres (CISMID)-UNIVERSIDAD NACIONAL DE INGENIERIA, Av. Túpac A Nº210-Rimac-Lima, Link : (http://www.cismid.uni.edu.pa/descargas/confinier/amertinez\_doc.pdf;)

#### 2.2 TRABAJOS DE CAMPO.-

#### 2.2.1 EXCAVACIONES:

Se realizó una (01) calicata en la modalidad "a cielo abierto", denominada Calicata C-01 la misma que fue ubicada convenientemente (ver Anexo I) y con una profundidad de 5.00 m.

Este sistema de exploración nos permite analizar directamente los diferentes estratos encontrados, así como sus principales características físicas y mecânicas, tales como: granulometria, color, humedad, plasticidad, compacidad, etc.

#### La excavación alcanzo la siguiente profundidad:

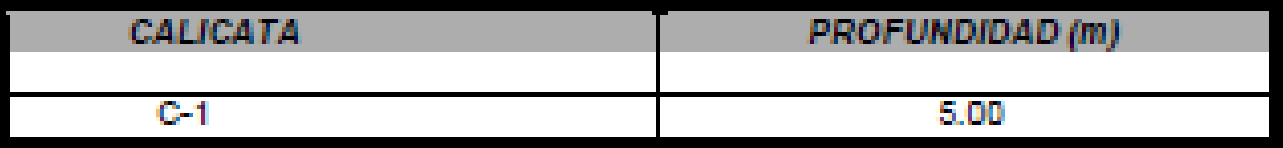

En la excavación realizada no se detectó la presencia del nivel freático.

#### 2.2.2 MUESTREO Y REGISTRO DE EXCAVACIONES

Se tomaron muestras alteradas o disturbadas de cada estrato atravesado y en cada una de las excavaciones, de las cuales se ensayaron las más representativas en el laboratorio, realizándose ensayos con fines de identificación y clasificación.

Asimismo, se extrajo una muestra representativa de la calicata C-01, a la profundidad de 5.00 m, para realizar el ensayo de Corte Directo en especimenes remoideados para su estudio de la capacidad de soporte del suelo.

Paralelamente al muestreo, se elaboraron los registros de excavaciones de cada una de ellas, indicando las principales características de todos los estratos encontrados, así como también se tomaron muestras para investigar la cantidad de sales que son nocivas para el concreto armado.

#### 2.3 ENSAYOS DE LABORATORIO

Los ensayos de mecânica de Suelos, el análisis químico de sales agresivas fueron realizados en el Laboratorio de la Universidad Nacional de Ingeniería, siguiendo las normas establecidas por la American Society for Testing Materials (ASTM). (Ver Resultados de los Ensayos de Laboratorio en el Anexo II).

#### 2.3.1 ENSAYOS ESTÁNDAR

Con las muestras representativas extraídas se realizaron los siguientes ensayos:

- Análisis Granulométrico por Tamizado ASTM D 422
- Clasificación SUCS ASTM D 2487
- Limite Liquido ASTM D 4318.
- Limite Plastico ASTM D 4318
- . Ensayo de Corte Directo ASTM D3080.
- Densidad Maxima ASTM D-4253
- . Densidad Minima ASTM D-4254

#### 2.3.2 ENSAYOS ESPECIALES:

Se realizaron los siguientes ensayos químicos:

- Cloruros CL' ASTM D 3370:1999 AASHTO T 291
- Sulfatos (SO4)\*. ASTM E 275-2001 AASHTO T 290
- SALES Solubles Totales MTC E219:2000 ASTMD 1888

(Ver Resultados de los Ensayos de Laboratorio en el Anexo II)

#### 2.4 CLASIFICACIÓN DE SUELOS

Las muestras ensayadas se han clasificado usando el Sistema Unificado del Clasificación de Suelos (SUCS) y las muestras no ensayadas se han clasificado mediante pruebas sencilias de campo, observaciones y comparaciones con las muestras representativas, el resultado fue clasificado como GP (Gravas mai graduadas, mezclas de grava y arena con pocos finos o sin ellos)

### 3.0 CONFORMACIÓN DEL SUBSUELO

El área en estudio presenta superficialmente entre el nivel 0.00~0.40m un terreno areno-limoso orgánico (zona de jardín), no plástico, húmedo, color marrón claro a amarillento, de consistencia ligeramente dura y con presencia aisiada de pequeñas gravillas angulosas, después de este continua un estrato (0.40~5.00m) clasificado como GP Gravas mai graduadas, mezclas de grava y arena con pocos finos y que suponemos se repite más abajo de la profundidad de la excavación.

Hasta la máxima profundidad excavada (5.00 m.) no se detectó la presencia del nivel freático.

## **4.0 ANÁLISIS DE LA CIMENTACIÓN**

#### 4.1 PROFUNDIDAD Y TIPO DE CIMENTACIÓN

De acuerdo con la información recopilada, la estructuración de la edificación será para uso de vivienda multifamiliar de 4 pisos más un semisótano y un sótano y que será construido por un sistema-estructural mixto, del tipo aporticada con columnas y vigas de concreto armado, combinândose con placas de concreto armado y muros de albañilería confinada, con losas aligeradas de concreto armado en los entrepisos.

El nivel de piso terminado del sótano que corresponde al área de estacionamiento será de NPT - -4.10m (respecto al nivel+0.00 de la vereda).

Analizando los perfiles estratigráficos, los resultados de los ensayos de laboratorio y teniendo en consideración las características estructurales del proyecto en el cual el ingeniero estructural vea lo más conveniente, pero restringiêndose al presente estudio, Dada las características estructurales de la edificación a construir así como la naturaleza del terreno a cimentar y las magnitudes posibles de las cargas transmitidas, se recomienda utilizar una cimentación superficial tal como, zapatas alsiadas conectadas y/o zapatas corridas armadas conectadas con vigas de cimentación.

аń.

Basado en los trabajos de campo, resultados de laboratorio, perfiles estratigráficos y característica de la estructura a construir, se recomienda que la profundidad minima de cimentación sea de 1.00m con respecto al nivel del sótano de -4.10m, es decir la cota de nivel de fondo de la cimentación será de - 5.10 m como minimo, referido al nivel +0.00 de la parte más baja de la vereda, apoyándose la cimentación sobre el material heterogêneo de cantos, gravas y arenas del tipo (GP), con un estado de compacidad que varia de firme a muy firme.

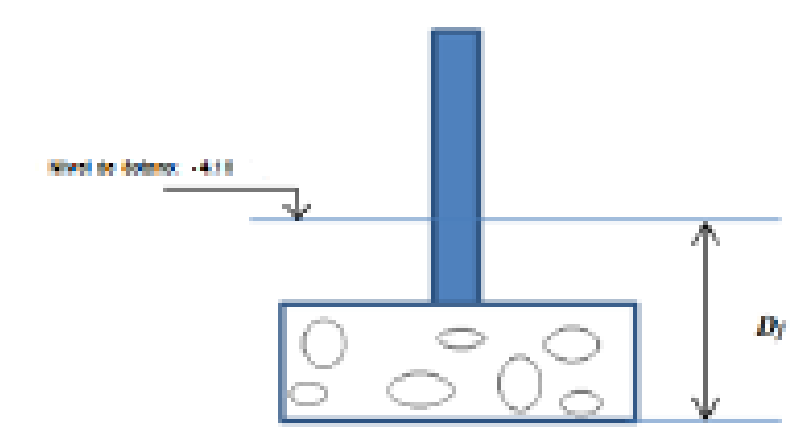

Df -Desplante-1.00m.-100cm.

Fig.3 Zapata cuadrada y desplante proyectado

#### 4.2 CÁLCULO DE LA CAPACIDAD PORTANTE ADMISIBLE

#### 4.2.1 CARGA ÚLTIMA (Guit)

Se ha calculado la capacidad admisible de carga para el área en estudio de acuerdo al tipo de edificación y en base a esta referencia y considerando que la cimentación de la estructura se apoyará sobre la grava arenosa y por ser un suelo del tipo friccionante. Para tal efecto, se ha utilizado el criterio de Terzaghi-Peck (1967), modificado por Vesic (1973), según el cual la capacidad de carga última se expresa por la siguiente ecuación:

Para zapatas cuadradas conectadas:

$$
q_{\text{vdt}} = S_q q N_q + S_c c N_c + \frac{1}{2} S_\gamma \gamma B N_\gamma \dots (1)
$$

Donde:

c -Cohesión (Kg/cm<sup>2</sup>)

Ø - Angulo de fricción Interna (\*)

N<sub>g</sub>, N<sub>g</sub>, N<sub>y</sub> - Factores de Capacidad de Carga (adimensionales)

$$
N_{\mathsf{t}} \cdot e^{\pi \mathsf{q} \cdot \mathsf{t}} \mathsf{q}^{\mathsf{c}} \ (45 + 66/2) \qquad N_{\mathsf{t}} \cdot (N_{\mathsf{t}} \ 1) \ \mathrm{Cotg} \ \mathcal{B} \qquad N_{\mathsf{t}} \cdot 2(N_{\mathsf{t}} \ + 1) \mathsf{t} \ \mathsf{g} \ \mathcal{B}
$$

- y Peso Unitario del Suelo (Kg/cm<sup>3</sup>)
- $D_f$  Desplante o profundidad de cimentación (cm)

Basado en los trabajos de campo, resultados de laboratorio, perfiles estratigráficos y característica de la estructura a construir, se recomienda que la profundidad minima de cimentación sea de 1.00m con respecto al nivel del sótano de -4.10m, es decir la cota de nivel de fondo de la cimentación será de - 5.10 m como minimo, referido al nivel +0.00 de la parte más baja de la vereda, apoyándose la cimentación sobre el material heterogêneo de cantos, gravas y arenas del tipo (GP), con un estado de compacidad que varia de firme a muy firme.

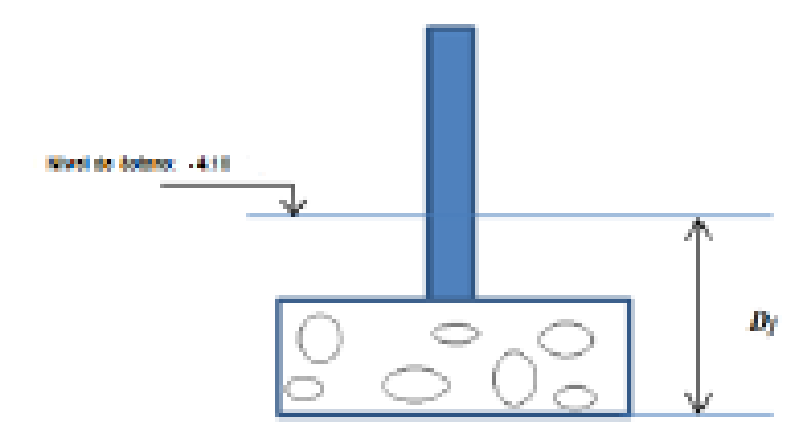

Df -Desplante-1.00m.-100cm.

Fig.3 Zapata cuadrada y desplante proyectado

#### 4.2 CÁLCULO DE LA CAPACIDAD PORTANTE ADMISIBLE

#### 4.2.1 CARGA ÚLTIMA (Guit)

Se ha calculado la capacidad admisible de carga para el área en estudio de acuerdo al tipo de edificación y en base a esta referencia y considerando que la cimentación de la estructura se apoyará sobre la grava arenosa y por ser un suelo del tipo friccionante. Para tal efecto, se ha utilizado el criterio de Terzaghi-Peck (1967), modificado por Vesic (1973), según el cual la capacidad de carga última se expresa por la siguiente ecuación:

Para zapatas cuadradas conectadas:

$$
q_{ult} = S_q q N_q + S_c c N_c + \frac{1}{2} S_y \gamma B N_y \dots (1)
$$

Donde:

c -Cohesión (Kg/cm<sup>2</sup>)

Ø - Angulo de fricción Interna (\*)

Ng, Ne, Ny - Factores de Capacidad de Carga (adimensionales)

N<sub>4</sub> e<sup>mp3</sup>tg<sup>2</sup> (45+@/2) N<sub>c</sub> (N<sub>4</sub>-1) Cotg @ N<sub>7</sub> 2(N<sub>4</sub>+1)tg@

y - Peso Unitario del Suelo (Kg/cm<sup>2</sup>)

 $D_f$  - Desplante o profundidad de cimentación (cm)

Aplicando (1) se obtiene:  $q_{\rm at}$  =8.44 Kg/cm<sup>2</sup>  $Q_{adiabilb} = q_{ult} / F. S = 8.44/3$ 

#### Quentage=2.81 Kg/cm<sup>2</sup>

#### **FALLA POR ASENTAMIENTO**

Se propone limitar el asentamiento de la cimentación a 1º (2.54 cm.), utilizando la ecuación planteada por Terzaghi y Peck que se presenta a continuación:

$$
\rho = \frac{\Delta_q B (1 - \mu^2)}{E_s} l_f
$$

En esta expresión:

- Asentamiento (cm).  $p \in \mathbb{N}$
- $\Delta q$ : Presión Transmitida a la Cimentación (Kg/cm<sup>2</sup>).
- B : Ancho de la Cimentación (cm).
- µ : Relación de Poisson.
- E<sub>s</sub>: Modulo de Elasticidad de Young (Kg/cm<sup>2</sup>).
- $h$ : Factor de Influencia o de Forma (cm/m).

Despejando A4, se tiene:

$$
\Delta_q = \frac{\rho E_z}{B(1 - \mu^2)l_f}
$$

Para zapatas cuadradas de ancho B = 120 cm., la presión admisible será de:

 $p = 2.54$  cm  $E_s$ =70 Kg/cm<sup>2</sup>

 $B = 1.20 \text{ m}$ 

 $\mu = 0.30$ 

 $H = 112$ 

$$
\Delta q = \frac{2.54 \times 70}{1.20 \times 0.91 \times 112} = 1.45 \text{ Kg/cm}^2
$$

Finalmente, considerando el valor más desfavorable, obtenemos:

$$
q_{ad}=1.45\,\mathrm{kg}/cm^2
$$

#### **7.0 CONCLUSIONES Y RECOMENDACIONES**

Del análisis efectuado en el presente Estudio, en base a los trabajos de campo, ensayos de laboratorio, perfiles estratigráficos obtenidos y al conocimiento de los suelos encontrados, se concluye:

- El terreno donde se desarrollarà el proyecto: "Vivienda Multifamiliar Esquilache Nº0170", se encuentra ubicado a 20 mis de la intersección del Calle Esquilache y Conquistadores, en el distrito de San Isidro, provincia y departamento de Lima.
- De acuerdo a la información proporcionada, se ha propuesto la edificación de 04 pisos + azotea, semisótano y sótano.
- Dadas las características de las estructuras consideradas en el presente proyecto, se ha previsto una transmisión máxima de cargas al subsuelo que no sobrepase la Cargas admisible de 1.45 kg/cm2, en caso de tomarse en cuenta una cimentación convencional con zapatas cuadradas alsiadas.
- El área en estudio presenta superficialmente un terreno gravoso, no plástico y de consistencia ligeramente dura, clasificado como Grava mai graduada (GP) y continua con el mismo estrato hasta la profundidad de 5.00 m (Profundidad de Excavación de la Calicata  $C-01$
- La cimentación de las estructuras será-superficial, del tipo zapatas-cuadradas alsiadas, desplantadas en el suelo natural uniforme encontrado en el área en estudio, del tipo (GP), no plástica y de consistencia ligeramente dura, a partir de la profundidad 0.45 m, medida desde el nivel actual de superficie del proyecto y teniendo en consideración que la profundidad de cimentación será de 1.00 m, por debajo del Nivel -4.10 m medido este desde el nivel de vereda y a este tipo de suelo le corresponde:

#### $q_{ad} = 1.45 \text{ kg}/cm^2$

Zapatas cuadradas conectadas de lado - B - 1.20 m. mínimo.

- Se recomienda armar la cimentación para un asentamiento diferencial del orden de 1.00 cm.

- Asimismo, en caso de considerarse el uso de plateas o losas de cimentación, se descarta totalmente la presencia de asentamientos diferenciales en las estructuras, debido a que éstos serán anulados por los elementos estructurales indicados.
- Se ha considerado para el presente proyecto en todo lo que es la cimentación se recomienda el uso de Cemento Portiand Tipo II porque se detectó la presencia moderada de sales agresivas al concreto de cimentación y la adición de un aditivo impermeabilizante Sika-1 o similar, para sellar la porosidad del concreto y así proteger al concreto del ingreso de sulfatos y cloruros que son altamente destructivos.
- Se recomienda, antes del vaciado de las zapatas y-vigas-de-cimentación, compactar el suelo de apoyo porque generalmente se altera por el proceso de excavación.
- Hasta la máxima profundidad excavada de 5.00 m, no se detectó la presencia del nivel de aquas freaticas.
- Dada las características estructurales de la edificación a construir así como la naturaleza del terreno a cimentar y las magnitudes posibles de las cargas transmitidas, se recomienda utilizar una cimentación superficial tal como, zapatas alsiadas conectadas y/o zapatas conidas armadas conectadas con vigas de cimentación.
- · En base al predominio del suelo bajo la cimentación conformado por gravas mai graduadas, se recomienda adoptar en los Diseños Sismo-Resistentes, los siguientes parámetros : Factor de zona  $2 Z = 0.40$ Factor de amplificación del suelo  $\pm$  S = 1.00 Periodo que define la Plataforma del espectro : Tp -0.40°
- Asegurar y garantizar la estabilidad de las viviendas vecinas, se recomienda tomar en cuenta el diseño de las calzaduras en las cimentaciones vecinas o muro anciado durante la etapa de excavación de suelo para alcanzar los niveles de cimentación recomendados.
- Las conclusiones y recomendaciones establecidas en el presente informe técnico son solo aplicables para el área estudiada, no pudiendo utilizarse para otra zona aun así sea el terreno similar.

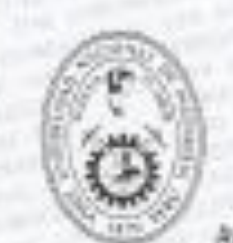

# UNIVERSIDAD NACIONAL DE INGENIERIA

# Facultad de Ingeniería Civil<br>Laboratorio Nº 2 - Mecánica de Suelos y Pavimentos

Av. Tüpsc Amaru N° 210 - Lima 25 - Pera Teletau 381-3842 Central Telefónica: 481-1040 Anoxo: 308

#### INFORME Nº S15-195

SOLIDTANTE : ING. HEUER DRTIZ

**ITROYICOTO : VEVENDA MULTIFAMEIAR - ESQUILACHE ITO**<br>UBICACIÓN : ESQUILACHE Nº 110 - EL QUIWA - SANTSIDRO - LINA<br>FECHA : 193 DE MARZO DEL 2015

#### REPORTE DE ENSAYOS DE LABORATORIO

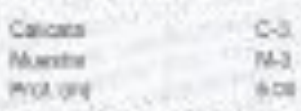

#### ANÁLISIS GRANULOMÉTRICO POR TAMIZADO - ASTM D 422

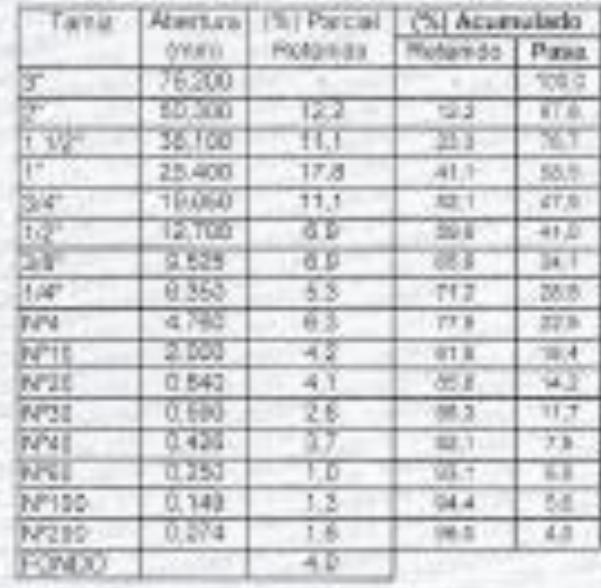

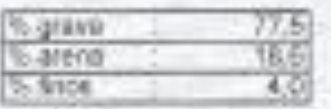

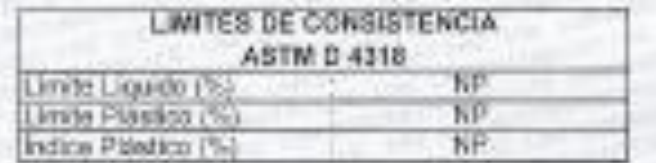

.mn  $184$ 

Clevificación 8UCS ASTM D.2487

Gir

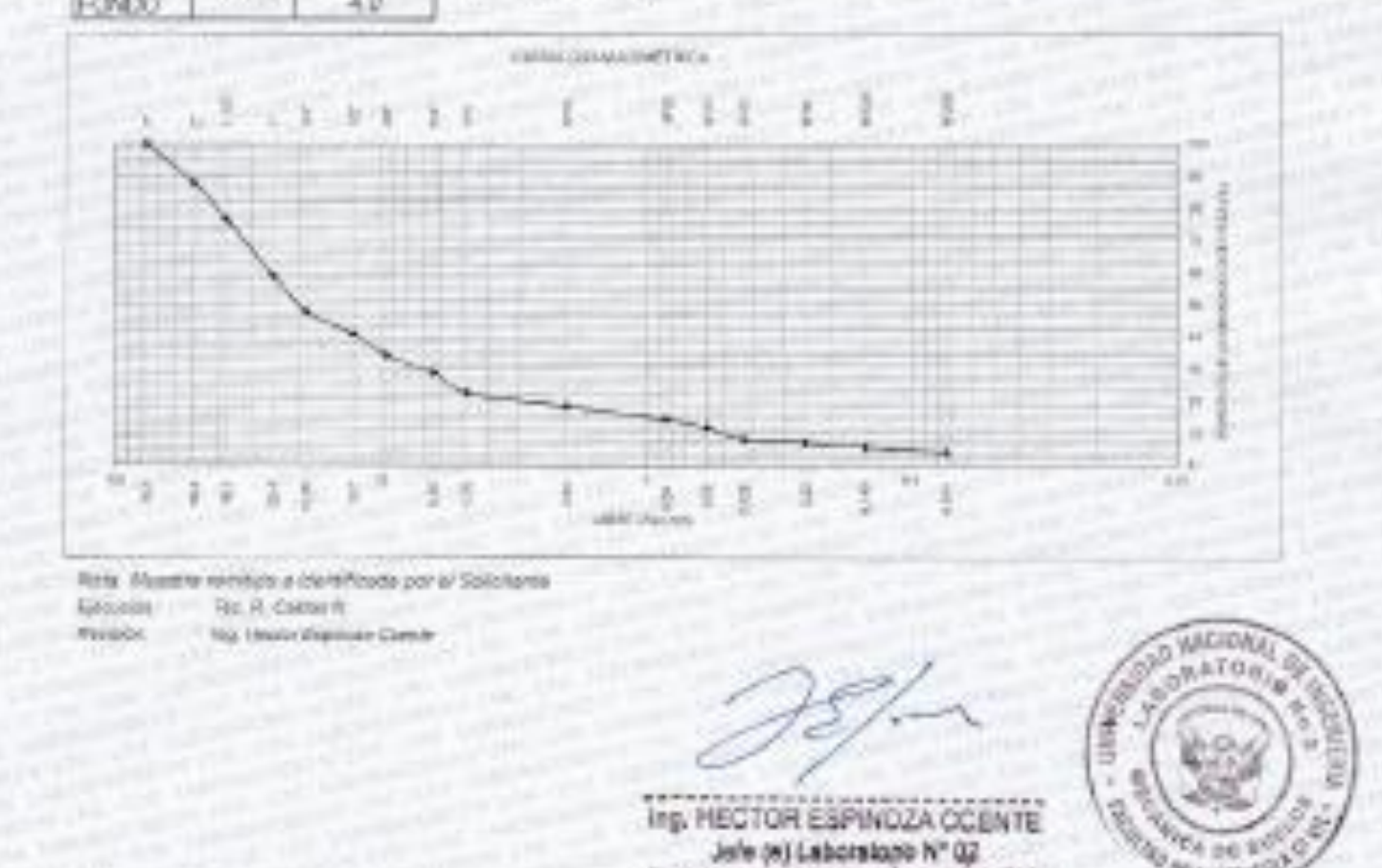

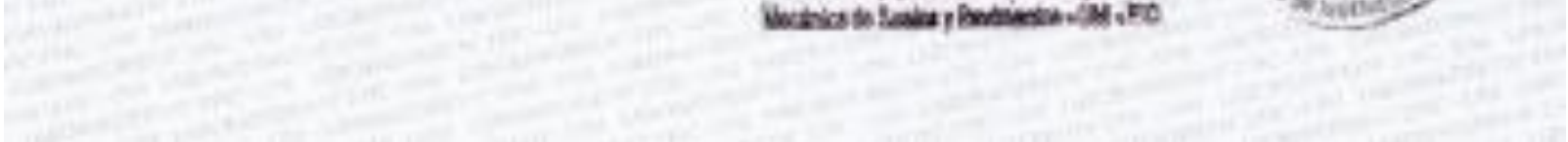

#### ANEXO 6. ACTA DE APROBACIÓN DE ORIGINALIDAD

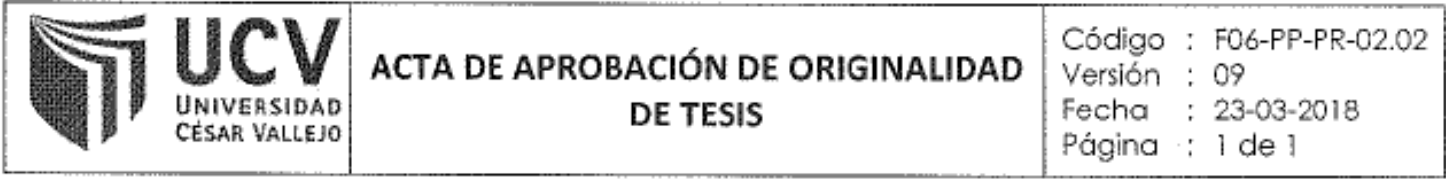

Yo, BONILLA VERA, ERICKA CLAUDIA, docente de la Facultad de Ingeniería y Escuela Profesional de Ingeniería Civil de la Universidad César Vallejo Filial Callao, revisora de la tesis titulada: "APLICACIÓN DEL SOFTWARE ETABS PARA EL DISEÑO ESTRUCTURAL DE UNA EDIFICACIÓN DE 05 PISOS CON SEMISÓTANO EN SAN ISIDRO - 2018", del (de la) estudiante GRADOS VENTURA PAULA MARIBEL, constato que la investigación tiene un índice de similitud de 28% verificable en el reporte de originalidad del programa Turnitin.

La suscrita analizó dicho reporte y concluyó que cada una de las coincidencias detectadas no constituyen plagio. A mi leal saber y entender la tesis cumple con todas las normas para el uso de citas y referencias establecidas por la Universidad César Vallejo.

Callao, 20 de Diciembre del 2019

Encler Routes

Mg. Ericka Claudia Bonilla Vera

DNI: 09945649

 $\sim$ 

#### ANEXO 7. AUTORIZACIÓN DE PUBLICACIÓN DE TESIS

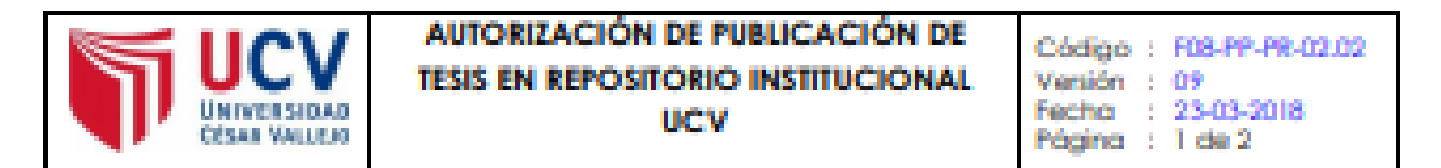

Yo Paula Maribel Grados Ventura, identificado con DNI Nº 73884195, egresado de la Escuela Profesional de Ingeniería civil de la Universidad César Vallejo, autorizo (x), No autorizo ( ) la divulgación y comunicación pública de mi trabajo de investigoción titulodo "Aplicación del software Etabs para el diseño estructural de una edificación de 05 pisos con semisótano en San Isidro - 2018"; en el Repositorio Institucional de la UCV (http://repositorio.ucv.edu.pe/), según lo estipulado en el Decreto Legislativo 822, Ley sobre Derecho de Autor, Art. 23 y Art. 33

Fundamentación en caso de no autorización:

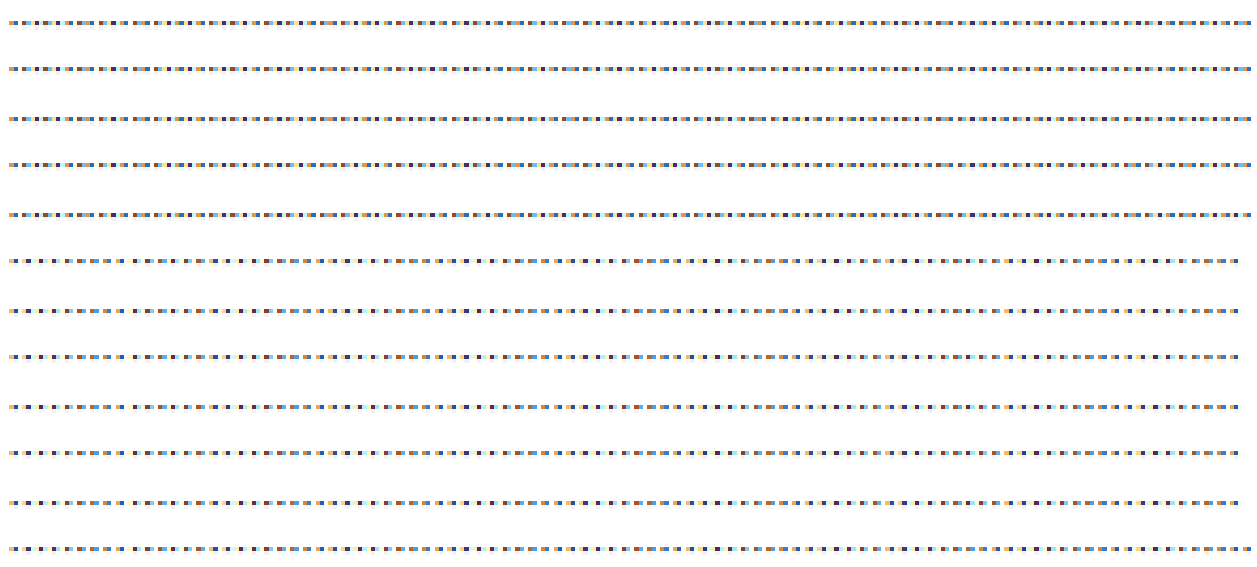

**FRAMA** 

DNI: 73884195

FECHA: 08 de noviembre del 2019

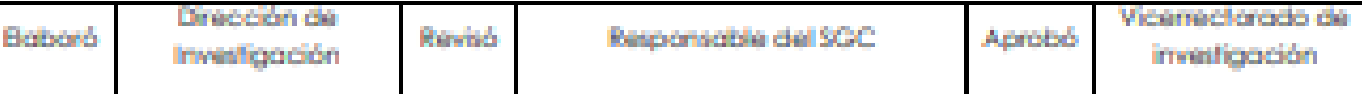

#### ANEXO 8. PANTALLAZO DEL SOFTWARE TURNITIN

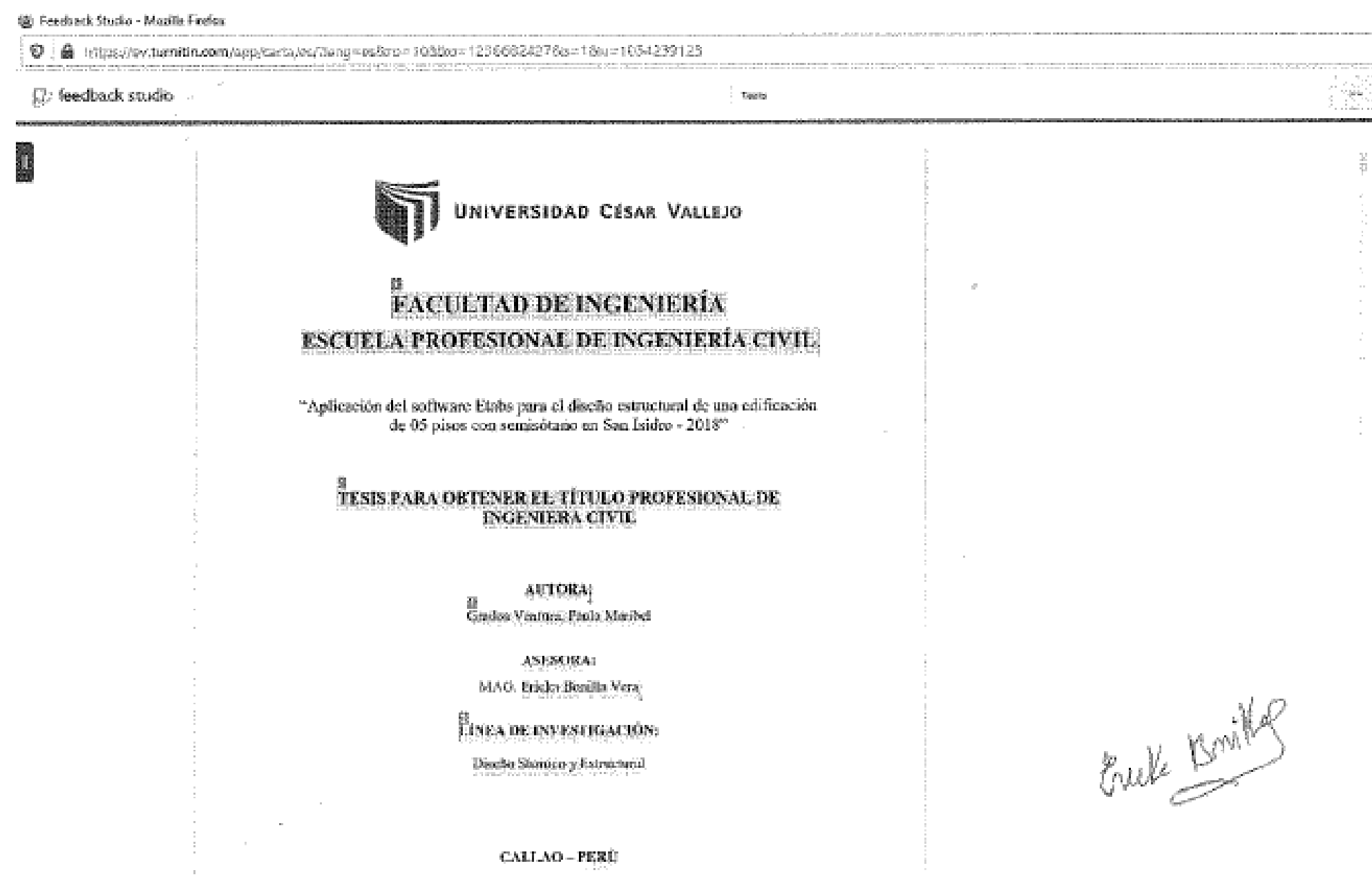

Németro de palabres: 17426

 $\lesssim$  Parginies 1 die 3:19.

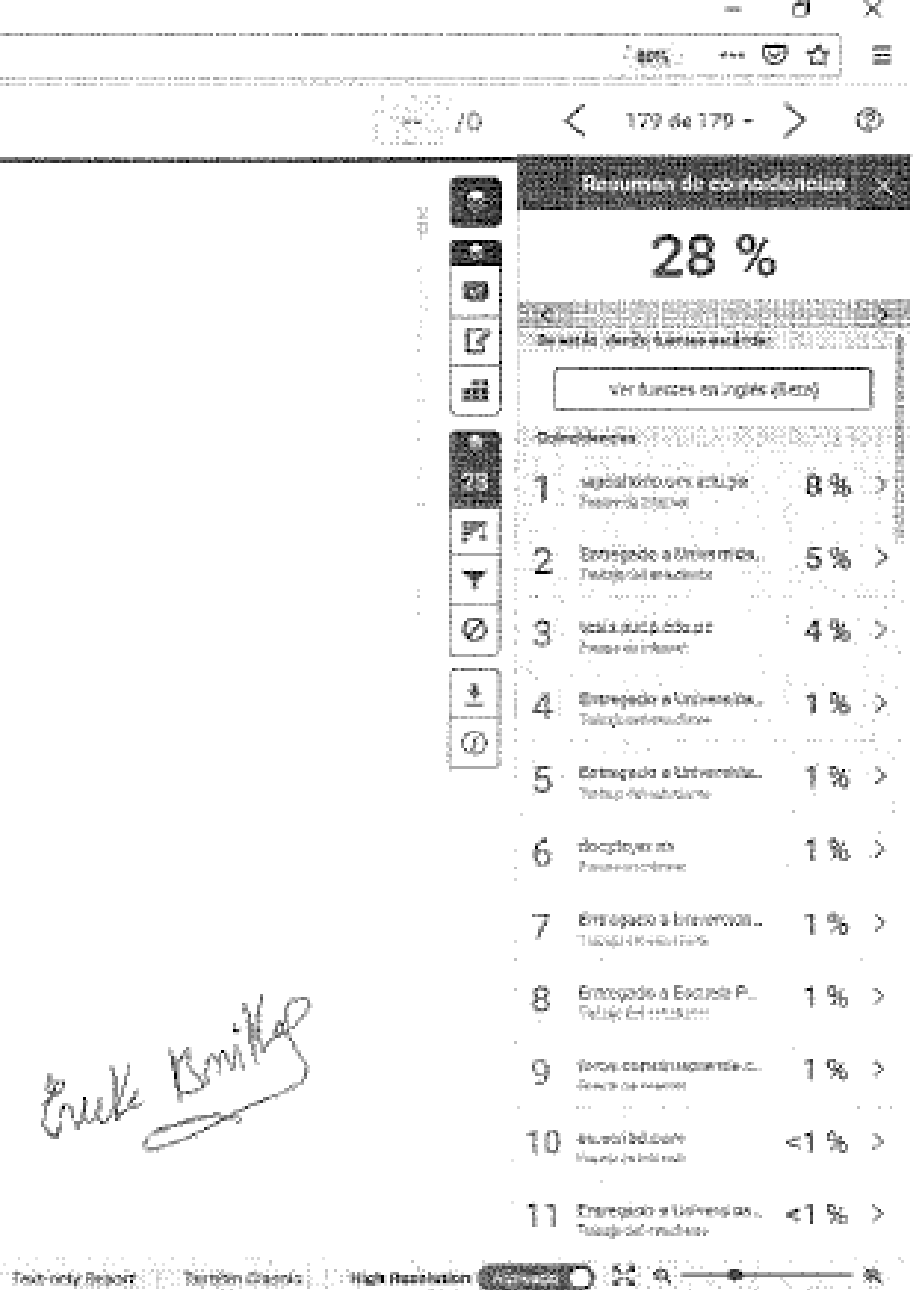

# UNIVERSIDAD CÉSAR VALLEJO

#### AUTORIZACIÓN DE LA VERSIÓN FINAL DEL TRABAJO DE INVESTIGACIÓN

CONSTE POR EL PRESENTE EL VISTO BUENO QUE OTORGA EL COORDINADOR DE INVESTIGACIÓN DE

#### La escuela profesional de Ingeniería Civil

A LA VERSIÓN FINAL DEL TRABAJO DE INVESTIGACIÓN QUE PRESENTA:

#### Grados Ventura, Paula Maribel

INFORME TITULADO:

"Aplicación del software Etabs para el diseño estructural de una edificación de 05 pisos con semisótano en San Isidro - 2018"

PARA OBTENER EL TÍTULO O GRADO DE:

Ingeniera Civil

SUSTENTADO EN FECHA: 22 / 12 / 2018

NOTA O MENCIÓN: 15 Quince

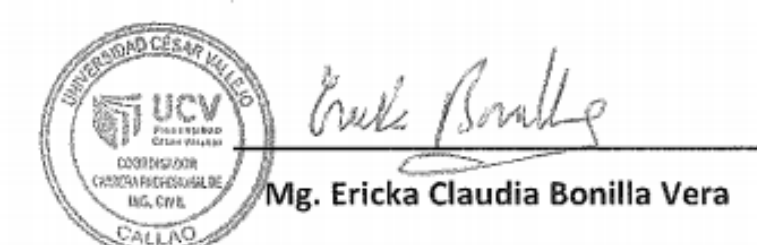